# **UNIVERSIDADE TECNOLÓGICA FEDERAL DO PARANÁ DEPARTAMENTO ACADÊMICO DE CONSTRUÇÃO CIVIL ESPECIALIZAÇÃO EM GERENCIAMENTO DE OBRAS**

**LUCAS SANTOS DUARTE**

# **DESENVOLVIMENTO DE PLANILHA ELETRÔNICA GENÉRICA PARA ORÇAMENTO DE OBRAS RESIDÊNCIAIS DE PEQUENO PORTE**

**MONOGRAFIA DE ESPECIALIZAÇÃO**

**CURITIBA 2012**

# **LUCAS SANTOS DUARTE**

# **DESENVOLVIMENTO DE PLANILHA ELETRÔNICA GENÉRICA PARA ORÇAMENTO DE OBRAS RESIDÊNCIAIS DE PEQUENO PORTE**

Monografia apresentada para obtenção do título de Especialista no Curso de Pós Graduação em Gerenciamento de Obras, Departamento Acadêmico de Construção Civil, Universidade Tecnológica Federal do Paraná, UTFPR. Orientador: Prof. Silvio Aurélio de Castro Wille

**CURITIBA 2012**

#### **LUCAS SANTOS DUARTE**

# **DESENVOLVIMENTO DE PLANILHA ELETRÔNICA GENÉRICA PARA ORÇAMENTO DE OBRAS RESIDÊNCIAIS DE PEQUENO PORTE**

Monografia aprovada como requisito parcial para obtenção do título de Especialista no Curso de Pós-Graduação em Gerenciamento de Obras, Departamento Acadêmico de Construção Civil, da Universidade Tecnológica Federal do Paraná – UTFPR – Campus Curitiba, pela banca formada pelos professores:

Banca:

Prof. Adalberto Matoski, Dr. Departamento Acadêmico de Construção Civil, UTFPR

\_\_\_\_\_\_\_\_\_\_\_\_\_\_\_\_\_\_\_\_\_\_\_\_\_\_\_\_\_\_\_\_\_\_\_\_\_\_\_\_\_\_\_\_\_\_\_\_\_\_\_\_\_\_

\_\_\_\_\_\_\_\_\_\_\_\_\_\_\_\_\_\_\_\_\_\_\_\_\_\_\_\_\_\_\_\_\_\_\_\_\_\_\_\_\_\_\_\_\_\_\_\_\_\_\_\_\_\_\_

\_\_\_\_\_\_\_\_\_\_\_\_\_\_\_\_\_\_\_\_\_\_\_\_\_\_\_\_\_\_\_\_\_\_\_\_\_\_\_\_\_\_\_\_\_\_\_\_\_\_\_\_\_\_\_

 Prof. Rodrigo Eduardo Catai, Dr. Departamento Acadêmico de Construção Civil, UTFPR

Profª. Cezar Augusto Romano, Dr.

Departamento Acadêmico de Construção Civil, UTFPR

**CURITIBA 2012**

#### **RESUMO**

Para o estudo de viabilidade econômica de um empreendimento, a realização de um orçamento condizente com a realidade é fundamental, um orçamento mal elaborado pode comprometer todo o planejamento de uma obra. Um orçamento por mais preciso que seja é sempre uma aproximação, sendo assim quanto mais confiáveis forem os dados que compões esse orçamento como, por exemplo, a mão de obra, tipo de material, preço e etc., maiores serão as chances de um orçamento confiável. Uma forma de obter dados confiáveis é através de informações de obras já executadas, principalmente quando a mão de obra e padrão de construção se repetirá. Visando o estudo de empreendimentos futuros foi feito um levantamento dos custos de materiais de uma obra residencial de pequeno porte de 70 m² construída na cidade de Cajati, estado de São Paulo. O levantamento de dados foi obtido através de informações extraídas nas notas fiscais arquivadas da obra em questão e com informações do empreiteiro responsável pela a execução da obra. Foi realizado um orçamento da obra, apenas para os materiais, já executada para que esses dados sirvam de base para futuros orçamentos. Com o orçamento da obra já realizada concluído foi possível desenvolver uma planilha eletrônica que permita orçar obras com padrão similar a obra orçada.

**Palavras chave:** Orçamento, Custo, Mão de obra, Pequeno porte.

## **ABSTRACT**

To study the economic feasibility of a project, conducting a budget consistent with the fundamental reality is, a poorly prepared budget can compromise the overall planning of a work. A budget must be for more is always an approximation, so the more reliable are the data that comprise this budget, for example, labor, material type, price and so on.Thegreater the chances of a budget reliable. One way to obtain reliable data is through information of works already executed, especially when the labor and construction pattern repeats. For the study of future projects was a survey of the material costs of a small residential project of 70 m² built in the city of Cajati, state of São Paulo. The survey data was obtained using information from the invoices filed the work in question and information of the contractor responsible for carrying out the work. There will be a budget work, only for materials already performed for these data as a basis for future budgets. With the budget of the completed work already accomplished was possible to develop a spreadsheet that allows budgeting works similar pattern with the work budgeted.

**Keywords:** Budget, Cost, Labor, Small.

# **ÍNDICE DE FIGURAS**

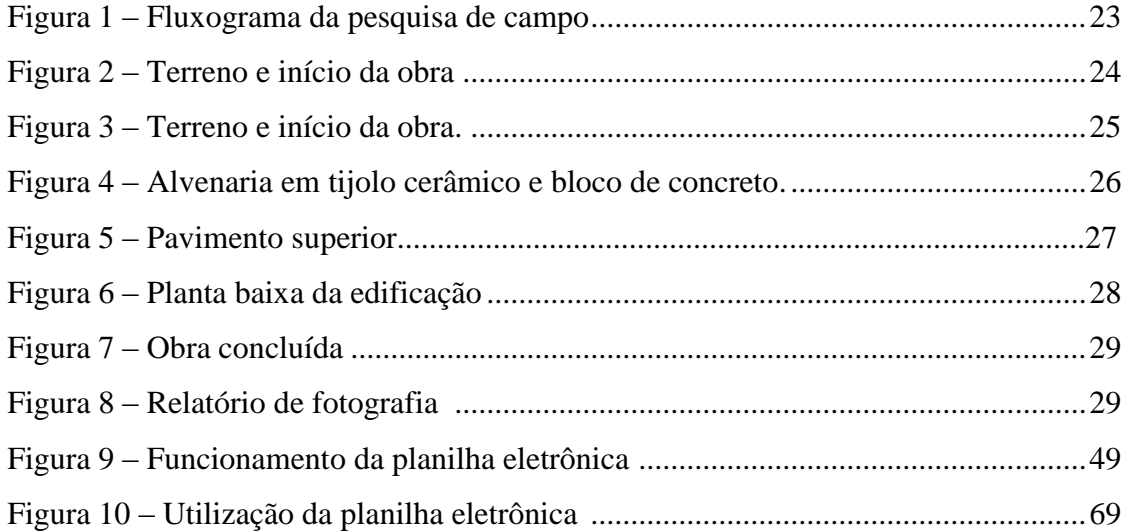

# **ÍNDICE DE TABELAS**

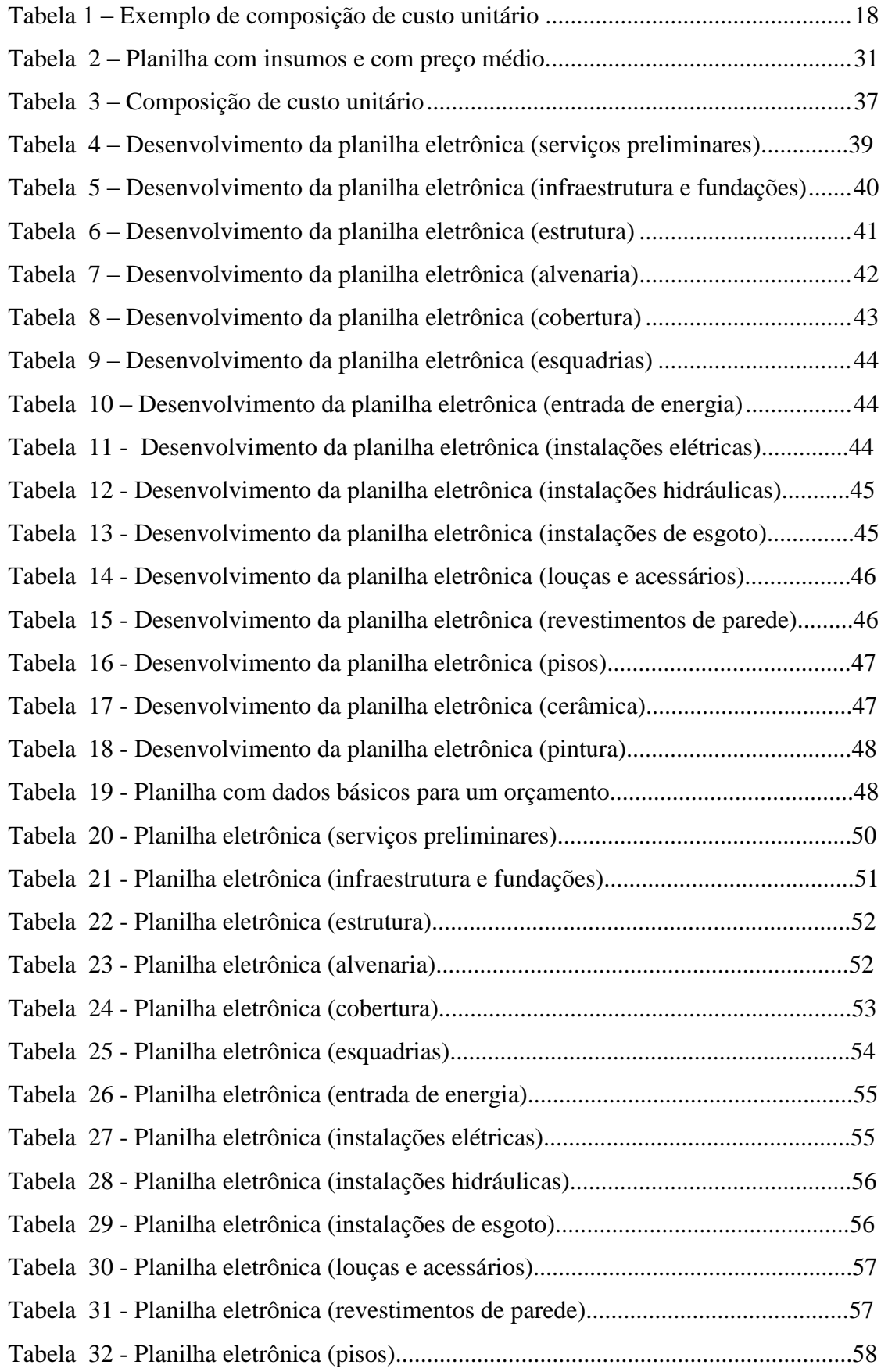

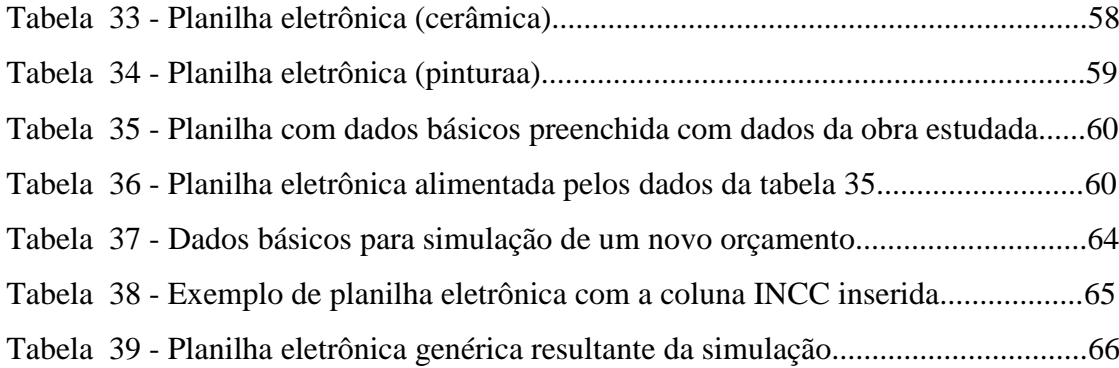

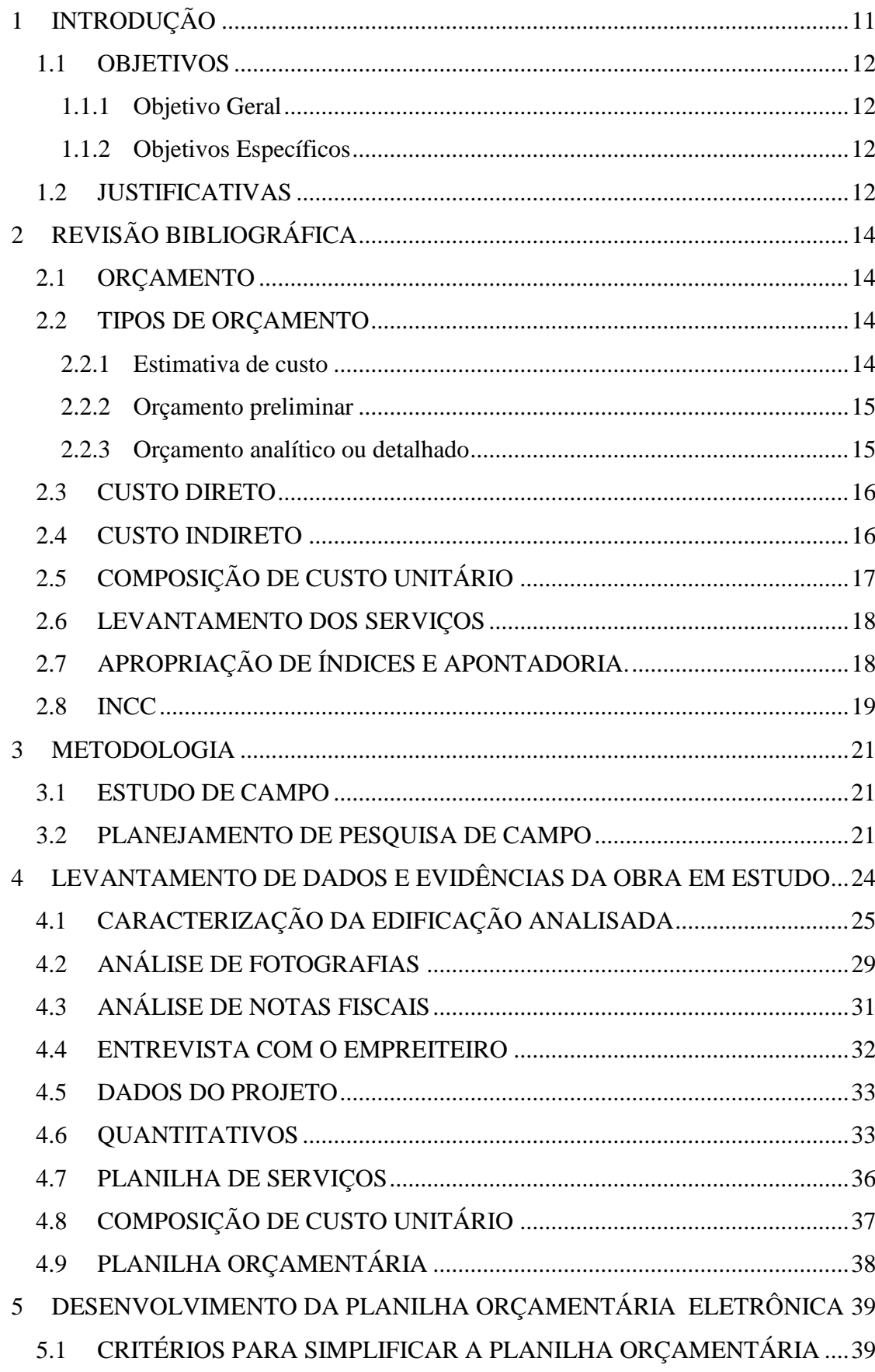

# **SUMÁRIO**

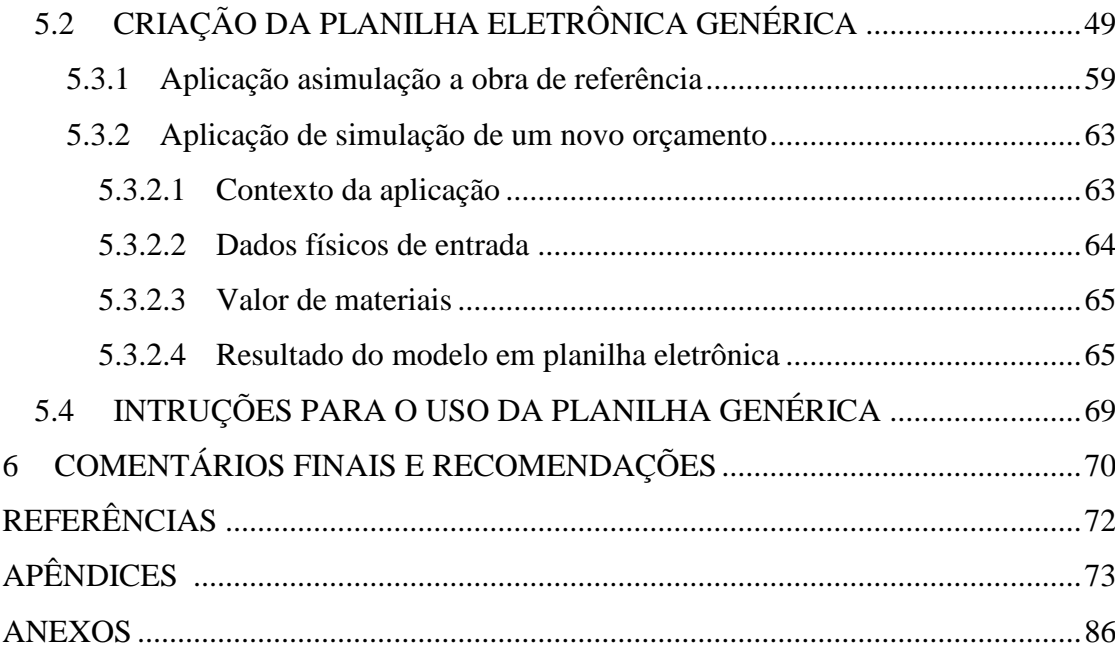

# <span id="page-10-0"></span>**1 INTRODUÇÃO**

Quando se cogita a possibilidade da construção de uma obra residencial, imediatamente vem a pergunta de quanto custará para executa - lá. Saber com propriedade o preço final de uma construção é uma tarefa difícil, pois vários fatores podem influenciar o custo como, por exemplo, o tipo de material a ser empregado, a duração da obra e até mesmo a solução técnica construtiva a ser escolhida.

Uma obra executada tem suas particularidades: o método construtivo, o desperdício de materiais e a produtividade da equipe de mão de obra, estas podem fazer com que o orçamento original não seja igual ao executado. Saber qual o custo unitário de determinado serviço é uma informação importante para uma empresa ou empreendedor, para isso se faz necessário saber qual é o consumo de material e a quantidade horária de mão de obra para a execução. Portanto coletar dados de campo como apropriação de mão de obra e controle do consumo torna-se indispensáveis para obtenção de índices mais realistas.

 Considerando uma obra residencial como um produto a ser vendido por uma empresa, faz-se necessário um orçamento básico inicial para a análise de sua viabilidade econômica. Para esse orçamento o uso de dados de consumo e custo de material para a construção é uma ferramenta importante, ainda mais quando a técnica, padrão construtivo, e até mesmo a equipe de trabalho será repetida em uma futura construção.

 A utilização de dados reais de uma obra já executada é um bom caminho para um novo orçamento, pois muitas vezes os serviços para a execução serão os mesmos. Desta forma é possível criar uma sistemática para um novo orçamento através de informações coletadas em campo. O uso de planilhas eletrônicas facilita esse processo uma vez que todos os cálculos para um novo orçamento estão armazenados e vinculados.

#### <span id="page-11-0"></span>*1.1 OBJETIVOS*

#### <span id="page-11-1"></span>1.1.1 Objetivo Geral

Esta monografia tem como objetivo desenvolver um modelo em planilha eletrônica genérica que permita com base em informações coletadas em obra já realizada orçar obras residências com padrão similar.

#### <span id="page-11-2"></span>1.1.2 Objetivos Específicos

São objetivos específicos desta monografia:

- a) Levantar dados reais de consumo e custos de uma obra já concluída, do porte do objeto de pesquisa.
- b) Definição de modelo orçamentário com consumo de materiais, dados próprios e dados da TCPO (Tabelas de composições de Preços para Orçamento), da editora PINI.
- c) Desenvolver planilha para cálculo do orçamento de obra genérica similar a do estudo.
- d) Testar o modelo para a obra em estudo e simular um orçamento para uma nova obra
- e) Desenvolver texto ou instruções explicativas do uso de planilha eletrônica genérica.

## <span id="page-11-3"></span>*1.2 JUSTIFICATIVAS*

O orçamento da obra é uma das primeiras informações que o empreendedor deseja conhecer ao estudar determinado projeto. Seja um empreendimento com fins lucrativos ou não, sabemos que a construção implica gastos consideráveis e por isso mesmo devem se determinados, já que, em função de seu valor, o empreendimento estudado será viável ou não (GOLDMAN, 2004, p. 105).

É de grande responsabilidade profissional a preparação correta de um orçamento uma vez que quanto mais competitiva torna a área de engenharia civil, não só com a redução de mercado, como também com o surgimento de novas empresas, bem como, e principalmente,

com a experiência que vem sendo obtida pelos contratantes na apropriação de custos e elaboração de suas bases de orçamento, mais importante se torna a aplicação consciente dos princípios de engenharia de custo. Pois, não basta saber elaborar o orçamento, e sim, desenvolvê-lo em período curto, através de métodos atuais de execução, mas, prioritariamente, conseguir preço competitivo e mínimo (DIAS, 2000, p. 12).

A estimativa dos custos – e o consequente estabelecimento do preço de venda – é basicamente um exercício de previsão. Muitos são itens que influenciam e contribuem para o custo de um empreendimento. A técnica orçamentária envolve a identificação, descrição, quantificação análise e valorização de uma grande série de itens, requerendo, portanto, muita atenção e habilidade técnica. Como o orçamento é preparado antes da efetiva construção do produto, muito estudo deve ser feito para que não existam nem lacunas na composição do custo, nem considerações descabidas (MATTOS, 2006, p. 22).

Um dos fatores primordiais para um resultado lucrativo e o sucesso do construtor é uma orçamentação eficiente. Quando o orçamento é malfeito, fatalmente ocorrem imperfeições e possíveis frustrações de custo e prazo. Aliás, geralmente erra-se para menos, mas errar para mais tampouco é bom (MATTOS, 2006, p. 22).

Muito provavelmente duas empresas chegarão a orçamentos distintos, porque distinto são os processos teóricos utilizados, a metodologia de execução proposta para a obra, as produtividades adotadas para as equipes de campo e preços cotados, dentre outros fatores. O que é importante destacar é que o orçamento deve refletir as premissas da construtora, constituindo-se numa meta a ser buscada pela empresa (MATTOS, 2006, p. 23).

# <span id="page-13-0"></span>**2 REVISÃO BIBLIOGRÁFICA**

## <span id="page-13-1"></span>*2.1 ORÇAMENTO*

Em geral, um orçamento é determinado somando-se os custos diretos – mão-de-obra de operários, material, equipamento – e os custos indiretos – equipes de supervisão e apoio, despesas gerais de canteiro de obra, taxas, etc. – e por fim adicionando-se impostos e lucro para se chegar ao preço de venda (MATTOS, 2006, p. 22). Orçamento de obra é a etapa em que se qualificam insumos, mão-de-obra e equipamentos necessários para a realização de serviços, bem como a análise dos respectivos custos para a realização de edificação (ÁVILA et al., 2003, p. 02)

Uma composição de custos não pode ser vista como uma fria coleção de números que pode ser retirada de um livro ou de um manual. Ao contrário, ainda que o processo de elaboração dos custos seja regido por conceitos fundamentais de orçamentação, ele deve ser capaz de retratar a realidade do projeto. Por se tratar de um estudo feito a priori, há sempre uma margem de incerteza embutida no orçamento (MATTOS, 2006, p. 24). Os custos são fruto de tudo o que acontece nas fabricações: suprimentos, cadências, eficiência, produtividade, desperdícios, gastos excessivos, qualidade deficiente, projetação imperfeita, e muitos outros fatores (ALLORA, 1985, p. 11).

O orçamento para a construção de uma casa em uma cidade é diferente do orçamento de uma casa igual em outra cidade. Não se pode falar em orçamento padronizado ou generalizado. Por mais que o orçamentista se baseie em algum trabalho anterior, é sempre necessário adaptá-lo a obra em questão (MATTOS, 2006, p. 25).

Um orçamento realizado tempos atrás já não é válido hoje. Se por exemplo, alguém orçou uma obra e ganhou a licitação, mas a obra só vier a ser mobilizada quatro anos depois, é lógico perceber que alguns ajustes precisam ser feitos (MATTOS, 2006, p. 26).

## <span id="page-13-2"></span>*2.2 TIPOS DE ORÇAMENTO*

#### <span id="page-13-3"></span>2.2.1 Estimativa de custo

A estimativa de custo é uma avaliação expedita feita com base em custos históricos e comparação com projetos similares. Dá uma ideia aproximada da ordem de grandeza do custo do empreendimento (MATTOS, 2006, p. 34). As estimativas de custos objetivam prover bases para ações decisivas, com finalidade de responder: QUANTO ISSO IRÁ CUSTAR? PODEREMOS CONSTRUIR A PLANTA? PODEREMOS EXPANDIR A INDÚSTRIA? (AZEVEDO, 1985, p. 85). As estimativas de custos são usadas para formalizar decisões técnicas e administrativas (AZEVEDO, 1985, p. 85).

Não devemos confundir estimativa de custo com orçamento de uma construção, a estimativa é um cálculo expedito para a avaliação de um serviço, podendo para tanto, ser adotado como base índices conhecidos no mercado (por exemplo, custo por metro quadrado de construção predial divulgado pelos Sindicados de Empresas), portanto, não devendo ser utilizado em propostas comerciais ou para fechar contratos (DIAS, 2000, p.13)

<span id="page-14-0"></span>2.2.2 Orçamento preliminar

Segundo Mattos (2006), mais detalhado do que a estimativa de custo pressupõe o levantamento de quantidades e requer a pesquisa de preços dos principais insumos e serviços. Seu grau de incerteza é menor (MATTOS, 2006, p. 34).

#### <span id="page-14-1"></span>2.2.3 Orçamento analítico ou detalhado

Segundo Mattos (2006), elaborado com composição de custos e extensa pesquisa de preços de insumos. Procura chegar a um valor bem próximo do custo "real", com uma reduzida margem de incerteza (MATTOS, 2006, p. 34).

Os cálculos posteriores á execução são feitos com o objetivo de comparar o custo planejado, determinado pelo planejamento prévio, com o custo real, obtido na execução da obra (GEHBAUER, 2002, p. 327). A partir destes cálculos posteriores a execução, serão apropriados novos índices que serão aplicados em futuros orçamentos de empreendimentos semelhantes obra (GEHBAUER, 2002, p. 327). Através da elaboração sistemática e conseqüente de cálculos posteriores de seus projetos, a empresa irá adquirir, com o decorrer do tempo, dados e índices cada vez mais preciosos (GEHBAUER, 2002, p. 327).

#### <span id="page-15-0"></span>*2.3 CUSTO DIRETO*

Apesar de não ser clara a definição, de um modo geral podemos dizer que custo direto é aquele obtido pela soma de insumos que ficam incorporados ao produto, isto é, escavação, concreto, formas, armação e etc, através dos consumos dos itens de custo facilmente mensuráveis na unidade de medição e pagamento de cada um (DIAS, 2000, p.13)

Custo direto de uma obra é a somatória de todos os custos dos materiais, equipamentos e mão de obra aplicados diretamente em cada um dos serviços na produção de uma obra ou edificação qualquer, incluindo-se todas as despesas de infra-estrutura necessárias para a execução de obra (Tisaka, 2006, p.39)

Os custos diretos são aqueles diretamente associados aos serviços de campo. Representam o custo orçado dos serviços levantados (MATTOS, 2006, p. 29). A unidade básica é a composição de custos, os quais podem ser unitários, ou seja, referenciados a uma unidade de serviço (quando ele é mensurável – ex.: kg de armação, m<sup>3</sup> de concreto) ou dado com verba (quando o serviço não pode ser traduzido em uma unidade fisicamente mensurável – ex.: paisagismo, sinalização) (MATTOS, 2006, p. 29). Cada composição de custos unitários contém os insumos do serviço com seus respectivos índices (quantidade de cada insumo requerida para a realização de uma unidade de serviço) e valor (provenientes da cotação de preços e da aplicação dos encargos sobre a hora-base do trabalhador). (A rigor, até esse momento os preços de mercado ainda não são conhecidos, pois a cotação vem a seguir) (MATTOS, 2006, p. 29). A empresa pode usar composições de custos próprios ou obtê-las em publicações especializadas, como a TCPO (Tabelas de composições de Preços para Orçamento), da editora PINI, que é a publicação mais completa e difundida no mercado (MATTOS, 2006, p. 29).

## <span id="page-15-1"></span>*2.4 CUSTO INDIRETO*

Despesas ou custos indiretos. São custos específicos da administração central diretamente ligados a uma determinada obra, tais como gerente de contrato, engenheiro fiscal e as respectivas despesas de viagem e alimentação e o rateio de todos os custos da administração central constituídos por salários de todos os funcionários, pró labore de diretores, apoio técnico-administrativo e de planejamento, compras, contabilidade, contas a receber e a pagar, almoxarifado central, transporte de material e de pessoal, impostos, taxas, seguros, etc. (Tisaka, 2006, p.38).

Os custos indiretos são aqueles que não estão diretamente associados aos serviços de campo em si, mas que são requeridos para que tais serviços sejam feitos (MATTOS, 2006, p. 29). Nessa fase são dimensionadas as equipes técnicas (engenheiros, mestres, encarregados), de apoio (almoxarife, apontador) e de suporte (secretária, vigia), e identificadas as despesas gerais da obra (contas, materiais de escritório e limpeza, etc.), mobilização e desmobilização do canteiro, taxas e emolumentos, entre outras despesas (MATTOS, 2006, p. 29).

Enquanto que o custo indireto é representado pelos itens de custo que não são facilmente mensuráveis nas unidades de medição dos serviços diretos, isto é engenheiro, mestre de obra, veículos de apoio e outros, que são normalmente considerados por mês ou aqueles calculados sobre o custo total ou sobre o preço final (faturamento), ou seja, administrativo central, impostos (ISS, COFINS, PIS, CSLL E IR) ou juros sobre capital investido (DIAS, 200, p.14).

# <span id="page-16-0"></span>*2.5 COMPOSIÇÃO DE CUSTO UNITÁRIO*

Os custos unitários estão diretamente relacionados com a produção ou execução de um determinado serviço. Destes custos fazem parte os custos salariais, custo de materiais de construção, custo de equipamentos, etc. (GEHBAUER, 2002, p. 328).

Entende-se como custo unitário de serviço o somatório das despesas efetuadas e calculadas pelo construtor para a sua execução, distribuídas pelos diferentes elementos constituintes, por unidade de produção, obedecendo as especificações estabelecidas para os serviços no projeto e/ou especificações. (DIAS, 2000, p.32)

Dá-se o nome de composição de custos ao processo de estabelecimento dos custos incorridos para a execução de um serviço ou atividade, individualizado por insumo e de acordo com certos requisitos pré-estabelecidos. A composição lista todos os insumos que entram na execução do serviço, com suas respectivas quantidades, e seus custos unitários e totais (MATTOS, 2006, p. 62). Segundo Mattos (2006) ela é constituída de cinco colunas:

Insumo – é cada um dos itens de material, mão de obra e equipamento que entram na execução direta do serviço (MATTOS, 2006, p. 63);

Unidade – é a unidade medida do insumo. Quando se trata de material, pode ser Kg, m<sup>3</sup>, m<sup>2</sup>, m, un, entre outras; para a mão de obra, a unidade é sempre hora (mais precisamente, homem-hora); para equipamento, hora (de máquina) (MATTOS, 2006, p. 63);

Índice – é a incidência de cada insumo na execução de uma unidade de serviço (MATTOS, 2006, p. 63);

Custo total – é o custo total do insumo na composição de custos unitários. É obtido pela multiplicação do índice pelo custo unitário. A somatória dessa coluna é o custo total unitário do serviço (MATTOS, 2006, p. 63).

| Insumo           | Unidade        | Indice         | Custo          | Custo          |
|------------------|----------------|----------------|----------------|----------------|
|                  |                |                | unitário       | Total          |
|                  |                |                | (R\$)          | (R\$)          |
| Ajudante<br>de   |                |                |                |                |
| Carpinteiro      | h              | 1,2            | 4,2            | 5,04           |
| Carpinteiro      | h              | 1,2            | 6,9            | 8,28           |
| Chapa Compensada | m <sup>2</sup> | 0,43           | 10             | 4,3            |
| Desmoldante      |                | 0,1            | 7              | 0,7            |
| Prego 18x27      | kg             | 0,25           | 4              |                |
| Pontalete 3"x3"  | M              | $\overline{2}$ | $\overline{2}$ | $\overline{4}$ |
| Sarrafo 1"x4"    | M              | 1,53           |                | 1,53           |
| Tábua 1"x'12"    | M              | 1,4            | 5              |                |
| Total            |                |                |                | 31,85          |

**Tabela 1 – Exemplo de composição de custo unitário**

 **Fonte: Mattos, 2006**

## <span id="page-17-0"></span>*2.6 LEVANTAMENTO DOS SERVIÇOS*

De posse do projeto executivo da obra em questão, caberá ao orçamentista efetuar o levantamento dos serviços a serem realizados, e ainda, suas quantidades.

O conhecimento dos serviços necessários á realização da obra dá ao engenheiro de custos condições de estabelecer a lista dos custos unitários que deverão ser compostos para a formação do orçamento. O levantamento das quantidades é efetuado a partir da análise do projeto, especificações técnicas e suas plantas construtivas (DIAS, 2000, p.30)

## <span id="page-17-1"></span>*2.7 APROPRIAÇÃO DE ÍNDICES E APONTADORIA.*

Por mais abrangente que seja o conjunto de composições de custos unitários que um livro possa conter, ele parte de observações de obras diversas, de construtoras diversas e realizadas sob condições particulares (MATTOS, 2006, p. 75). As construtoras precisam então desenvolver suas próprias composições de custos, que reflitam a produtividade de campo de suas equipes e, enfim, que melhor represente as características de produção da empresa (MATTOS, 2006, p. 75).

O processo de obtenção dos índices reais de produção dá-se o nome de apropriação. É pela apropriação que o construtor passa a conhecer seus índices, a realidade de sua empresa. O passo inicial da apropriação é a observação. É a partir dos dados coletados no campo que se construirá a composição real (MATTOS, 2006, p. 75). Os índices de produtividade indicam o número de horas por unidade produzida (GEHBAUER, 2002, p. 285). Eles apresentam as unidades usuais de levantamento do tempo gasto em atividades com alto emprego de mão de obra (GEHBAUER, 2002, p. 285). Índices de rendimento, ou de desempenho, fornecem a quantidade produzida por unidade de tempo (GEHBAUER, 2002, p. 285). Em geral são indicados desta maneira apenas os desempenhos de máquinas e equipamentos (GEHBAUER, 2002, p. 285). Na construção isto se observa, por exemplo, na determinação do desempenho das atividades de concretagem com o uso de grua, ou bomba de concreto, onde o índice é m<sup>3</sup> por hora.

A apontadoria consta de elementos que preparam e emitem diariamente os Boletins de Mão-de-obra (HH) e a utilização de equipamentos (HM); descrevem nos apontamento as tarefas e o local do emprego da mão de obra e dos equipamentos; acompanham a programação semanal, acompanham os deslocamentos das equipes executoras conferindo e anotando, operário por operário, seus respectivos serviços, procedendo, ao final do expediente, a contagem de tempo, totalizando cada operário e o total de horas empregadas em cada serviço, não só da mão-de-obra como também equipamentos (AZEVEDO, 1985, p. 56). A seção de medição é a responsável pelas informações através de relatórios periódicos das quantidades dos serviços executados nas obras (AZEVEDO, 1985, p. 56).

## <span id="page-18-0"></span>*2.8 INCC*

Concebido com a finalidade de aferir a evolução dos custos de construções habitacionais, configurou-se como o primeiro índice oficial de custo da construção civil no país. Foi divulgado pela primeira vez em 1950, mas sua série histórica retroage a janeiro de 1944. De inicio, o índice cobria apenas a cidade do Rio de Janeiro, então capital federal e sua era ICC (FGV, 2012)

 Nas décadas seguintes, a atividade econômica descentralizou-se e o IBRE passou a acompanhar os custos da construção em outras localidades. Além disso, em vista das inovações introduzidas nos estilos, gabaritos e técnicas de construção, o ICC teve que incorporar novos produtos e especialidade de mão-de-obra (FGV, 2012)

 Em fevereiro de 1985, para efeito de cálculo do IGP, o ICC deu lugar ao INCC, índice formado a partir de preços levantados em oito capitais estaduais. No processo de ampliação de cobertura, o INCC chegou a pesquisar preços em 20 capitais. Atualmente a coleta é feita em 7 capitais (São Paulo, Rio de Janeiro, Belo Horizonte, Salvador, Recife, Porto Alegre e Brasília). O índice é divulgado nas versões 10, M e DI (FGV, 2012)

## <span id="page-20-0"></span>**3 METODOLOGIA**

#### <span id="page-20-1"></span>*3.1 ESTUDO DE CAMPO*

Esta pesquisa pode ser classificada como exploratória e descritiva utilizando-se de um estudo de campo, pois fatos foram observados, registrados e analisados.

Basicamente, a pesquisa é desenvolvida por meio da observação direta das atividades do grupo estudado e de entrevistas com informantes para captar suas explicações e interpretações do que ocorre no grupo. Esses procedimentos são geralmente conjugados com muitos outros, tais como a análise de documentos, filmagem e fotografias (GIL, 2002, p. 53).

No estudo de campo, o pesquisador realiza a maior parte do trabalho pessoalmente, pois é enfatizada importância de o pesquisador ter tido ele mesmo uma experiência direta com a situação de estudo (GIL, 2002, p. 53).

Como é desenvolvido no próprio local em que ocorrem os fenômenos, seus resultados costumam ser mais fidedignos. Como não requer equipamentos especiais para a coleta de dados, tende a ser bem mais econômico. E como o pesquisador apresenta nível maior de participação, torna-se maior a probabilidade de os sujeitos oferecerem respostas mais confiáveis (GIL, 2002, p. 53).

Segundo Gil (2002) a pesquisa de campo exploratória, têm o objetivo principal de desenvolver ideias com vista em fornecer hipóteses em condições de serem testadas em estudos posteriores.

#### <span id="page-20-2"></span>*3.2 PLANEJAMENTO DE PESQUISA DE CAMPO*

O levantamento de informações para o estudo de campo foi realizado sobre uma obra já concluída de uma edificação dentro das características desejadas da pesquisa.

Os procedimentos de coleta de dados utilizarão as seguintes técnicas:

a) Análise de fotografias.

Serão observadas todas as fotos que foram tiradas das etapas da obra. Dessa forma é possível observar os materiais envolvidos os processos construtivos e a cronologia da obra.

b) Análise das notas fiscais reais.

Todas as notas fiscais envolvidas nos gastos da obra foram arquivadas pelo construtor da obra, o que permite ter o custo total dos materiais envolvidos bem como o material necessário para a execução.

c) Entrevista com o empreiteiro.

Será realizada uma entrevista com o empreiteiro para levantar os serviços necessários para a execução bem como consumos de materiais.

d) Dados do projeto

Informações e quantitativos serão baseados no projeto arquitetônico aprovado na Prefeitura Municipal da cidade onde a obra foi executada.

e) Análise outros documentos da obra.

A obra em questão não possuía dados como diário de obra e apontamentos.

A análise dos dados resultou na montagem de:

a) Lista de materiais efetivamente utilizados.

 Seus custos por ordem cronológica gerando o total efetivamente gasto com materiais.

b) Planilha de serviços.

Será feita uma planilha com o descritivo de todos os serviços e ou materiais necessários para a execução da obra.

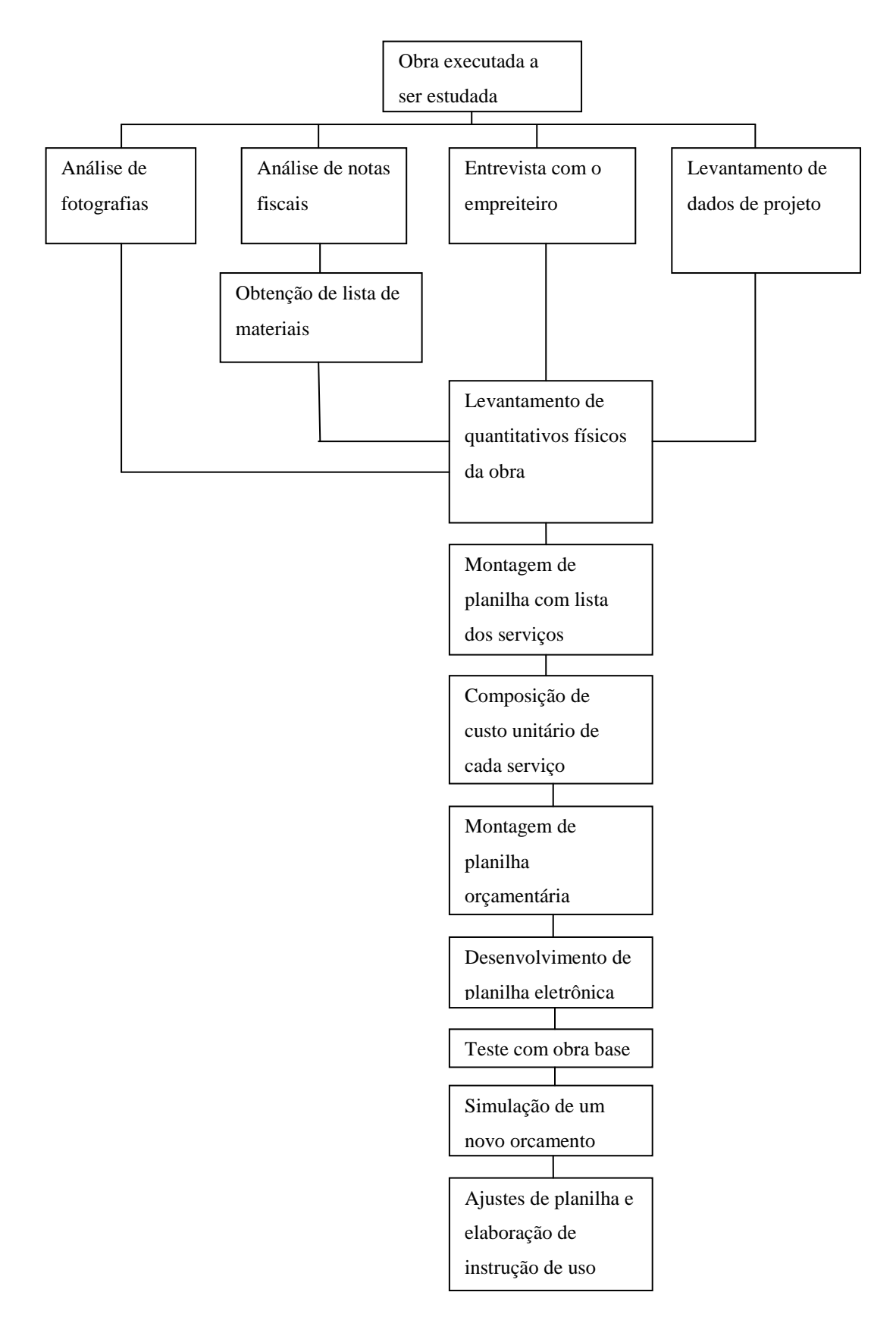

**Figura 1 – Fluxograma da pesquisa de campo Fonte: Autor**

# <span id="page-23-0"></span>**4 LEVANTAMENTO DE DADOS E EVIDÊNCIAS DA OBRA EM ESTUDO**

Através das notas fiscais arquivadas pelos construtores extraíram-se informações de todos os materiais envolvidos na obra e obteve-se o custo dos materiais e desta forma criou-se uma lista de materiais. Com o projeto em mãos e com a participação do empreiteiro levantouse os quantitativos, que auxiliado pelas fotos tiradas ao longo da execução da obra foi possível a montagem de uma planilha com todos os serviços para executar a obra.

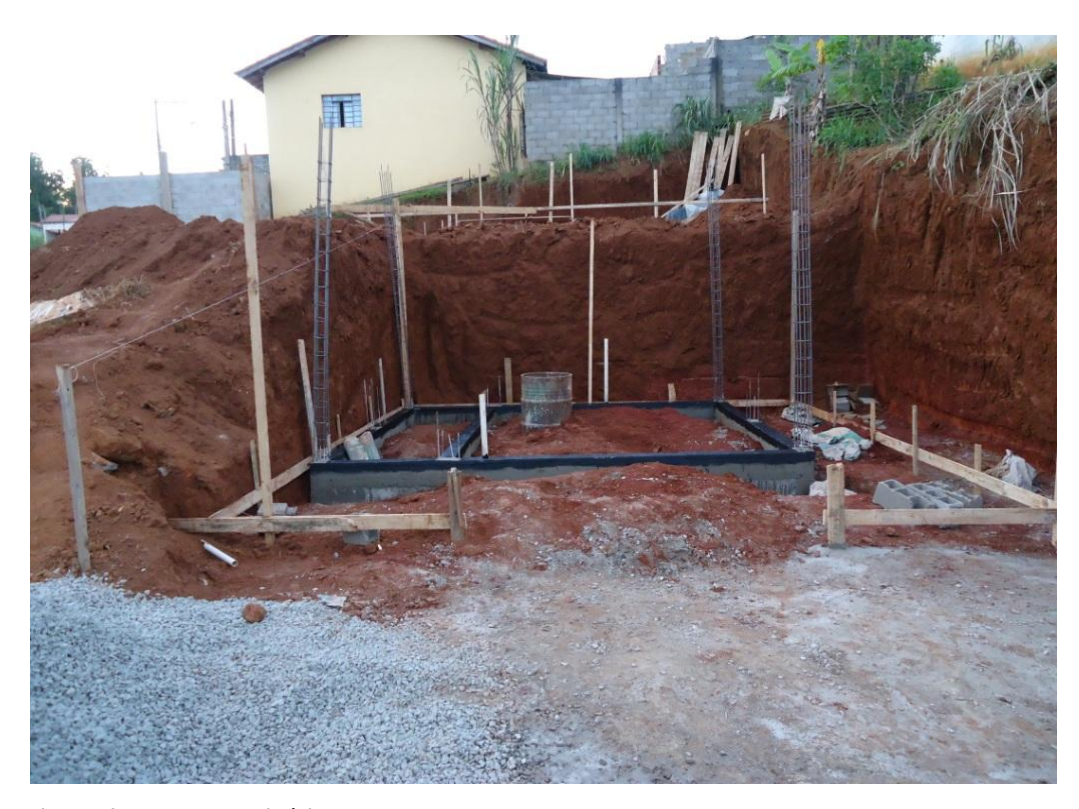

 **Figura 2 – Terreno e início da obra Fonte: Autor**

Posteriormente a planilha de serviços com base nos quantitativos retirados do projeto, a obtenção de consumo de materiais envolvido a cada execução de serviço, utilizando o livro TCPO (Tabelas de composições de Preços para Orçamento), da editora PINI quando necessário, uma vez que os dados de consumo formam informados pelo o empreiteiro responsável pela execução. Com essas informações foi possível elaborar as composições de custo unitário e assim obter o custo unitário dos serviços para executar a obra. Com a planilha de serviços e custo unitário foi possível fazer a planilha orçamentária da obra. A planilha orçamentária é composta apenas pelo custo de materiais.

# <span id="page-24-0"></span>*4.1 CARACTERIZAÇÃO DA EDIFICAÇÃO ANALISADA*

A pesquisa se desenvolveu em torno de uma edificação já executada, construída na cidade de Cajati, estado de São Paulo na região denominada Vale do Ribeira, este dado é relevante pois cada região tem uma vida econômica diferente, o que geram resultados diferentes no orçamento.

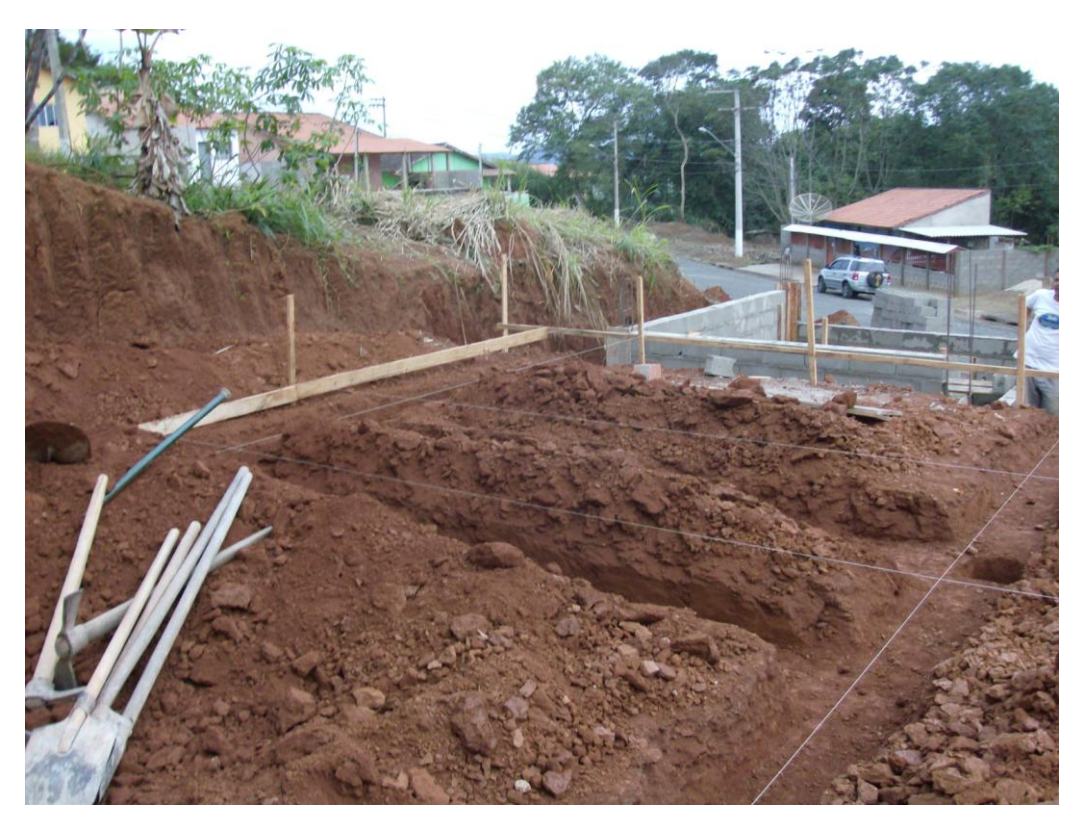

 **Figura 3 – Terreno e início da obra Fonte: Autor**

Nos parâmetros desta pesquisa definiu-se como residência de pequeno porte toda e qualquer edificação residencial, cuja área total construída não seja superior 100m² e o número máximo de pavimentos sejam no máximo dois.

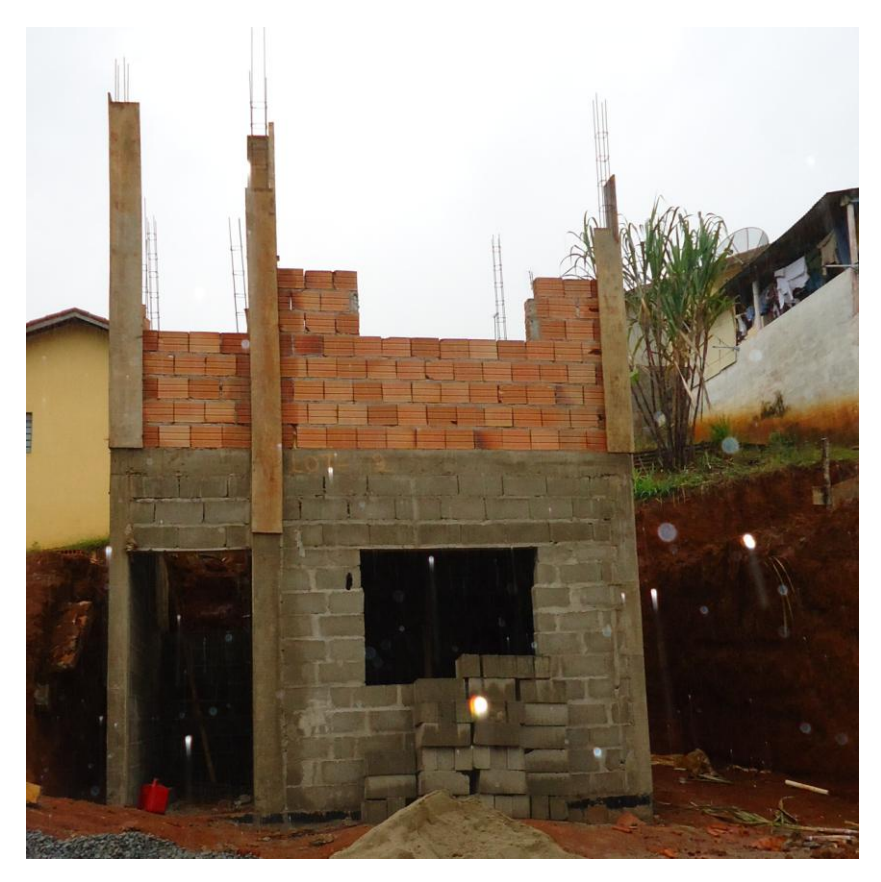

 **Figura 4– Alvenaria em tijolo cerâmico e bloco de concreto Fonte: Autor**

A obra em estudo possui 70 m² de área construída em alvenaria convencional, parte em tijolo cerâmico e parte em bloco de concreto. O pavimento superior em parte apoia-se sobre o terreno e parte sobre o pavimento térreo, solução adotada em virtude do desnível do terreno. A residência é composta de cinco peças: sendo cozinha (pavimento térreo), e o restante das peças como sala, banheiro e dois quartos no pavimento superior. A cobertura é em telha cerâmica sobre estrutura de madeira e forro de pvc. Todas as peças possuem piso cerâmico, e o banheiro possui azulejo até o forro e a cozinha com azulejo até a laje.

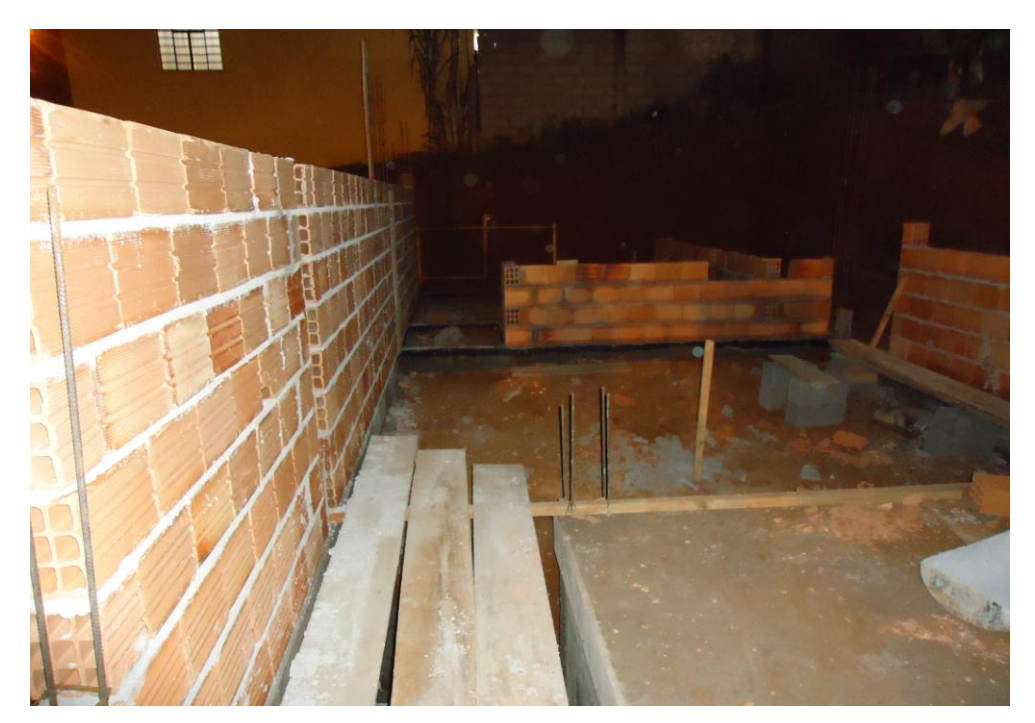

 **Figura 5 – Pavimento superior Fonte: Autor**

A mão de obra era composta de dois pedreiros e dois serventes e foi contratada através do sistema de empreitada por preço global. Esta equipe foi responsável pela execução de todos os serviços executado incluindo o fornecimento de ferramenta para execução dos mesmos. Em nenhum momento o número de trabalhadores na obra foi superior a quatro; A terraplenagem e a instalação do padrão foram terceirizados.

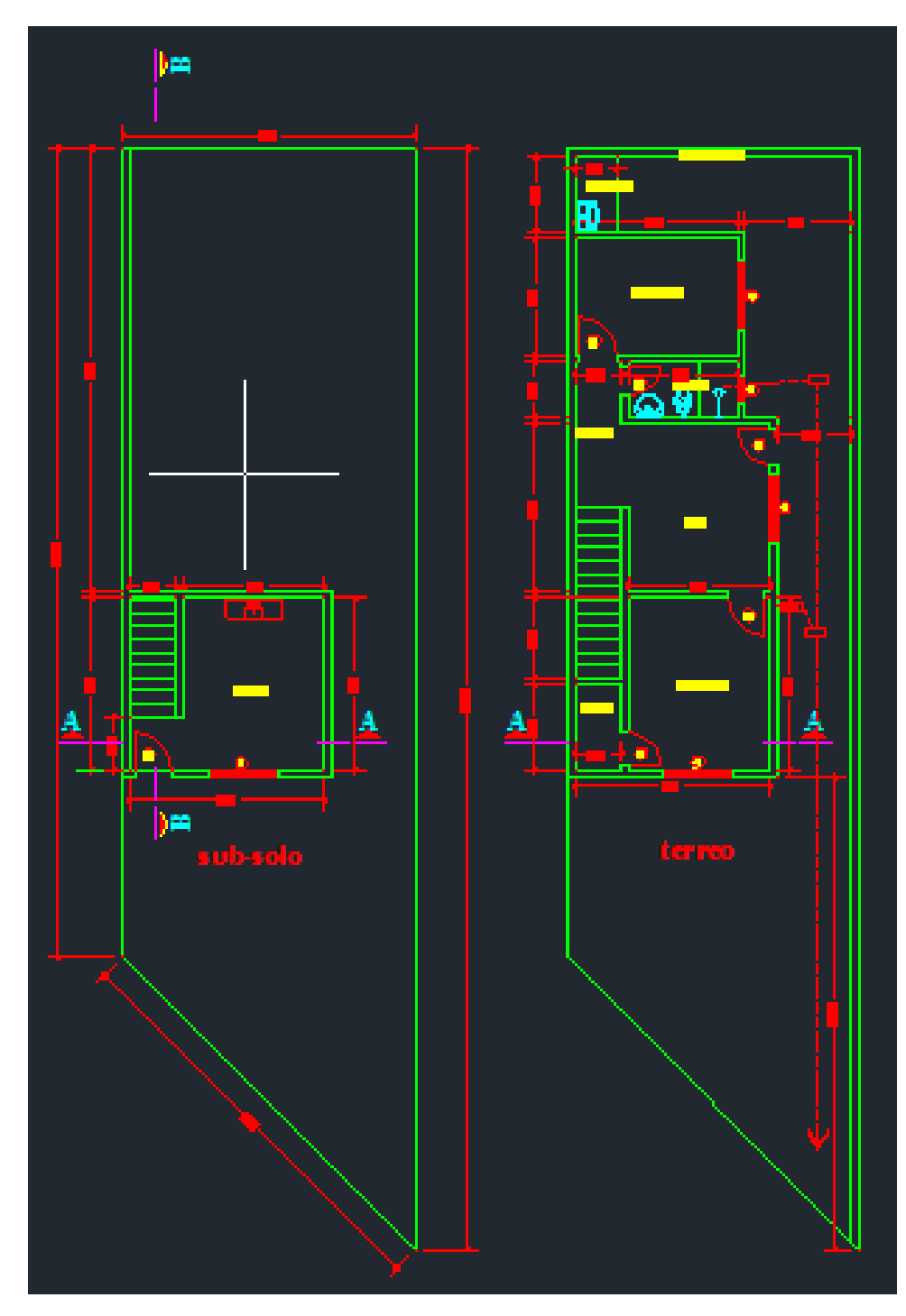

**Figura 6 – Planta baixa da edificação Fonte: Autor**

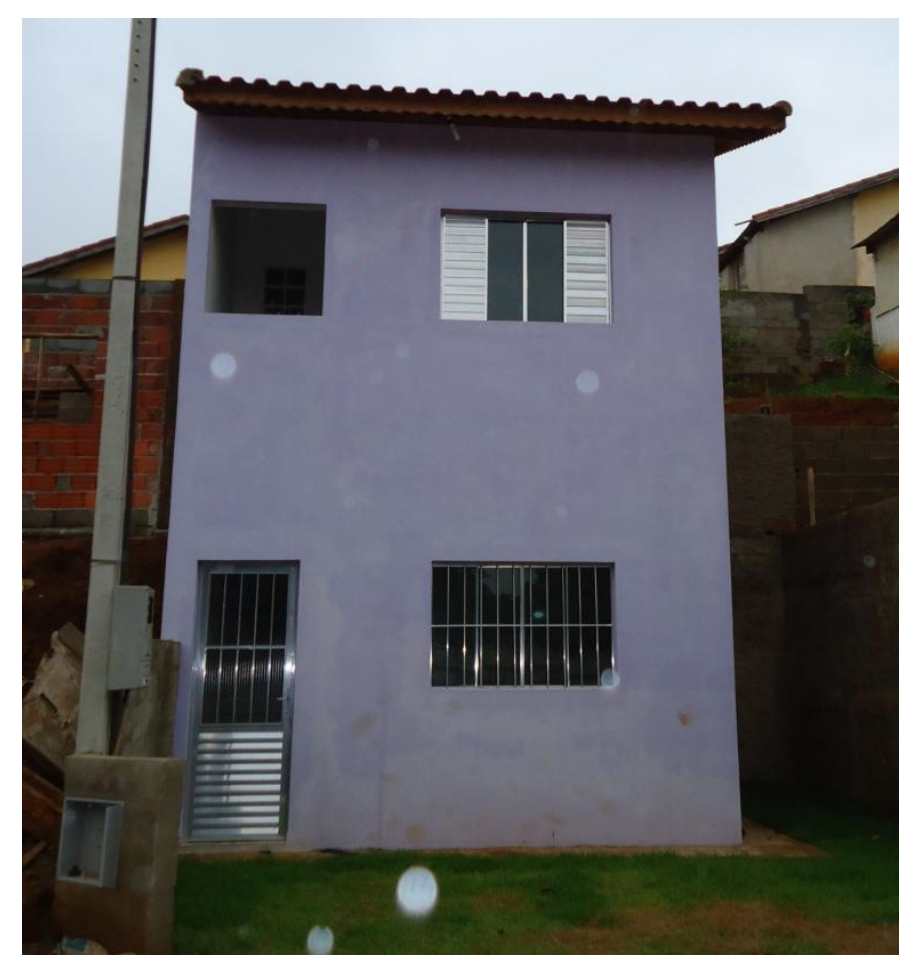

 **Figura 7 – Obra concluída Fonte: Autor**

# <span id="page-28-0"></span>*4.2 ANÁLISE DE FOTOGRAFIAS*

 As fotografias tiradas e arquivadas ao longo da execução foram utilizadas para informar todas as etapas da obra e todos os materiais envolvidos. As fotos foram organizadas em ordem cronológica em um relatório de forma a facilitar análise do desenvolvimento da obra.

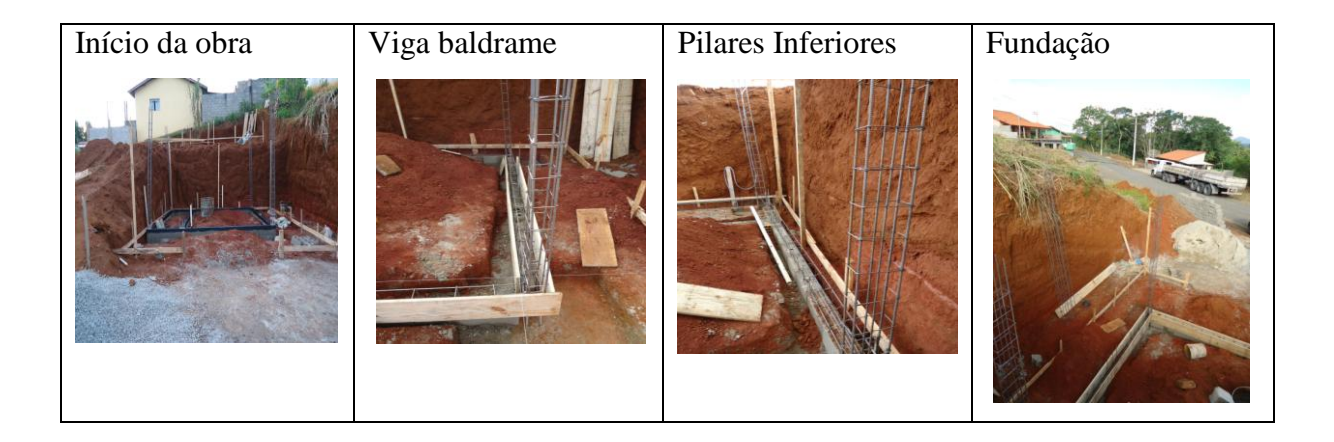

| Fundação            | Escavação          | Alvenaria em bloco | Alvenaria em tijolo |
|---------------------|--------------------|--------------------|---------------------|
|                     |                    |                    |                     |
| Alvenaria em tijolo | Escada de acesso   | Telhado            | Edificação rebocada |
|                     |                    |                    |                     |
| Azulejo da cozinha  | Seladora na parede | Reboco e forro pvc | Reboco e forro pvc  |
|                     |                    |                    |                     |
| Seladora as paredes | Esquadrias         | Bloco de vidro     | Piso cerâmico       |
|                     |                    |                    |                     |
| Azulejo banheiro    | Louças banheiros   | Pintura externa    | Obra pronta         |
|                     |                    |                    |                     |

**Figura 8 – Relatório de fotos Fonte: Autor**

## <span id="page-30-0"></span>*4.3 ANÁLISE DE NOTAS FISCAIS*

 As notas fiscais de compra de materiais envolvidos na obra foram arquivadas pelo seu construtor. Sua consulta permite conhecer os materiais efetivamente utilizados, seus preços correspondentes a época da obra o que será bastante importante para a composição de custo unitário e consequentemente a planilha orçamentária.

 Para identificar os materiais usados e os seus custos a época e o custo total foram inicialmente listadas todas as notas fiscais arquivadas da obra realizada. Foi feita uma planilha em Microsoft Excel 2007 com colunas que identificam a data da nota, seu número, a descrição do insumo, a unidade de medida do material, seu preço unitário e o valor total, para cada material que compõem as notas fiscais, esta planilha encontra-se no apêndice 01. Para facilitar uma futura análise e contribuir com informações para a confecção de uma planilha orçamentária, as notas e materiais foram organizados em ordem cronológica. Algumas notas foram extraviadas, porém os materiais das respectivas notas foram inseridos na planilha sem data e numero da nota.

 Com todos os materiais listados em tabela foi possível conhecer os insumos utilizados para iniciar a obra como, por exemplo, materiais para a locação da edificação, bem formas para fundação e etc. Desta forma a ordenação das notas e dos materiais contribui para associar o serviço executados com o material necessário no decorrer da execução da obra.

Alguns materiais apresentaram valores diferentes nas diversas notas listadas por serem compradas em fornecedores diferentes. Para que apenas um valor seja considerado foi feita uma média dos valores diferentes para ser adotado futuramente nas composições de custos unitários.

|           |                | Preço |
|-----------|----------------|-------|
| Insumo    | Unidade        | médio |
| Cimento   | Кg             | 0,38  |
| Areia     | m <sup>3</sup> | 48,34 |
| Cal       | Kg             | 0,33  |
| Argamassa | Kg             | 0,33  |
| Brita     | m <sup>3</sup> | 95,55 |
| Prego     | Kg             | 6,61  |
| Tijolo    | un             | 0,85  |

**Tabela 02 – Planilha com insumos e com preços médios**

 **Fonte: Autor**

Com a lista é possível identificar que a primeira compra efetuada foi no dia dezessete de maio de dois mil e onze e a última compra foi realizada no dia trinta de agosto de dois mil e onze.

O valor total obtido com a somatória de notas foi de R\$ 27036,40 (apêndice 01).

# <span id="page-31-0"></span>*4.4 ENTREVISTA COM O EMPREITEIRO*

Na entrevista com o empreiteiro foram coletadas informações para a confecção da planilha de serviços, quantitativos bem como o consumo de materiais para a composição de custo unitário.

Com a entrevista foi possível coletar informações importantes para as futuras composições de custo unitário e quando o empreiteiro não tinha a informação desejada utilizamos a TCPO para auxiliar as composições e descrição dos serviços, necessários.

A entrevista com o empreiteiro foi necessário porque o construtor não arquivou informações durante a execução da obra e o relatório fotográfico e projeto não foram suficientes para colher as informações necessárias. A obra em questão não apresentava um memorial descritivo detalhado de forma que o fosse possível retirar informações técnicas dos de matérias pré-determinados.

Com a entrevista foram coletadas as informações abaixo:

- Traço do concreto
- Espessura do reboco
- Traço do reboco
- Traço do chapisco
- Traço para assentamento de tijolo ou alvenaria
- Quantidades de fiadas da alvenaria de embasamento
- Inclinação do telhado
- Ouantidade de estaca broca
- Comprimento da estaca broca
- Quantidade e blocos de fundação
- Dimensão dos blocos de fundação
- Consumo de tijolo por metro quadrado
- Consumo de bloco por metro quadrado
- Consumo de telha por metro quadrado
- Altura do rodapé cerâmico
- Dimensão da caixa de gordura
- Dimensão da caixa de inspeção

#### <span id="page-32-0"></span>*4.5 DADOS DO PROJETO*

Para o levantamento de quantitativos e serviços as informações oriundas do projeto da edificação era necessária. Desta forma recorre-se ao projeto arquitetônico utilizado para aprovação na Prefeitura Municipal da cidadã onde a obra foi realizada

Com o projeto arquitetônico que se encontra no anexo 01, em mãos, foi possível levantar quantitativos como a área de alvenaria, área cobertura, área de piso cerâmico, área de forro pvc e etc. O projeto analisado em questão foi o projeto arquitetônico aprovado pela prefeitura municipal da cidade da obra executada.

#### <span id="page-32-1"></span>*4.6 QUANTITATIVOS*

Apresenta-se a seguir a memória de cálculo dos principais quantitativos levantados através do projeto, sua descrição genérica e os quantitativos propriamente ditos:

#### 4.6.1 Descrição genérica

Com a descrição genérica levantou-se as informações necessárias a serem levantadas posteriormente nos quantitativos. Dessa forma para cada serviço necessário para execução da edificação residencial identificou-se qual o quantitativo necessário a ser levantado.

Para a locação de obra com gabarito é necessário obter a área da edificação.

Para a escavação manual de solo é necessário obter o volume de solo retirado para a execução da fundação.

Para a alvenaria de embasamento é necessário obter a área da alvenaria de embasamento.

Para viga baldrame superior, que está localizada na parte superior da edificação, é necessário obter o volume obtido com as dimensões.

Para a viga baldrame inferior, que está localizada na parte inferior da edificação é necessário obter o volume obtido com as dimensões.

Para o bloco de fundação é necessário obter volume obtido com as dimensões.

Para a estaca Broca é necessário obter o volume obtido com as dimensões.

Para a impermeabilização de viga baldrame é necessário obter área das faces das vigas baldrames.

Para os pilares inferiores é necessário obter volume obtido com as dimensões.

Para os pilares Superiores é necessário obter volume obtido com as dimensões.

Para a viga laje é necessário obter o volume obtido com as dimensões da viga que suporta a laje.

Para a laje pré moldada é necessário obter a área do quarto ou da cozinha.

Para a cinta de amarração é necessário obter o volume obtido com as dimensões.

Para a escada é necessário obter a área da escada de acesso ao primeiro piso.

Para á are de forro é necessário obter a área da edificação que contenha forro pvc.

Para a fundação em bloco de concreto é necessário obter área de alvenaria em bloco de concreto.

Para o oitão é necessário obter a área da alvenaria em bloco que suporta a estrutura do telhado.

Para a alvenaria externa é necessário obter área de alvenaria que contorna a edificação.

Para a alvenaria em tijolo cerâmico é necessário obter área de alvenaria em tijolo cerâmico.

Para o bloco de vidro é necessário obter área e tijolo de vidro.

Para a cobertura é necessário obter área da cobertura em telha cerâmica sobre a casa.

Para a cumeeira é necessário obter o comprimento linear de telha cumeeira.

Para a telha paulistinha é necessário obter comprimento linear de telha paulistinha.

Para o azulejo é necessário obter área da cozinha e do banheiro que contem azulejo.

Para o Chapisco é necessário obter a área de todas as das paredes exceto a área interna do oitão

Para o reboco é necessário obter Área de todas as das paredes exceto a área interna do oitão.

Para o emboço é necessário obter área de todas as das paredes exceto a área interna do oitão e área que recebem azulejo

Para o contrapiso é necessário obter o volume obtido com as dimensões.

Para o piso cerâmico é necessário obter a área das peças da casa que contem piso cerâmico.

Para o rodapé é necessário obter a área de cerâmica nos rodapés.

Para a pintura externa é necessário obter a área de alvenaria que contorna a edificação. Para a pintura interna é necessário obter a área das paredes internas da edificação

## 4.6.2 Memória de cálculo

De posse do projeto arquitetônico, com as informações levantadas junto ao empreiteiro e com a descrição genérica obteve-se os quantitativos necessários para a execução de serviços que ira compor a planilha orçamentária.

Locação de obra com gabarito = 70 m² (área da edificação)

Escavação manual de solo = ( 7 x 0,90 x (3,14x,25² ) / 4 ) + ( 4 x 0,80 x 0,80 x 0,40 )

 $= 1.33$  m<sup>3</sup>

Alvenaria de embasamento =  $30.8 \times 0.19 \times 2 = 11,70 \text{ m}^2$ Viga baldrame superior =  $30.8 \times 0.10 \times 0.2 = 0.62 \text{ m}^3$ Viga baldrame inferior =  $17 \times 0.15 \times 0.2 = 0.52$  m<sup>3</sup> Bloco de fundação = 0,80 x 0,80 x 0,40 x 4 = 1,02 m<sup>3</sup> Estaca Broca = 7 x 0,9 x (  $3,14$  x 0,25) $\frac{25}{4}$  = 0,31 m<sup>3</sup> Área de impermeabilização de viga baldrame =  $17 \times (0,20 + 0,20 + 0,1) + 30,8 \times$  $(0,2 + 0,2 + 0,15) = 25,44 \text{ m}^2$ Pilares inferiores =  $4 \times 0.15 \times 0.1 \times 3 = 0.18$  m<sup>3</sup> Pilares Superiores =  $10 \times 3 \times 0.15 \times 0.1 = 0.45$  m<sup>3</sup> Viga Laje =  $(4,5 + 4,5 + 4 + 4)$  x  $(0,22 + 0,18) = 0,67$  m<sup>3</sup> Laje pré moldada =  $4 \times 3 = 12$  m<sup>2</sup> Cinta de Amarração = 23,8 x 0,19 x 0,10 = 0,45 m<sup>3</sup> Escada =  $5 \times 1 = 5$  m<sup>2</sup> Forro = 70 – (3,06 x 3,70) = 58,72 m<sup>2</sup> Alvenaria em bloco de concreto =  $(4,50 \times 2 \times 3) + (4 \times 3 \times 2) - (1,50 \times 1) - (0,80)$  $x 2.10$  = 47.82 m<sup>2</sup> Oitão = (  $(4 \times 1.5)/2$ )  $\times$  2 + (4,5 x 1,5) + (7, 95 x 1,50) = 24,68 m<sup>2</sup> Alvenaria externa =  $(4,5 \times 6,15 \times 1,5) + (4 \times 6,15 \times 2) + (7,95 \times 3 \times 2) - 10,77 =$ 

Alvenaria em tijolo cerâmico = ( 2,7 x 3 x 2 ) + ( 3,20 x 3 x 2 ) + ( 2,50 x 3 ) + ( 1,20 x  $3$ ) + ( $1,80$  x 1,10) – ( $0,80$  x 2,10 x 2) – ( $0,70$  x 2,10) + 24,68 + 127,31 – 47,82 = 147,82 m²

Bloco de vidro = ( 0,4 x 1 ) = 0,40 m² Cobertura = 58,72 + ( 4,5 + 3,5 + 15,75 ) x ,60 = 72,97 m² Cumeeira = 3,70 + 3,60 + 1,20 + 2,6 + ( 6 x 0,15 ) = 12 m Paulistinha = 4,5 + 4,5 = 9 m Azulejo = ( 2,35 x 3 x 2 ) + ( 1,20 x 3 x 2 ) + ( 3,06 x 3 x 2 ) + ( 3,70 x 3 x 2 ) – ( 0,70 x 2,10 ) – ( 0,60 x 0,60 ) – ( 1,50 x 1 ) – ( 1 x 2,10 ) = 56,37 m² Chapisco = ( 47,82 + 147,82 ) x 2 + 12 – 24,68 = 378,60 m² Reboco = ( 47,82 + 147,82 ) x 2 + 12 – 24,68 = 378,60 m² Emboço = 378,60 – 56,37 = 322,24 m² Contrapiso = 38,14 x 0,06 = 1,91 m³ Piso cerâmico = 70 + ( 17 x ,18 x 1 ) = 73,06 m² Rodapé = ( ( 1,15 x 2 ) ( 1 x 2 ) + ( 3,06 x 2 ) + ( 3,70 x 2 ) + ( 3,60 x 2 ) + ( 3,06 x 2 ) + ( 1,20 x 2 ) + ( 1 x 2 ) + ( 3,50 x 2 ) + ( 2,50 x 2 ) ) 0,007 = 3,3 m² Pintura externa = 138,07 – 10,77 = 127,31 m² Pintura interna = ( 47,82 + 147,82 ) x 2 + 12 – 24,68 - 127,31 = 251,29 m²

#### <span id="page-35-0"></span>*4.7 PLANILHA DE SERVIÇOS*

Com o projeto básico em mãos, anexo 01, conhecendo todos os materiais envolvidos na obra através das notas fiscais (Apêndice 01), com os quantitativos levantados no projeto, levantou-se todos os nomes e os quantitativos dos serviços necessários para a execução da obra. Desta forma após essa etapa foi montada uma planilha em Microsoft Excel 2007, vista no apêndice 02, que apresenta os serviços necessários para execução e suas respectivas quantidades. Nesta etapa a participação do empreiteiro foi constante para que nenhum serviço executado deixasse de ser lembrando.

A planilha de servidos foi concebida de acordo com as etapas da construção da edificação. Desta forma têm-se serviços preliminares com a locação da obra e terraplanagem, infraestrutura e fundações como alvenaria de embasamento, brocas, blocos e etc. Assim é possível obter o custo de material para cada etapa da obra.

Nesta etapa ainda não é conhecido o custo unitário e consequentemente o custo total dos serviços.
# *4.8 COMPOSIÇÃO DE CUSTO UNITÁRIO*

Para obter os custos unitários dos serviços necessários, um modelo de composição de custos, Tabela 03, foi utilizado para cada uma das atividades. Para obter os materiais necessários e o valor do preço unitário de cada insumo recorreu-se as lista de materiais (apêndice 01). Quando a planilha de notas fiscais apresentou preços diferentes para o mesmo insumo, foi adotado um preço médio (Tabela 02). Para auxiliar na composição de custos o livro TCPO (Tabelas de composições de Preços para Orçamento), da editora PINI, forneceu os consumos dos materiais, quando não havia informação de campo da obra em questão. Na composição de custo a participação do empreiteiro responsável pela execução foi necessária, para ajustar os índices e materiais que precisamente foram os utilizados na execução de cada serviço da obra.

Para cada um dos serviços da planilha de serviços (apêndice 02) uma composição de custo unitário foi gerada.

| COMPOSIÇÃO DE CUSTO UNITÁRIO                          |                                         |                       |              |                     |                 |  |
|-------------------------------------------------------|-----------------------------------------|-----------------------|--------------|---------------------|-----------------|--|
| Alvenaria de embasamento em bloco de concreto 9x19x25 |                                         |                       |              |                     |                 |  |
| MÃO DE OBRA                                           | UND.                                    | <b>OUANT</b><br>PROF. | PROD.        | <b>SALÁRIO</b>      | <b>CUSTO</b>    |  |
|                                                       |                                         |                       |              |                     |                 |  |
|                                                       |                                         |                       |              |                     |                 |  |
|                                                       |                                         |                       |              |                     |                 |  |
|                                                       |                                         |                       |              |                     |                 |  |
|                                                       |                                         |                       |              | (A)<br><b>TOTAL</b> | 0,00            |  |
| Materiais                                             |                                         | UND.                  | <b>CUSTO</b> | CONSUMO             | <b>CUSTO</b>    |  |
|                                                       |                                         |                       |              |                     | <b>UNITÁRIO</b> |  |
| Areia media                                           |                                         | m <sup>3</sup>        | 48,34        | 0,01                | 0,41            |  |
| Cal hidratada                                         |                                         | kg                    | 0,33         | 0,32                | 0,10            |  |
| Cimento                                               |                                         | kg                    | 0,38         | 1,26                | 0,48            |  |
| Bloco de Concreto                                     |                                         | und.                  | 1,10         | 12,50               | 13,75           |  |
|                                                       |                                         |                       |              | (B)<br><b>TOTAL</b> | 14,74           |  |
|                                                       | PREÇO UNITÁRIO TOTAL (A) + (B)<br>14,74 |                       |              |                     |                 |  |
| <b>BONIFICAÇÃO</b>                                    |                                         | (BDI)                 | 0,00         |                     |                 |  |
| <b>CUSTO TOTAL</b>                                    |                                         |                       |              |                     | 14,74           |  |
| <b>Fonte: Autor</b>                                   |                                         |                       |              |                     |                 |  |

**Tabela 03 – Composição de custo unitário**

# *4.9 PLANILHA ORÇAMENTÁRIA*

Com a planilha de serviços, com os quantitativos prontos e o custo unitário de cada serviço foi possível obter a planilha orçamentária vista no apêndice 03 da obra em estudo e o custo total dos serviços. Com esta planilha orçamentária é possível conhecer o preço de cada serviço necessário para a execução da obra bem como o quantitativo. Desta forma tem-se uma ferramenta que irá auxiliar no orçamento de futuras obras similares.

Com a planilha orçamentária pronta obteve-se o custo dos materiais envolvidos na obra através dos custos unitários dos serviços, o que poderia ser obtido simplesmente somando as notas fiscais da obra em questão, porém o que se pretende obter é uma planilha com os quantitativos e preços de cada serviço e não apenas obter o seu valor total.

Com a planilha orçamentária pronta bastava alimentar a planilha com novos quantitativos para obter o custo dos materiais para uma nova obra similar a ser estudada. Porém pretende-se otimizar esse processo para torná-lo mais rápido e simples com informações básicas que possa alimentar toda a planilha orçamentária.

# **5 DESENVOLVIMENTO DA PLANILHA ORÇAMENTÁRIA ELETRÔNICA**

## *5.1 CRITÉRIOS PARA SIMPLIFICAR A PLANILHA ORÇAMENTÁRIA*

Muitos quantitativos dos serviços da planilha orçamentária podem ser utilizados em demais itens, fazendo com que uma informação seja utilizada para alimentar outros quantitativos de outros serviços diminuindo assim os itens a serem preenchidos. Um exemplo de como aproveitar esses dados é com a área da edificação, que no caso da obra em estudo possui 70m² de área construída muito próximo dos 73,06 m² de área total de piso cerâmico. Além disso, podem-se estimar outros itens como, por exemplo, á área de reboco ou pintura, se é conhecida a área de alvenaria pode-se utilizar esse dado para estimar a área de reboco e ou pintura. Serviços como escavação manual podem ser estimados proporcionalmente a área da edificação

Desta forma para cada item da planilha orçamentária serão apresentados quais os quantitativos podem alimentar a planilha de forma simplificada. Assim serão obtidos apenas os quantitativos mais importantes para a planilha eletrônica a ser desenvolvida.

Desta maneira, os dados necessários para este comportamento da planilha orçamentária são visto na Tabela 04:

É importante observar ainda:

Para o item 1.1 – Será adotada a área da edificação da residência a ser orçada.

Para o item 1.2 – O serviço de terraplenagem na planilha orçamentária apresenta uma verba para a execução do serviço. Será adotada na planilha uma verba proporcional á área da edificação.

| PLANILHA ORCAMENTÁRIA DE UNIDADE RESIDENCIAL |                                       |                |                                 |  |
|----------------------------------------------|---------------------------------------|----------------|---------------------------------|--|
| <b>ITEM</b>                                  | DESCRIÇÃO DE SERVIÇO                  | <b>UND</b>     | OUANTIDADE                      |  |
|                                              | <b>SERVICOS PRELIMINARES</b>          |                |                                 |  |
| $\vert 1.1 \vert$                            | Locação de obra com gabarito          | m <sup>2</sup> | Área da edificação              |  |
| 1.2                                          | Serviço terceirizado de terraplenagem | vb             | Proporcional área da edificação |  |

**Tabela 04 – Desenvolvimento da planilha eletrônica (serviços preliminares)**

**Fonte: Autor**

Para a Tabela 05 que será apresentada, são necessários os seguintes quantitativos:

Para o item 2.1 – Seu quantitativo será proporcional a área da edificação, ou seja, se para a obra de 70 m² obtive-se 1,33 m³, será adotado uma regra de três com a área da residência a ser orçada.

Para o item 2.2 – Seu quantitativo será proporcional a área da edificação, ou seja, se para a obra de 70 m² obtive-se 11,70 m² de alvenaria de embasamento, será adotado uma regra de três com a área da residência a ser orçada.

Como a obra em estudo tinha área coberta com forro pvc e cobertura em telha cerâmica, e outra constituída de dois pavimentos (laje, forro pvc e cobertura em telha cerâmica), serviços de fundação e estrutura foram separadas na planilha orçamentária. Na planilha orçamentária, viga baldrame inferior, bloco, pilares inferiores e viga laje, correspondem à estrutura que suporta a área que contem laje. Já pra área que suporta apenas o forro e a cobertura, temos viga baldrame superior, estaca broca 25 cm, pilares superiores e bloco em canaleta cerâmica 9x19x29 cm (Cinta de Amarração). Portanto tem-se:

Para o item 2.3 – Seu quantitativo será proporcional a área do forro, ou seja, se para a área de 58,72 m<sup>2</sup> de pvc obtivemos  $0.62$  m<sup>3</sup> de viga baldrame, será adotado uma regra de três com a área que contêm forro pvc da residência a ser orçada.

Para o item 2.4 – Seu quantitativo será proporcional a área da laje, ou seja, se para a área de 12 m<sup>2</sup> de laje obtivemos  $0.51 \text{ m}^3$  de viga baldrame, será adotado uma regra de três com a área que contêm laje da residência a ser orçada.

Para o item 2.5 – Seu quantitativo será proporcional a área da laje, ou seja, se para a área de 12 m<sup>2</sup> de laje obtivemos 1,02 m<sup>3</sup> de bloco, será adotado uma regra de três com a área que contêm laje da residência a ser orçada.

Para o item 2.6 – Seu quantitativo será proporcional a área do forro, ou seja, se para a área de 58,72 m<sup>2</sup> de pvc obtivemos  $0.31 \text{ m}^3$  de estaca broca, será adotado uma regra de três com a área que contêm forro pvc da residência a ser orçada.

Para o item 2.7 – Seu quantitativo será proporcional a área da edificação, ou seja, se para a obra de 70 m² obtive-se 25,44 m² de área de impermeabilização, será adotado uma regra de três com a área da residência a ser orçada.

| <b>ITEM</b>    | DESCRIÇÃO DE SERVIÇO                                       | UND            | <b>OUANTIDADE</b>               |
|----------------|------------------------------------------------------------|----------------|---------------------------------|
| $\overline{2}$ | INFRAESTRUTURA E FUNDAÇÕES                                 |                |                                 |
| 2.1            | Escavação manual de solo                                   | m <sup>3</sup> | Proporcional área da edificação |
| 2.2            | Alvenaria de embasamento em bloco de<br>concreto $9x19x25$ | m <sup>2</sup> | Proporcional área da edificação |

**Tabela 05 – Desenvolvimento da planilha eletrônica (infraestrutura e fundações)**

| <b>ITEM</b> | DESCRIÇÃO DE SERVIÇO                 | <b>UND</b>     | <b>OUANTIDADE</b>                      |
|-------------|--------------------------------------|----------------|----------------------------------------|
| 2.3         | Viga Baldrame superior               | m <sub>3</sub> | Proporcional área que contém forro pvc |
| 2.4         | Viga Baldrame inferior               | m <sub>3</sub> | Proporcional área que contém laje      |
| 2.5         | <b>Bloco</b>                         | m <sub>3</sub> | Proporcional área que contém laje      |
| 2.6         | Estaca broca 25 cm                   | m <sub>3</sub> | Proporcional área que contém forro pyc |
| 2.7         | Impermeabilização de vigas baldrames | m2             | Proporcional área da edificação        |

**Tabela 05 – Desenvolvimento da planilha eletrônica (infraestrutura e fundações) (continuação)**

**Fonte: Autor**

Para a Tabela 06 abaixo, são necessários os seguintes quantitativos:

Para o item 3.1 – Seu quantitativo será proporcional a área da laje, ou seja, se para a área de 12 m<sup>2</sup> de laje obtivemos 0,18 m<sup>3</sup> de pilar, será adotado uma regra de três com a área que contêm laje da residência a ser orçada.

Para o item 3.2 – Seu quantitativo será proporcional a área do forro, ou seja, se para a área de 58,72 m<sup>2</sup> de pvc obtivemos 0,45 m<sup>3</sup> de viga baldrame, será adotado uma regra de três com a área que contêm forro pvc da residência a ser orçada.

Para o item 3.3– Seu quantitativo será proporcional a área da laje, ou seja, se para a área de 12 m<sup>2</sup> de laje obtivemos 0,67 m<sup>3</sup> de viga, será adotado uma regra de três com a área que contêm laje da residência a ser orçada.

Para o item 3.4 – Seu quantitativo será igual à área da laje da residência a ser orçada.

Para o item 3.5 – Seu quantitativo será proporcional a área do forro, ou seja, se para a área de 58,72 m² de pvc obtivemos 0,45 m de cinta, será adotado uma regra de três com a área que contêm forro pvc da residência a ser orçada.

Para o item 3.6 – Receberá a área da escada da edificação a ser orçada.

| <b>ITEM</b>    | DESCRIÇÃO DE SERVIÇO                                           | <b>UND</b>     | <b>QUANTIDADE</b>                      |
|----------------|----------------------------------------------------------------|----------------|----------------------------------------|
| $\overline{3}$ | <b>ESTRUTURA</b>                                               |                |                                        |
| 3.1            | Pilares inferiores                                             | m <sup>3</sup> | Proporcional área que contém laje      |
| 3.2            | Pilares superiores                                             | m <sup>3</sup> | Proporcional área que contém forro pvc |
| 3.3            | Viga laje                                                      | m <sup>3</sup> | Proporcional área que contém laje      |
| 3.4            | Laje pré-moldada $h=12$                                        | m <sup>2</sup> | Area que contém laje                   |
| 3.5            | Bloco em canaleta cerâmica 9x19x29 cm (Cinta)<br>de Amarração) | m              | Proporcional área que contém forro pyc |
| 3.6            | Escada em laje pré-moldada                                     | m <sup>2</sup> | Área da escada                         |
|                |                                                                |                |                                        |
|                | <b>Fonte: Autor</b>                                            |                |                                        |

**Tabela 06 – Desenvolvimento da planilha eletrônica (estrutura)**

Para a Tabela 07 que será apresentada, são necessários os seguintes quantitativos:

Para o item 4.1 – Seu quantitativo será igual área em bloco de concreto da edificação a ser orçada.

Para o item 4.2 – Seu quantitativo será igual área em bloco cerâmico da edificação a ser orçada.

Para o item 4.3 – Seu quantitativo será igual área em vitrôbloco da edificação a ser orçada.

Para o item 4.4 – O item andaime orçamentária apresenta uma verba para a execução do serviço. Será adotada na planilha uma verba proporcional a área da edificação, ou seja, se para a obra de 70 m² obtive-se 1, será adotado uma regra de três com a área da residência a ser orçada.

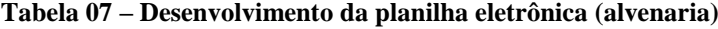

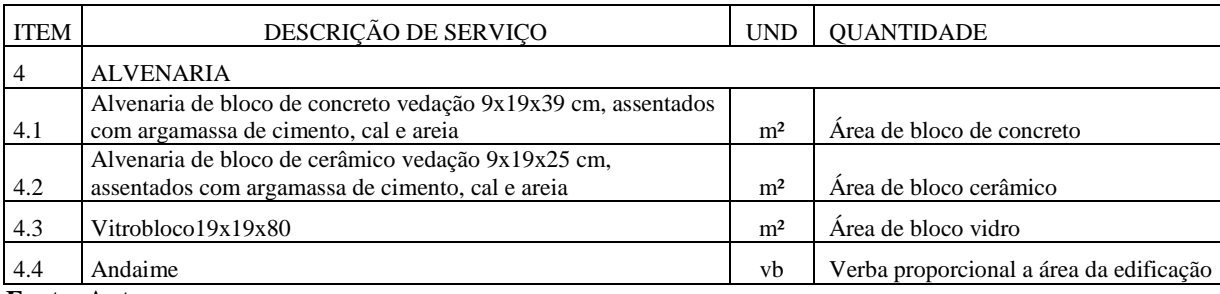

**Fonte: Autor**

Para a Tabela 08 que será apresentada, são necessários os seguintes quantitativos:

Para o item 5.1 – Seu quantitativo será igual área da cobertura da edificação a ser orçada.

Para o item 5.2 – Seu quantitativo será igual área da cobertura da edificação a ser orçada.

Para o item 5.3 – Seu quantitativo será proporcional área da cobertura da edificação, ou seja, se para a cobertura de 72,97m² obteve-se 12m de cumeeira, será adotado uma regra de três com a área da cobertura a ser orçada.

Para o item 5.4 – Seu quantitativo será proporcional área da cobertura da edificação, ou seja, se para a cobertura de 72,97m² obteve-se 9m de telha paulistinha, será adotado uma regra de três com a área da a cobertura ser orçada.

Para o item 5.5 – Seu quantitativo será igual área do forro da edificação a ser orçada.

| ITEM | DESCRIÇÃO DE SERVIÇO                                                          | <b>UND</b>     | <b>OUANTIDADE</b>                  |
|------|-------------------------------------------------------------------------------|----------------|------------------------------------|
|      | <b>COBERTURA</b>                                                              |                |                                    |
| 5.1  | Estrutura de madeira para cobertura em telha cerâmica<br>incluindo beiral     | m <sup>2</sup> | Área da cobertura da edificação    |
| 5.2  | Telha Cerâmica                                                                | m <sup>2</sup> | Área da cobertura da edificação    |
| 5.3  | Cumeeira com telha cerâmica embocada com argamassa<br>de cimento, cal e areia | m              | Proporcional da área da edificação |
| 5.4  | Telha Cerâmica (paulistinha)                                                  | m              | Proporcional da área da edificação |
| 5.5  | Forro em pvc incluindo meia cana e madeiramento                               | m <sup>2</sup> | Area que contém forro pyc          |

**Tabela 08 – Desenvolvimento da planilha eletrônica (cobertura)**

**Fonte: Autor**

Para a Tabela 09 que será apresentada, são necessários os seguintes quantitativos:

Para o item 6.1 – Seu quantitativo será igual ao numero de portas de alumínio da edificação a ser orçada.

Para o item 6.2 – Seu quantitativo será igual ao numero de portas de madeira de 0,70 m da edificação a ser orçada.

Para o item 6.2 – Seu quantitativo será igual ao numero de portas de madeira de 0,80 m da edificação a ser orçada.

Para o item 6.4 – Seu quantitativo será igual ao numero de banheiros da edificação a ser orçada, uma vez que esse tipo de esquadria é exclusivo para banheiros.

Para o item 6.5 – Seu quantitativo será igual ao numero janelas tipo vitrô de correr em alumínio da edificação a ser orçada.

Para o item 6.6 – Seu quantitativo será igual ao numero janelas tipo vitrô de correr em alumínio com grade da edificação a ser orçada

Para o item 6.7 – Seu quantitativo será igual ao numero janelas tipo veneziana de correr em alumínio com grade da edificação a ser orçada.

Para o item 6.8 – Seu quantitativo será igual ao numero de portas de madeira da edificação a ser orçada.

Para o item 6.9 – Seu quantitativo será igual ao numero de portas de madeira de 0,70 m da edificação a ser orçada.

Para o item 6.10 – Seu quantitativo será igual ao numero de portas de madeira de 0,80 m da edificação a ser orçada.

| <b>ITEM</b> | DESCRIÇÃO DE SERVIÇO                                               | <b>UND</b> | <b>OUANTIDADE</b>                                          |
|-------------|--------------------------------------------------------------------|------------|------------------------------------------------------------|
| 6           | <b>ESOUADRIAS</b>                                                  |            |                                                            |
| 6.1         | Porta Alumínio Externa completa (0,80x2,10m)                       | Und        | Quantidades de portas como a descrita                      |
| 6.2         | Porta interna (0,70 x 2,10 m), em madeira                          | Und        | Quantidades de portas como a descrita                      |
| 6.3         | Porta interna $(0,80x2,10 \text{ m})$ , em madeira                 | Und        | Quantidades de portas como a descrita                      |
| 6.4         | Janela de alumínio tipo basculante 0,60 x 0,60m                    | Und        | Quantidade de banheiros                                    |
| 6.5         | Janela tipo vitrô de correr em alumínio 1,50 x<br>1.0 <sub>m</sub> | Und        | Quantidades de janelas como a descrita                     |
| 6.6         | Janela tipo vitrô de correr em alumínio<br>$1,50x1,0m$ com grade   | Und        | Quantidades de janelas como a descrita                     |
| 6.7         | Janela tipo veneziana de correr em alumínio<br>1,50x1.0m           | Und        | Quantidades de janelas como a descrita                     |
| 6.8         | Dobradiça                                                          | Und        | Quantidades de portas de madeira da edificação             |
| 6.9         | Fechadura Interna (banheiro)                                       | Und        | Quantidades de portas de madeira de 0,70m da<br>edificação |
| 6.10        | Fechadura porta                                                    | Und        | Quantidades de portas de madeira de 0,80m da<br>edificação |

**Tabela 09 – Desenvolvimento da planilha eletrônica (esquadrias)**

**Fonte: Autor**

Para a Tabela 10 que será apresentada, será necessário o seguinte quantitativo:

Para o item 7.1 – Não há necessidade de quantitativo, pois é sempre unitário para uma edificação.

**Tabela 10 – Desenvolvimento da planilha eletrônica (entrada de energia)**

| <b>ITEM</b> | DESCRIÇÃO DE SERVIÇO        | UND | <b>OUANTIDADE</b> |  |
|-------------|-----------------------------|-----|-------------------|--|
|             | ENTRADA DE ENERGIA (PADRÃO) |     |                   |  |
|             | Poste de entrada            | Und | Sempre um         |  |
|             | $\blacksquare$              |     |                   |  |

**Fonte: Autor**

Para a Tabela 11 que será apresentada, será necessário o seguinte quantitativo:

Para o item 8.1 – Para as instalação elétricas será adotado uma verba com o valor total das instalações. Desta forma essa verba será proporcional a área da edificação, ou seja, se para a obra de 70 m² obtive-se 1, será adotado uma regra de três com a área da residência a ser orçada.

| <b>INSTALAÇÕES ELÉTRICAS</b><br>8.1<br>Proporcional a área da edificação<br>vb |  |
|--------------------------------------------------------------------------------|--|
|                                                                                |  |
| DESCRIÇÃO DE SERVICO<br><b>ITEM</b><br>UND<br><b>OUANTIDADE</b>                |  |

**Tabela 11 – Desenvolvimento da planilha eletrônica (instalações elétricas)**

**Fonte: Autor**

Para a Tabela 12 que será apresentada, será necessário o seguinte quantitativo:

Para o item 9.1 – Para as instalação hidráulicas será adotado uma verba com o valor total das instalações. Desta forma essa verba será proporcional a área da edificação, ou seja, se para a obra de 70 m² obtive-se 1, será adotado uma regra de três com a área da residência a ser orçada.

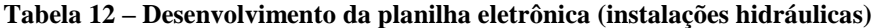

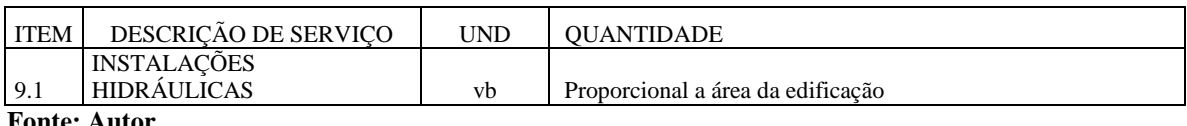

**Fonte: Autor**

Para a Tabela 13 que será apresentada, será necessário o seguinte quantitativo:

Para o item 10.1 – Para as instalação sanitárias será adotado uma verba com o valor total das instalações. Desta forma essa verba será proporcional a área da edificação, ou seja, se para a obra de 70 m² obtive-se 1, será adotado uma regra de três com a área da residência a ser orçada.

**Tabela 13 – Desenvolvimento da planilha eletrônica (instalações de esgoto)**

| ITEM                                                                                                    | <b>DESCRICAO DE SERVICO</b> | 'JND | <b>OUANTIDADE</b>                 |
|----------------------------------------------------------------------------------------------------|-----------------------------|------|-----------------------------------|
|                                                                                                    | INSTALACOES SANITARIAS      |      |                                   |
| 10                                                                                                    | (ESGOTO)                    | Vb   | Proporcional a área da edificação |
| $\overline{\phantom{a}}$ . The set of $\overline{\phantom{a}}$ , $\overline{\phantom{a}}$ , $\overline{\phantom{a}}$ , $\overline{\phantom{a}}$ , $\overline{\phantom{a}}$ , $\overline{\phantom{a}}$ , $\overline{\phantom{a}}$ , $\overline{\phantom{a}}$ , $\overline{\phantom{a}}$ , $\overline{\phantom{a}}$ , $\overline{\phantom{a}}$ , $\overline{\phantom{a}}$ , $\overline{\phantom{a}}$ , $\overline{\phantom{a}}$ , |                             |      |                                   |

**Fonte: Autor**

Para a Tabela 14 que será apresentada, serão necessários os seguintes quantitativos:

Para o item 11.1 – Seu quantitativo será igual ao numero de banheiros da edificação a ser orçada.

Para o item 11.2 – Seu quantitativo será igual ao numero de banheiros da edificação a ser orçada,

Para o item 11.3 – Seu quantitativo será igual a um, uma vez que sempre haverá pia na cozinha

Para o item 11.4 – Seu quantitativo será igual ao numero de lavanderia (zero ou um) da edificação a ser orçada.

Para o item 11.5 – Seu quantitativo será igual a um, uma vez que sempre haverá torneira na cozinha

Para o item 11.6 – Seu quantitativo será igual ao numero de lavanderia (zero ou um) da edificação a ser orçada.

Para o item 11.7 – Seu quantitativo será igual ao numero de banheiros da edificação a ser orçada.

Para o item 11.8 – Seu quantitativo será igual ao numero de banheiros da edificação a ser orçada.

| <b>ITEM</b> | DESCRIÇÃO DE SERVIÇO                | <b>UND</b> | <b>OUANTIDADE</b>                                       |
|-------------|-------------------------------------|------------|---------------------------------------------------------|
| 11          | LOUÇAS E ACESSÓRIOS                 |            |                                                         |
|             | Vaso sanitário com caixa acoplada e |            |                                                         |
| 11.1        | assento                             | Und        | Quantidade de banheiros da edificação                   |
| 11.2        | Lavatório com coluna                | Und        | Quantidade de banheiros da edificação                   |
| 11.3        | Pia inox com gabinete               | Und        | Sempre um                                               |
| 11.4        | Tanque de mármore sintético (36 L)  | Und        | Tipicamente zero ou um quando existir ou não lavanderia |
| 11.5        | Torneira de parede /pia de cozinha  | Und        | Sempre um                                               |
| 11.6        | Torneira de parede /tanque          | Und        | Tipicamente zero ou um quando existir ou não lavanderia |
| 11.7        | Torneira /lavatório                 | Und        | Quantidade de banheiros da edificação                   |
|             | Kit de acessórios, papeleira,       |            |                                                         |
| 11.8        | saboneteira,                        | Und        | Quantidade de banheiros da edificação                   |

**Tabela 14 – Desenvolvimento da planilha eletrônica (louças e acessórios)**

**Fonte: Autor**

Para a Tabela 15 que será apresentada, serão necessários os seguintes quantitativos:

Para o item 12.4 – Como é conhecida área de alvenaria e haverá chapisco tanto internamente quanto externamente, tem-se a área do chapisco dobrando a área de alvenaria. É preciso somar a área de alvenaria, o chapisco do teto da laje e descontar uma vez área de alvenaria do oitão que só é chapiscada externamente.

Para o item 12.5 – Idem ao item 12.4

Para o item 12.4 – Idem ao item 12.4 descontado da área de azulejo

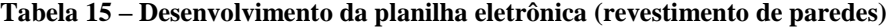

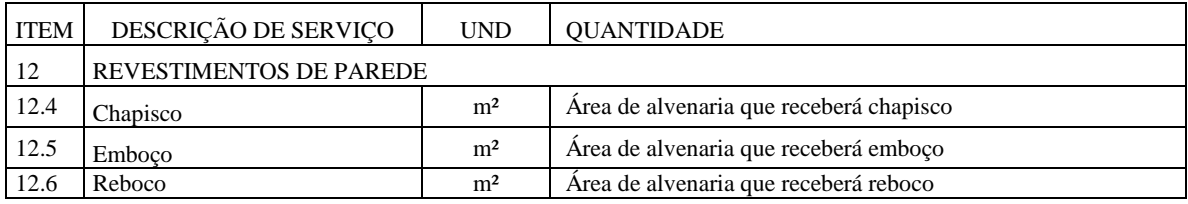

**Fonte: Autor**

Para a Tabela 16 que será apresentada, será necessária o seguinte quantitativo:

Para o item 13.1 – Seu quantitativo será igual volume do piso da edificação a ser orçada.

| <b>ITEM</b> | DESCRIÇÃO DE SERVIÇO  | <b>UND</b>     | <b>OUANTIDADE</b>      |
|-------------|-----------------------|----------------|------------------------|
| 13          | <b>PISOS</b>          |                |                        |
| 13.1        | Piso de Regularização | m <sub>3</sub> | Volume da área de piso |
|             | <b>Fonte: Autor</b>   |                |                        |

**Tabela 16 – Desenvolvimento da planilha eletrônica (pisos)**

Para a Tabela 17 que será apresentada, serão necessários os seguintes quantitativos:

Para o item 14.1 – Seu quantitativo deverá ser proporcional área da edificação, ou seja, se para a obra de 70 m² obtive-se 73,06m² de piso cerâmico, será adotado uma regra de três com a área da residência a ser orçada.

Para o preço unitário deverá ser feita uma media ponderada pois há pisos de diferentes valores em diferentes peças da edificação em estudo.

Para o item 14.2 – Seu quantitativo deverá igual ao da área de azulejo da edificação a ser orçada. Para o preço unitário deverá ser feita uma media ponderada pois há azulejos de diferentes valores em diferentes peças da edificação em estudo.

Para o item 14.3 – Seu quantitativo deverá ser proporcional área do piso cerâmico da edificação, ou seja, se para a obra de tem-se 73,06m² de piso cerâmico e obtive-se 3,33m² de rodapé cerâmico, será adotada uma regra de três com a área e piso cerâmico da residência a ser orçada.

Para o item 14.4 – Seu quantitativo deverá igual ao número de soleiras da edificação a ser orçada.

| <b>ITEM</b> | DESCRIÇÃO DE SERVIÇO          | <b>UND</b>     | <b>OUANTIDADE</b>                    |
|-------------|-------------------------------|----------------|--------------------------------------|
| 14          | <b>CERÂMICA</b>               | m <sup>2</sup> |                                      |
| 14.1        | Piso cerâmico                 | m <sup>2</sup> | Proporcional a área da edificação    |
| 14.2        | Azulejo                       | m <sup>2</sup> | Área de parede que receberá azulejo  |
| 14.3        | Rodapé cerâmico 7 cm          | m <sup>2</sup> | Proporcional a área de piso cerâmico |
| 14.4        | soleira granito natural preto | und            | Quantidade de soleiras da casa       |

**Tabela 17 – Desenvolvimento da planilha eletrônica (cerâmica)**

**Fonte: Autor**

Para a Tabela 18 que será apresentada, serão necessários os seguintes quantitativos:

Para o item 15.1 – Seu quantitativo deverá igual à área de parede externa da edificação a ser orçada.

Para o item 15.2 – Pode-se estimar a área interna dobrando área de alvenaria da obra, somando a ela área da laje (teto), extraindo a área de externa da edificação é a área do oitão da cobertura.

Para o item 15.3 – Idem ao item 15.1

Para o item 15.4 – Seu quantitativo deverá ser uma verba proporcional a área de pintura da edificação, ou seja, interna mais externa. Desta forma, se para a obra de 378,60 m² de pintura obtive-se 1, será adotado uma regra de três com a área de pintura da residência a ser orçada.

| <b>ITEM</b>                                      | DESCRIÇÃO DE SERVIÇO                            | <b>UND</b>     | <b>OUANTIDADE</b>              |
|--------------------------------------------------|-------------------------------------------------|----------------|--------------------------------|
| 15                                               | <b>PINTURA</b>                                  |                |                                |
| 15.1                                             | Pintura externa com tinta Acrílica              | m <sup>2</sup> | Área de parede externa         |
| 15.2                                             | Pintura interna com tinta pva                   | m <sup>2</sup> | Área de parede interna         |
| 15.3                                             | Impermeabilização de parede externa             | m <sup>2</sup> | Área de parede externa         |
|                                                  | Acessórios para pintura (rolo de lã, cabo, rolo |                |                                |
| 15.3                                             | espuma, pincel)                                 | vb             | Proporcional a área de pintura |
| $\mathbf{E}$ and $\mathbf{E}$ . And $\mathbf{E}$ |                                                 |                |                                |

**Tabela 18 – Desenvolvimento da planilha eletrônica (pintura)**

**Fonte: Autor**

Com as informações coletadas, foi possível listar todas as demandas de dados físicos descritores dos serviços necessários, e isso permite montar a Tabela 19 que sintetiza todas as suas necessidades para o cálculo dos quantitativos de serviços. Essa planilha servirá como dados de entrada para a planilha eletrônica com os quantitativos necessários para um novo orçamento.

| $n^{\circ}$    | Item                                                | Unidade        | Ouant. |
|----------------|-----------------------------------------------------|----------------|--------|
|                | Area da edificação                                  | m <sup>2</sup> |        |
| $\overline{c}$ | Área de laje                                        | m <sup>2</sup> |        |
| 3              | Área da casa sobre o terreno que contenha forro pvc | m <sup>2</sup> |        |
| 4              | Total da área de alvenaria em bloco                 | m <sup>2</sup> |        |
| 5              | Total área de alvenaria em tijolo                   | m <sup>2</sup> |        |
| 6              | Area em bloco de vidro                              | und.           |        |
| 7              | Número de portas de madeira 80                      | und.           |        |
| 8              | Número de portas de madeira 70                      | und.           |        |
| 9              | Número de portas de alumínio                        | und.           |        |
| 10             | Número de janelas veneziana em alumínio             | und.           |        |
| 11             | Número de janelas vitro                             | und.           |        |
| 12             | Número de janelas com grade                         | und.           |        |
| 13             | Número de banheiro                                  | und.           |        |
| 14             | Número lavanderia                                   | und.           |        |
| 15             | Area de azulejo                                     | m <sup>2</sup> |        |
| 16             | Area de alvenaria (somente externa)                 | m <sup>2</sup> |        |
| 17             | Alvenaria somente do oitão (cobertura)              | m <sup>2</sup> |        |
| 18             | Piso de regularização (m3)                          | m <sup>3</sup> |        |
| 19             | Área da escada                                      | m <sup>2</sup> |        |

**Tabela 19 – Planilha com dados básicos para um orçamento**

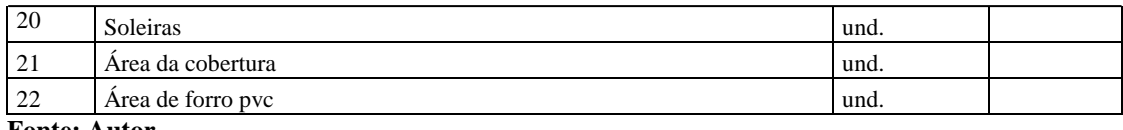

#### **Tabela 19 – Planilha com dados básicos para um orçamento (continuação)**

 **Fonte: Autor**

# *5.2 CRIAÇÃO DA PLANILHA ELETRÔNICA GENÉRICA*

## 5.2.1 Visão geral do comportamento da planilha

A planilha eletrônica que permitirá orçar obras similares a estudada de maneira simplificada receberá os quantitativos através das informações obtidas na planilha de dados básicos (Tabela 19) combinado com os quantitativos e preços unitários da planilha orçamentária da obra em estudo (Apêndice 03). Portanto os quantitativos para o novo orçamento será proporcionais aos quantitativos da obra realizada.

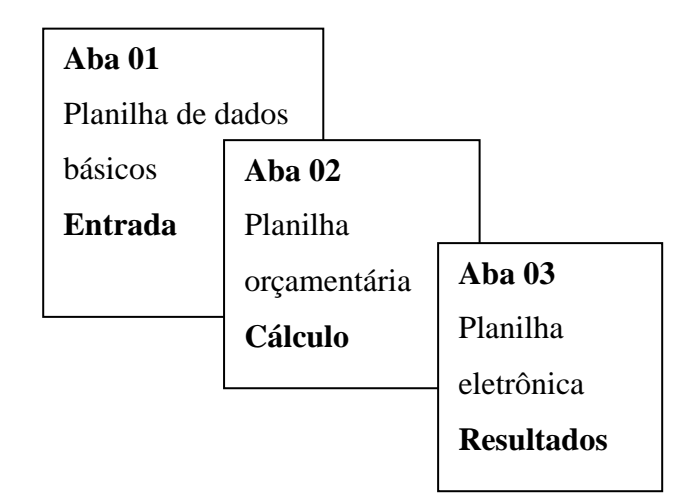

 **Figura 09 – Funcionamento da planilha eletrônica**

A planilha em Excel terá, portanto três abas, sendo a primeira com os dados básicos que devem ser preenchidos, a segunda com a planilha orçamentária original que servirá para alimentar os preços unitários de serviços e seus respectivos quantitativos utilizados proporcionalmente quando necessário, e a terceira aba que será a planilha eletrônica com o orçamento da obra a ser orçada. Assim somente a planilha de dados básicos deverá ser manipulada.

#### 5.2.2 Desenvolvimento das formulas para planilha eletrônica

Utilizando os critérios de simplificações da planilha orçamentária e usando quantitativos proporcionais da planilha orçamentária, têm-se as seguintes formulas que serão demonstradas a seguir para a concepção lógica da planilha eletrônica genérica. Portanto para a montagem da planilha eletrônica genérica (Aba 3, Resultados), serão resultantes de fórmulas obtidas através dos dados da planilha de dados básicos (Aba 1, Entrada) com a planilha orçamentária (Aba 2, Cálculo).

Para a Tabela 20 que será apresentada, as formulas serão concebidas da seguinte forma:

Para o item 1.1 - Receberá a área da edificação, quantidade informada pelo o item n° 1 da Tabela 19.

Para o item 1.2 – Proporcional a área da edificação, ou seja, (1 / quant. do item 1.1 do apêndice 03, área da edificação ) x item n° 1 da Tabela 19, área da edificação

|                 | PLANILHA ELETRÔNICA                   |                |                 |                                 |              |  |  |  |  |
|-----------------|---------------------------------------|----------------|-----------------|---------------------------------|--------------|--|--|--|--|
|                 |                                       |                |                 | <b>CUSTO</b><br><b>UNITÁRIO</b> | <b>CUSTO</b> |  |  |  |  |
| <b>ITEM</b>     | DESCRIÇÃO DE SERVIÇO                  | <b>UND</b>     | $OUANT.$ $(R$)$ |                                 | TOTAL (R\$)  |  |  |  |  |
|                 | <b>SERVICOS PRELIMINARES</b>          |                |                 |                                 |              |  |  |  |  |
| 1.1             | Locação de obra com gabarito          | m <sup>2</sup> |                 | 1,26                            |              |  |  |  |  |
| 1.2             | Serviço terceirizado de terraplenagem | vb             |                 | 1400,00                         |              |  |  |  |  |
| <b>SUBTOTAL</b> |                                       |                |                 |                                 |              |  |  |  |  |

**Tabela 20 – Planilha eletrônica (serviços preliminares)**

**Fonte: Autor**

Para a Tabela 21 que será apresentada, as formulas serão concebidas da seguinte forma:

Para o item 2.1 – Proporcional á área da edificação, ou seja, (quant. do item 2.1 do apêndice 03, escavação manual / quant. do item 1.1 do apêndice 03, área da edificação) x item n° 1 da Tabela 19, área da edificação. No entanto como esse item necessita apenas da mão de obra esse item não onera a planilha.

Para o item 2.2 – Proporcional á área da edificação, ou seja, (quant. do item 2.2 da do apêndice 03, alvenaria de embasamento / quant. do item 1.1 do apêndice 03, área da edificação ) x item n° 1 da Tabela 19, área da edificação.

Para o item 2.3 – Proporcional á área de forro, ou seja, (quant. do item 2.3 da do apêndice 03, viga baldrame superior / quant. do item 5.5 do apêndice 03, forro em pvc) x item n° 3 da Tabela 19, área da casa sobre o terreno que contenha forro pvc

Para o item 2.4 – Proporcional á área de laje, ou seja, (quant. do item 2.4 do apêndice 03, viga baldrame inferior / quant. do item 3.4 do apêndice 03)x item n° 2 da Tabela 19.

Para o item 2.5 – Proporcional á área de laje, ou seja, (quant. do item 2.5 do apêndice 03, bloco / quant. do item 3.4 do apêndice 03, laje pré-moldada) x item n° 2 da Tabela 19, área da laje.

Para o item 2.6 – Proporcional á área de forro, ou seja, (quant. do item 2.6 do apêndice 03, estaca broca / quant. do item 5.5 do apêndice 03, forro pvc) x item n° 3 da Tabela 19, Área da casa sobre o terreno que contenha forro pvc.

Para o item – Proporcional á área da edificação, ou seja, (quant. do item 2.7 do apêndice 03, impermeabilização de vigas baldrames / quant. do item 1.1 do apêndice 03, área da edificação) x item n° 1 da Tabela 19, área da edificação.

|                 |                                                       |                |               | <b>CUSTO</b><br><b>UNITÁRIO</b> | <b>CUSTO</b><br><b>TOTAL</b> |
|-----------------|-------------------------------------------------------|----------------|---------------|---------------------------------|------------------------------|
| <b>ITEM</b>     | DESCRIÇÃO DE SERVIÇO                                  | <b>UND</b>     | <b>OUANT.</b> | (R <sub>3</sub> )               | (R\$)                        |
| 2               | INFRAESTRUTURA E FUNDAÇÕES                            |                |               |                                 |                              |
| 2.1             | Escavação manual de solo                              | m <sup>3</sup> |               | 0.00                            |                              |
| 2.2             | Alvenaria de embasamento em bloco de concreto 9x19x25 | m <sup>2</sup> |               | 14,74                           |                              |
| 2.3             | Viga Baldrame superior                                | m <sup>3</sup> |               | 748,88                          |                              |
| 2.4             | Viga Baldrame inferior                                | m <sup>3</sup> |               | 780,58                          |                              |
| 2.5             | <b>Bloco</b>                                          | m <sup>3</sup> |               | 377,71                          |                              |
| 2.6             | Estaca broca 25 cm                                    | m <sup>3</sup> |               | 493,69                          |                              |
| 2.7             | Impermeabilização de vigas baldrames                  | m <sup>2</sup> |               | 6,55                            |                              |
| <b>SUBTOTAL</b> |                                                       |                |               |                                 |                              |

**Tabela 21 – Planilha eletrônica (infraestrutura e fundações)**

**Fonte: Autor**

Para a Tabela 22 que será apresentada, as formulas serão concebidas da seguinte forma:

Para o item 3.1 – Proporcional á área de laje, ou seja, (quant. do item 3.1 do apêndice 03, pilares inferiores / quant. do item 3.4 do apêndice 03, laje pré-moldada) x item n° 2 da Tabela 19, área da laje.

Para o item 3.2 – Proporcional á área de forro, ou seja, (quant. do item 3.2 do apêndice 03, pilares superiores / quant. do item 5.5 do apêndice 03, forro pvc) x item n° 3 da Tabela 19, área da casa sobre o terreno que contenha forro pvc

Para o item 3.3 – Proporcional á área de laje, ou seja, (quant. do item 3.3 do apêndice 03, viga laje / quant. do item 3.4 do apêndice 03, laje pré-moldada) x item n° 2 da Tabela 19, área da laje.

Para o item 3.4 - Receberá a quantidade informada pela área da laje, item n° 2 da Tabela 19.

Para o item 3.5 – Proporcional á área de forro, ou seja, (quant. do item 3.5 do apêndice 03, bloco em canaleta / quant. do item 5.5 da do apêndice 03, forro em pvc) x item n° 3 da Tabela 19, área da casa sobre o terreno que contenha forro pvc

Para o item 3.6 - Receberá a quantidade informada pela área da escada, item n° 20 da Tabela 19.

|                 |                                                            |                |        | <b>CUSTO</b>      | <b>CUSTO</b> |
|-----------------|------------------------------------------------------------|----------------|--------|-------------------|--------------|
|                 |                                                            |                |        | <b>UNITÁRIO</b>   | <b>TOTAL</b> |
| <b>ITEM</b>     | DESCRIÇÃO DE SERVIÇO                                       | <b>UND</b>     | OUANT. | (R <sub>3</sub> ) | (R\$)        |
| 3               | <b>ESTRUTURA</b>                                           |                |        |                   |              |
| 3.1             | Pilares inferiores                                         | m <sup>3</sup> |        | 960,01            |              |
| 3.2             | Pilares superiores                                         | m <sup>3</sup> |        | 944,65            |              |
| 3.3             | Viga laje                                                  | m <sup>3</sup> |        | 507,97            |              |
| 3.4             | Laje pré-moldada h=12                                      | m <sup>2</sup> |        | 81,89             |              |
| 3.5             | Bloco em canaleta cerâmica 9x19x29 cm (Cinta de Amarração) | m              |        | 703,76            |              |
| 3.6             | Escada em laje pré-moldada                                 | m <sup>2</sup> |        | 64,47             |              |
| <b>SUBTOTAL</b> |                                                            |                |        |                   |              |
| $EXAMPLE 1$     |                                                            |                |        |                   |              |

**Tabela 22 – Planilha eletrônica (estrutura)**

**Fonte: Autor**

Para a Tabela 23 que será apresentada, as formulas serão concebidas da seguinte

forma:

Para o item 4.1 - Receberá a quantidade informada pelo total da área de alvenaria em bloco, item n° 4 da Tabela 19.

Para o item 4.2 - Receberá a quantidade informada pelo o total da área de alvenaria em tijolo, item n° 5 da Tabela 19.

Para o item 4.3 - Receberá a quantidade informada pela área em bloco de vidro, item n° 6 da Tabela 19.

Para o item 4.4 – Proporcional á área da edificação, ou seja, (quant. do item 4.4 do apêndice 03, andaime / quant. do item 1.1 do apêndice 03, área da edificação) x item n° 1 da Tabela 19, área da edificação.

|     |                                                                   |                |        | <b>CUSTO</b>      | <b>CUSTO</b> |
|-----|-------------------------------------------------------------------|----------------|--------|-------------------|--------------|
|     |                                                                   |                |        | UNITÁRIO   TOTAL  |              |
|     | ITEM   DESCRIÇÃO DE SERVIÇO                                       |                | OUANT. | (R <sub>s</sub> ) | (R\$)        |
|     | <b>ALVENARIA</b>                                                  |                |        |                   |              |
| 4.1 | Alvenaria de bloco de concreto vedação 9x19x39 cm, assentados com |                |        |                   |              |
|     | argamassa de cimento, cal e areia                                 | m <sup>2</sup> |        | 15.00             |              |

**Tabela 23 – Planilha eletrônica (alvenaria)**

![](_page_52_Picture_226.jpeg)

#### **Tabela 23 – Planilha eletrônica (alvenaria) (continuação)**

**Fonte: Autor**

Para a Tabela 24 que será apresentada, as formulas serão concebidas da seguinte

forma:

Para o item 5.1 – Receberá a quantidade informada pelo o item n° 21, área da cobertura da Tabela 19.

Para o item 5.2 – Receberá a quantidade informada pelo o item n° 21, área da cobertura da Tabela 19.

Para o item 5.3 – Proporcional á área da cobertura, ou seja, (quant. do item 5.3 do apêndice 03 cumeeira com telha cerâmica / quant. do item 5.1 do apêndice 03, estrutura de madeira ) x item n° 21 da Tabela 19, área da cobertura

Para o item 5.4 – Proporcional á área da cobertura, ou seja, (quant. do item 5.4 do apêndice 03, telha Cerâmica (paulistinha) / quant. do item 5.1 do apêndice 03, estrutura de madeira)x item n° 22 da Tabela 19, área da cobertura.

Para o item 5.5 - Receberá a quantidade informada pelo o item n° 22 da Tabela 19, área de forro pvc

|                 |                                                                                |                |               | <b>CUSTO</b><br><b>UNITÁRIO</b> | <b>CUSTO</b><br><b>TOTAL</b> |
|-----------------|--------------------------------------------------------------------------------|----------------|---------------|---------------------------------|------------------------------|
| <b>ITEM</b>     | DESCRIÇÃO DE SERVIÇO                                                           | <b>UND</b>     | <b>OUANT.</b> | (R <sub>3</sub> )               | (R\$)                        |
| 5               | <b>COBERTURA</b>                                                               |                |               |                                 |                              |
| 5.1             | Estrutura de madeira para cobertura em telha cerâmica incluindo<br>beiral      | m <sup>2</sup> |               | 18,67                           |                              |
| 5.2             | Telha Cerâmica                                                                 | m <sup>2</sup> |               | 20,91                           |                              |
| 5.3             | Cumeeira com telha cerâmica embocada com argamassa de cimento,<br>cal e areia. | m              |               | 6,04                            |                              |
| 5.4             | Telha Cerâmica (paulistinha)                                                   | m              |               | 9,09                            |                              |
| 5.5             | Forro em pvc incluindo<br>meia cana e madeiramento                             | m <sup>2</sup> |               | 21,15                           |                              |
| <b>SUBTOTAL</b> |                                                                                |                |               |                                 |                              |
|                 | $\Gamma$ ontor Auton                                                           |                |               |                                 |                              |

**Tabela 24 – Planilha eletrônica (cobertura)**

**Fonte: Autor**

 Para a Tabela 25 que será apresentada, as formulas serão concebidas da seguinte forma:

Para o item 6.1 - Receberá a quantidade informada pelo o item n° 9 da Tabela 19, número de portas de alumínio.

Para o item 6.2 - Receberá a quantidade informada pelo o item n° 8 da Tabela 19, número de portas e madeira 70.

Para o item 6.3 – Receberá a quantidade informada pelo o item n° 7 da Tabela 19, número de portas de madeira 80.

Para o item 6.4 - Receberá a quantidade informada pelo o item n° 13 da Tabela 19, número de banheiro.

Item 6.5 - Receberá a quantidade informada pelo o item n° 11 da Tabela 19, número de janelas vitrô.

Para o item 6.6 - Receberá a quantidade informada pelo o item n° 12 da Tabela 19, número de janelas com grade.

Para o item 6.7 - Receberá a quantidade informada pelo o item n° 10 da Tabela 19, número de janelas venezianas em alumínio.

Para o item 6.8 - Receberá a quantidade informada pelo o item n° 7 (número de portas de madeira 80 ) somada ao item n° 8 da Tabela 19, número de portas de madeira 70.

Para o item 6.9 - Receberá a quantidade informada pelo o item n° 8 da Tabela 19, número de portas de madeira 70.

Para o item 6.10 - Receberá a quantidade informada pelo o item n° 7 da Tabela 19, número de janelas venezianas em alumínio.

|                 |                                                               |            |        | <b>CUSTO</b>      | <b>CUSTO</b> |
|-----------------|---------------------------------------------------------------|------------|--------|-------------------|--------------|
|                 |                                                               |            |        | <b>UNITÁRIO</b>   | <b>TOTAL</b> |
| <b>ITEM</b>     | DESCRIÇÃO DE SERVIÇO                                          | <b>UND</b> | OUANT. | (R <sub>s</sub> ) | (R\$)        |
| 6               | <b>ESOUADRIAS</b>                                             |            |        |                   |              |
| 6.1             | Porta alumínio Externa completa (0,80x2,10m)                  | und        |        | 354,19            |              |
| 6.2             | Porta interna (0,70x2, 10 m), em madeira.                     | und        |        | 142,89            |              |
| 6.3             | Porta interna $(0.80x2.10 \text{ m})$ , em madeira            | und        |        | 142,89            |              |
| 6.4             | Janela de alumínio tipo basculante 0,60x0, 60m.               | und        |        | 55,00             |              |
| 6.5             | Janela tipo vitrô de correr em alumínio 1,50x1, 0m.           | und        |        | 191,81            |              |
| 6.6             | Janela tipo vitrô de correr em alumínio 1,50x1, 0m com grade. | und        |        | 277,84            |              |
| 6.7             | Janela tipo veneziana de correr em alumínio 1,50x1,0m.        | und        |        | 324,51            |              |
| 6.8             | Dobradica                                                     | cj         |        | 5,50              |              |
| 6.9             | Fechadura Interna (banheiro)                                  | und        |        | 25,93             |              |
| 6.10            | Fechadura porta                                               | und        |        | 30,89             |              |
| <b>SUBTOTAL</b> |                                                               |            |        |                   |              |
|                 |                                                               |            |        |                   |              |

**Tabela 25 – Planilha eletrônica (esquadrias)**

**Fonte: Autor**

 Para a Tabela 26 que será apresentada, a formula será concebida da seguinte forma: Para o item 7.1 manterá o quantitativo fixo ao orçamento original (Apêndice 03)

|          | <b>ITEM DESCRIÇÃO DE SERVIÇO</b> |     | UND   OUANT. | <b>CUSTO</b><br>UNITÁRIO CUSTO<br>(R <sub>3</sub> ) | TOTAL (R\$) |
|----------|----------------------------------|-----|--------------|-----------------------------------------------------|-------------|
|          | ENTRADA DE ENERGIA (PADRÃO)      |     |              |                                                     |             |
| 7.1      | Poste de entrada                 | Und | 1.00         | 800.00                                              | 800,00      |
| SUBTOTAL |                                  |     |              |                                                     | 800,00      |

**Tabela 26 – Planilha eletrônica (entrada de energia)**

**Fonte: Autor**

Para a Tabela 27 que será apresentada, a formula será concebida da seguinte forma:

Para os itens de instalações e elétricas adotamos o valor total do orçamento original como referência. Portanto temos uma verba que contempla as instalações necessárias, assim temos:

Para o item 8.1 – Proporcional a área da edificação, ou seja, (1 / quant. do item 1.1 da apêndice 03, área da edificação ) x item n° 1 da Tabela 19, área da edificação.

|                 |                                                           |    |              | <b>CUSTO</b>      | <b>CUSTO</b> |
|-----------------|-----------------------------------------------------------|----|--------------|-------------------|--------------|
|                 |                                                           |    |              | UNITÁRIO   TOTAL  |              |
| <b>ITEM</b>     | DESCRIÇÃO DE SERVIÇO                                      |    | UND   OUANT. | (R <sub>s</sub> ) | (R\$)        |
|                 | <b>INSTALAÇÕES ELÉTRICAS</b>                              |    |              |                   |              |
|                 | Contempla todas as instalações internas de uma residência |    |              |                   |              |
| 8.1             | como, tomadas, interruptores, disjuntores.                | Vb |              | 495.67            |              |
| <b>SUBTOTAL</b> |                                                           |    |              |                   |              |

**Tabela 27 – Planilha eletrônica (instalações elétricas)**

**Fonte: Autor**

Para a Tabela 28 que será apresentada, a formula será concebida da seguinte forma:

Para os itens de instalações e hidráulicas adotamos o valor total do orçamento original como referência. Portanto temos uma verba que contempla as instalações necessárias, assim temos:

Para o item 9.1 – Proporcional a área da edificação, ou seja, (1 / quant. do item 1.1 do apêndice 03, área da edificação ) x item n° 1 da Tabela 19, área da edificação.

|                 |                                                      |    |                           | <b>CUSTO</b>   | <b>CUSTO</b> |
|-----------------|------------------------------------------------------|----|---------------------------|----------------|--------------|
|                 |                                                      |    |                           | UNITÁRIO TOTAL |              |
| <b>ITEM</b>     | DESCRIÇÃO DE SERVIÇO                                 |    | $UND$   $OUANT.$   $(R$)$ |                | (R\$)        |
|                 | INSTALAÇÕES HIDRÁULICAS (AGUA FRIA)                  |    |                           |                |              |
|                 | Contempla todo as instalações para água como tubos e |    |                           |                |              |
| 9.1             | conexões, registros, e da caixa d'água               | Vb |                           | 374,16         |              |
| <b>SUBTOTAL</b> |                                                      |    |                           |                |              |

**Tabela 28 – Planilha eletrônica (instalações hidráulicas)**

**Fonte: Autor**

Para a Tabela 29 que será apresentada, a formula será concebida da seguinte forma:

Para os itens de instalações sanitárias adotamos o valor total do orçamento original como referência. Portanto temos uma verba que contempla as instalações necessárias, assim temos:

Para o item 10.1 – Proporcional a área da edificação, ou seja, (1 / quant. do item 1.1 do apêndice 03, da edificação) x item n° 1 da Tabela 19, da edificação.

![](_page_55_Picture_225.jpeg)

### **Tabela 29 – Planilha eletrônica (instalações de esgoto)**

**Fonte: Autor**

 Para a Tabela 30 que será apresentada, as formulas serão concebidas da seguinte forma:

Para o item 11.1 - Receberá a quantidade informada pelo o item n° 13 da Tabela 19, número de banheiro.

Para o item 11.2 - Receberá a quantidade informada pelo o item n° 13 da Tabela 19, número banheiro.

Para o item 11.3 - manterá o quantitativo fixo ao orçamento original, ou seja, um.

Para o item 11.4 - Receberá a quantidade informada pelo o item n° 14 da Tabela 19, número lavanderia.

Para o item 11.5 - manterá o quantitativo fixo ao orçamento original, ou seja, um.

Para o item 11.6 - Receberá a quantidade informada pelo o item n° 14 da Tabela 19, numero lavanderia.

Para o item 11.7 - Receberá a quantidade informada pelo o item n° 13 da Tabela 19, número de banheiro.

Para o item 11.8 - Receberá a quantidade informada pelo o item n° 13 da Tabela 19, número de banheiro.

|                 |                                             |            |               | <b>CUSTO</b><br><b>UNITÁRIO</b> | <b>CUSTO</b><br><b>TOTAL</b> |
|-----------------|---------------------------------------------|------------|---------------|---------------------------------|------------------------------|
| <b>ITEM</b>     | DESCRIÇÃO DE SERVIÇO                        | <b>UND</b> | <b>OUANT.</b> | (R\$)                           | (R\$)                        |
| 11              | LOUÇAS E ACESSÓRIOS                         |            |               |                                 |                              |
| 11.1            | Vaso sanitário com caixa acoplada e assento | Und        |               | 198,41                          |                              |
| 11.2            | Lavatório com coluna                        | Und        |               | 61,63                           |                              |
| 11.3            | Pia inox com gabinete                       | Und        |               | 418,22                          |                              |
| 11.4            | Tanque de mármore sintético (36 L)          | Und        |               | 110,47                          |                              |
| 11.5            | Torneira de parede /pia de cozinha          | Und        |               | 12,95                           |                              |
| 11.6            | Torneira de parede/tanque                   | Und        |               | 11,42                           |                              |
| 11.7            | Torneira /lavatório                         | Und        |               | 22,89                           |                              |
| 11.8            | Kit de acessórios, papeleira, saboneteira,  | Und        |               | 28,62                           |                              |
| <b>SUBTOTAL</b> |                                             |            |               |                                 |                              |

**Tabela 30 – Planilha eletrônica (louças e acessórios)**

**Fonte: Autor**

 Para a Tabela 31 que será apresentada, as formulas serão concebidas da seguinte forma:

Para o item 12.4 - Receberá os respectivos quantitativos da Tabela 19 da seguinte forma:

((item n° 4, total da área de alvenaria em bloco + item n° 5, total área de alvenaria em tijolo) x 2) + item n°2, área de laje – item n°17, alvenaria somente do oitão (cobertura)

Para o item 12.5 – Idem ao item 12.4

Para o item 12.6 – Receberá os respectivos quantitativos da Tabela 19 da seguinte forma:

((item n° 4, total da área de alvenaria em bloco + item n° 5, total área de alvenaria em tijolo) x 2) + item n°2, área de laje – item n°17, alvenaria somente do oitão (cobertura) – item n°15, área de azulejo

| <b>ITEM</b>     | DESCRIÇÃO DE SERVIÇO    | <b>UND</b>     | <b>OUANT.</b> | <b>CUSTO</b><br>UNITÁRIO (R\$) | <b>CUSTO</b><br><b>TOTAL</b><br>(R\$) |
|-----------------|-------------------------|----------------|---------------|--------------------------------|---------------------------------------|
| 12              | REVESTIMENTOS DE PAREDE |                |               |                                |                                       |
| 12.4            | Chapisco                | m <sup>2</sup> |               | 1,22                           |                                       |
| 12.5            | Emboco                  | m <sup>2</sup> |               | 5,78                           |                                       |
| 12.6            | Reboco                  | m <sup>2</sup> |               | 0,88                           |                                       |
| <b>SUBTOTAL</b> |                         |                |               |                                |                                       |

**Tabela 31 – Planilha eletrônica (revestimento de paredes)**

**Fonte: Autor**

Para a Tabela 32 que será apresentada, a formula será concebida da seguinte forma:

Para o item 13.1 - Receberá a quantidade informada pelo o item n° 18 da Tabela 19, piso de regularização (m3).

| <b>ITEM</b>     | DESCRIÇÃO DE SERVIÇO  | <b>UND</b>     | QUANT. | <b>CUSTO</b><br><b>UNITÁRIO</b><br>(R\$) | <b>CUSTO</b><br>TOTAL (R\$) |
|-----------------|-----------------------|----------------|--------|------------------------------------------|-----------------------------|
| 13              | <b>PISOS</b>          |                |        |                                          |                             |
| 13.1            | Piso de Regularização | m <sub>3</sub> |        | 312,54                                   |                             |
| <b>SUBTOTAL</b> |                       |                |        |                                          |                             |

**Tabela 32 – Planilha eletrônica (pisos)**

**Fonte: Autor**

 Para a Tabela 33 que será apresentada, as formulas serão concebidas da seguinte forma:

Para o item 14.1 – Proporcional á área da edificação, ou seja, (quant. do item 14.1 do apêndice 03, piso cerâmico casa + quant. do item 14.2 do apêndice 03, piso cerâmico cozinha + quant. do item 14.3 do apêndice 03, piso cerâmico banheiro) / quant. do item 1.1 do apêndice 03, área da edificação)x item n° 1 da Tabela 19, área da edificação.

Para o item 14.2 - Receberá a quantidade informada pelo o item n° 15 da Tabela 19, área de azulejo.

Para o item 14.3 – Proporcional á área de piso cerâmico, ou seja, ( (quant. do item 14.6 da do apêndice 03, rodapé cerâmico 7 cm / (quant. do item 14.1 do apêndice 03, piso cerâmico casa + quant. do item 14.2 do apêndice 03, piso cerâmico cozinha + quant. do item 14.3 do apêndice 03, piso cerâmico banheiro) ) x quant. do item 14.1 da planilha que está sendo orçada, piso cerâmico.

Para o item 14.4 - Receberá a quantidade informada pelo o item n° 20 da Tabela 19, soleiras.

|                 |                               |                |        | <b>CUSTO</b><br><b>UNITÁRIO</b> | <b>CUSTO</b> |
|-----------------|-------------------------------|----------------|--------|---------------------------------|--------------|
| <b>ITEM</b>     | DESCRIÇÃO DE SERVIÇO          | <b>UND</b>     | OUANT. | (R\$)                           | TOTAL (R\$)  |
| 14              | <b>CERÂMICA</b>               |                |        |                                 |              |
| 14.1            | Piso cerâmico                 | m <sup>2</sup> |        | 23,12                           |              |
| 14.2            | Azulejo                       | m <sup>2</sup> |        | 19,42                           |              |
| 14.3            | Rodapé cerâmico 7 cm          | m <sup>2</sup> |        | 18,55                           |              |
| 14.4            | Soleira granito natural preto | und            |        | 21,75                           |              |
| <b>SUBTOTAL</b> |                               |                |        |                                 |              |

 **Tabela 33 – Planilha eletrônica (cerâmica)**

**Fonte: Autor**

 Para a Tabela 34 que será apresentada, as formulas serão concebidas da seguinte forma:

Para o item 15.1 - Receberá a quantidade informada pelo o item n° 16 da Tabela 19, área de alvenaria (somente externa).

Para o item 15.2 - Receberá os respectivos quantitativos da Tabela 19 da seguinte forma:

((item n° 4, total da área da alvenaria em bloco + item n° 5, total da área de alvenaria em tijolo) x 2) + item n°2, área de laje – item n°17, alvenaria somente de oitão – quant. do item 15.1 da planilha que está sendo orçada, pintura externa com tinta acrílica.

Para o item 15.3 - Receberá a quantidade informada pelo a quant. do item 15.1 da planilha que está sendo orçada, área de alvenaria (somente externa).

Para o item 15.4 – Proporcional á área de pintura, ou seja, (1 / (quant. do item 15.1 da do apêndice 03, pintura externa com tinta acrílica + quant. do item 15.2 do apêndice 03, pintura interna com tinta pva)) x (item n° 15.1 da planilha que está sendo orçada, pintura externa com tinta acrílica + item n° 15.2 da planilha que está sendo orçada, pintura interna com tinta pva).

**Tabela 34 – Planilha eletrônica (pintura)**

|                 |                                                                 |                |               | <b>CUSTO</b><br><b>UNITÁRIO</b> | <b>CUSTO</b><br><b>TOTAL</b> |
|-----------------|-----------------------------------------------------------------|----------------|---------------|---------------------------------|------------------------------|
| <b>TEM</b>      | DESCRIÇÃO DE SERVIÇO                                            | <b>UND</b>     | <b>OUANT.</b> | (R\$)                           | (R\$)                        |
| 15              | <b>PINTURA</b>                                                  |                |               |                                 |                              |
| 15.1            | Pintura externa com tinta Acrílica                              | m <sup>2</sup> |               | 1,58                            |                              |
| 15.2            | Pintura interna com tinta pva                                   | m <sup>2</sup> |               | 1,58                            |                              |
| 15.3            | Impermeabilização de parede externa                             | m <sup>2</sup> |               | 1,26                            |                              |
| 15.4            | Acessórios para pintura (rolo de lã, cabo, rolo espuma, pincel) | Vb             |               | 41,65                           |                              |
| <b>SUBTOTAL</b> |                                                                 |                |               |                                 |                              |

**Fonte: Autor**

# 5.3 *TESTES E VALIDAÇÃO DE USO DA PLANILHA*

Testando a planilha orçamentária com os dados da obra em estudo.

5.3.1 Aplicação asimulação a obra de referência

Com a planilha eletrônica concebida pode-se testar seu funcionamento orçando novamente a obra estudada. Preenchendo os quantitativos básicos da tabela 35 que representa

a aba 01(entrada) o valor final da planilha eletrônica que representa a aba 03 (resultados) é igual ao valor planilha orçamentária original (Apêndice 03).

| $\rm n^{\circ}$ | Item                                                | Unidade        | Ouant.         |
|-----------------|-----------------------------------------------------|----------------|----------------|
| $\mathbf{1}$    | Área da edificação                                  | m <sup>2</sup> | 70             |
| $\overline{2}$  | Área de laje                                        | m <sup>2</sup> | 12             |
| 3               | Área da casa sobre o terreno que contenha forro pvc | m <sup>2</sup> | 58,72          |
| $\overline{4}$  | Total da área de alvenaria em bloco                 | m <sup>2</sup> | 47,82          |
| 5               | Total área de alvenaria em tijolo                   | m <sup>2</sup> | 147,82         |
| 6               | Área em bloco de vidro                              | und.           | 0,4            |
| $\overline{7}$  | Número de portas de madeira 80                      | und.           | $\overline{2}$ |
| $\,8\,$         | Número de portas de madeira 70                      | und.           | $\mathbf{1}$   |
| 9               | Número de portas de alumínio                        | und.           | $\overline{2}$ |
| 10              | Número de janelas veneziano em alumínio             | und.           | $\overline{2}$ |
| 11              | Número de janelas vitro                             | und.           | $\mathbf{1}$   |
| 12              | Número de janelas com grade                         | und.           | $\mathbf{1}$   |
| 13              | Número de banheiro                                  | und.           | $\mathbf{1}$   |
| 14              | Número lavanderia                                   | und.           | $\mathbf{1}$   |
| 15              | Área de azulejo                                     | m <sup>2</sup> | 56,36          |
| 16              | Área de alvenaria (somente externa)                 | m <sup>2</sup> | 127,31         |
| 17              | Alvenaria somente do oitão (cobertura)              | m <sup>2</sup> | 24,68          |
| 18              | Piso de regularização (m3)                          | m <sup>3</sup> | 1,907          |
| 19              | Escada                                              | m <sup>2</sup> | 5              |
| 20              | Soleiras                                            | und.           | $\overline{2}$ |
| 21              | Cobertura                                           | und.           | 72,97          |
| 22              | Área de forro pvc                                   | und.           | 58,72          |
|                 | <b>Fonte: Autor</b>                                 |                |                |

**Tabela 35 – Planilha com dados básicos preenchida com dados da obra estudada**

Assim preenchendo a aba 01 temos os resultados da aba resultado representado pela Tabela 36.

![](_page_59_Picture_405.jpeg)

![](_page_59_Picture_406.jpeg)

٦

![](_page_60_Picture_484.jpeg)

![](_page_60_Picture_485.jpeg)

![](_page_61_Picture_448.jpeg)

# **Tabela 36 – Planilha eletrônica alimentada pelos dados da tabela 35 (continuação)**

|                      |                                                                 |                |                      | <b>CUSTO</b><br><b>UNITÁRIO</b> | <b>CUSTO</b><br><b>TOTAL</b> |
|----------------------|-----------------------------------------------------------------|----------------|----------------------|---------------------------------|------------------------------|
| <b>ITEM</b>          | DESCRIÇÃO DE SERVIÇO                                            |                | UND   OUANT.   (R\$) |                                 | (R\$)                        |
| 15                   | <b>PINTURA</b>                                                  |                |                      |                                 |                              |
| 15.1                 | Pintura externa com tinta Acrílica                              | m <sup>2</sup> | 127,31               | 1,58                            | 201,15                       |
| 15.2                 | Pintura interna com tinta pva                                   | m <sup>2</sup> | 251.29               | 1,58                            | 397,04                       |
| 15.3                 | Impermeabilização de parede externa                             | m <sup>2</sup> | 127.31               | 1,26                            | 160,41                       |
| 15.4                 | Acessórios para pintura (rolo de lã, cabo, rolo espuma, pincel) | vb             | 1,00                 | 41,65                           | 41,65                        |
| <b>SUBTOTAL</b>      |                                                                 |                |                      |                                 | 800,25                       |
|                      | <b>TOTAL GERAL</b>                                              |                |                      | R\$                             | 26.494.02                    |
| $\Gamma$ ontor Auton |                                                                 |                |                      |                                 |                              |

**Tabela 36 – Planilha eletrônica alimentada pelos dados da tabela 35 (continuação)**

**Fonte: Autor**

Neste caso a planilha eletrônica tem o objetivo de testar o seu funcionamento de forma que o valor final da planilha eetrônica seja o mesmo da planilha orçamentária original, portanto não houve preocupação com a atualização dos valores dos insumos e consequentemente os valores unitários dos serviços.

#### 5.3.2 Aplicação de simulação de um novo orçamento

Utilizando a planilha para uma nova situação.

5.3.2.1 Contexto da aplicação

A planilha eletrônica genérica para orçar uma nova obra foi baseada nos preços dos serviços unitários de uma obra já realizada, portanto substituir a variável preço de insumo para o de mercado. Os preços dos insumos devem ser atualizados frequentemente evitando uma defasagem nos preços dos serviços.

A planilha eletrônica genérica foi concebida de forma a simular possíveis alternativas construtivas a ser empregada. Como a obra em estudo possui área coberta com forro pvc e cobertura em telha cerâmica, e outra constituída de dois pavimentos (laje, forro pvc e cobertura em telha cerâmica), serviços de fundação e estrutura foram separadas na planilha orçamentária de forma que esses itens sejam alimentados apenas quando a escolha do método construtivo for o mesmo. Portanto quando adotamos na Tabela 19 área de laje igual a zero e área da casa sobre o terreno que contenha forro pvc um valor qualquer, todo o calculo da estrutura alimentará apenas os serviços que corresponde a tal escolha.

A planilha permite uma modelagem mais precisa, vai além do preço por metro quadrado de construção. Quando há possibilidade de simular situações no orçamento tem-se a possibilidade de avaliar mais precisamente o que cada serviço pode influenciar no preço dos materiais e até se a alternativa é viável em detrimento ao valor final de venda que essa escolha possa agregar. Assim quando a solução da edificação for 100% laje pode-se avaliar com certa precisão quanto essa obra irá custar a mais em relação a uma 100% em forro.

#### 5.3.2.2 Dados físicos de entrada

Para exemplificar o funcionamento da planilha será simulado um sobrado de 90 m², com cobertura do pavimento superior em forro pvc , em alvenaria de tijolo cerâmico e com os respectivos quantitativos e características de acordo com o preenchido na tabela abaixo:

| $n^{\circ}$    | Item                                                | Unidade        | Ouant.         |
|----------------|-----------------------------------------------------|----------------|----------------|
| 1              | Área da edificação                                  | m <sup>2</sup> | 90             |
| 2              | Área de laje                                        | m <sup>2</sup> | 45             |
| 3              | Área da casa sobre o terreno que contenha forro pvc | m <sup>2</sup> |                |
| $\overline{4}$ | Total da área de alvenaria em bloco                 | m <sup>2</sup> |                |
| 5              | Total área de alvenaria em tijolo                   | m <sup>2</sup> | 250,71         |
| 6              | Área em bloco de vidro                              | Und.           | 0,4            |
| 7              | Número de portas de madeira 80                      | Und.           | 3              |
| 8              | Número de portas de madeira 70                      | Und.           | $\overline{2}$ |
| 9              | Número de portas de alumínio                        | Und.           | $\overline{2}$ |
| 10             | Número de janelas venezianas em alumínio            | Und.           | $\mathbf{1}$   |
| 11             | Número de janelas vitro.                            | Und.           | $\mathbf{1}$   |
| 12             | Número de janelas com grade                         | Und.           | $\mathbf{1}$   |
| 13             | Número de banheiro                                  | Und.           | $\overline{2}$ |
| 14             | Número lavanderia                                   | Und.           | $\mathbf{1}$   |
| 15             | Área de azulejo                                     | m <sup>2</sup> | 79,71          |
| 16             | Área de alvenaria (somente externa)                 | m <sup>2</sup> | 163,68         |
| 17             | Alvenaria somente do oitão (cobertura)              | m <sup>2</sup> | 49,36          |
| 18             | Piso de regularização (m3)                          | m <sup>3</sup> | 2,45           |
| 19             | Área da escada                                      | m <sup>2</sup> | 5              |
| 20             | Soleiras                                            | Und.           | 4              |
| 21             | Área da cobertura                                   | Und.           | 46,93          |
| 22             | Área de forro pvc                                   | Und.           | 45             |

**Tabela 37 – Dados básicos para simulação de um novo orçamento**

 **Fonte: Autor**

#### 5.3.2.3 Valor de materiais

Como a data da ultima compra de material foi no mês de agosto de 2011, há necessidade de correção dos preços os insumos e para que não seja necessária cotar os preços dos materiais será adotado o INCC para correção os valores. Considerando a correção para o mês de maio de 2012 a variação percentual adotada será de 5,53%. Na planilha eletrônica foi introduzida uma coluna para entrada de do valor do INCC, assim para cada serviço haverá um campo que multiplicará o valor unitário. Esse campo permite que o usuário insira um valor percentual, não necessariamente o INCC, através de pesquisa de mercado para cada serviço podendo ainda variar o percentual para cada atividade que julgar importante. Dessa forma a correção pode ser feita para cada serviço e não apenas para o valor total do orçamento.

A aba 03 que corresponde aos resultados da planilha eletrônica, poderá ser alterada portanto, unicamente no campo de entrada de valor percentual do INCC ou correção qualquer que o usuário julgar necessário.

|                 | PLANILHA ELETRÔNICA          |                |            |                |              |             |           |
|-----------------|------------------------------|----------------|------------|----------------|--------------|-------------|-----------|
|                 |                              |                |            | <b>CUSTO</b>   | <b>CUSTO</b> |             | Valor     |
| <b>ITEM</b>     | DESCRIÇÃO DE SERVIÇO         |                | UND QUANT. | UNITÁRIO (R\$) | TOTAL (R\$)  | <b>INCC</b> | corrigido |
|                 | <b>SERVICOS PRELIMINARES</b> |                |            |                |              |             |           |
| 1.1             | Locação de obra com gabarito | m <sup>2</sup> | 90,00      | 1,26           | 113,13       | 5,53        | 119,39    |
|                 | Servico terceirizado de      |                |            |                |              |             |           |
| 1.2             | terraplenagem                | vb             | 1,29       | 1400,00        | 1800.00      | 5,53        | 1899,54   |
| <b>SUBTOTAL</b> |                              |                |            |                | 1913,13      | 5,53        | 2018,93   |
| — <u>.</u>      |                              |                |            |                |              |             |           |

**Tabela 38 – Exemplo da planilha eletrônica com a coluna INCC inserida**

**Fonte: Autor**

### 5.3.2.4 Resultado do modelo em planilha eletrônica

Com o preenchimento da Tabela 37 que representa a aba 01( entrada), e adotando o valor percentual do INCC na planilha eletrônica que representa a aba 03 (resultados), tem-se os valores para cada serviço e o valor total do orçamento requerido com as respectivas caracterisitcas equantitativos informados na Tabela 37.

O custo tota do orçamento sem a correção dos preços é de R\$ 34.911,83 e com a correção e ou atualização dos preços obtem-se R\$ 36.842,46.

|                 | PLANILHA ELETRÔNICA                                     |                |        |                                 |                              |             |           |
|-----------------|---------------------------------------------------------|----------------|--------|---------------------------------|------------------------------|-------------|-----------|
|                 |                                                         |                |        | <b>CUSTO</b>                    | <b>CUSTO</b>                 |             | Valor     |
| <b>ITEM</b>     | DESCRIÇÃO DE SERVIÇO                                    | UND            | QUANT. | <b>UNITÁRIO</b><br>(R\$)        | <b>TOTAL</b><br>(R\$)        | <b>INCC</b> | corrigido |
| $\mathbf{1}$    | SERVIÇOS PRELIMINARES                                   |                |        |                                 |                              |             |           |
| 1.1             | Locação de obra com gabarito                            | m <sup>2</sup> | 90,00  | 1,26                            | 113,13                       | 5,53        | 119,39    |
| 1.2             | Serviço terceirizado de terraplenagem                   | vb             | 1,29   | 1400,00                         | 1800,00                      | 5,53        | 1899,54   |
| <b>SUBTOTAL</b> |                                                         |                |        |                                 | 1913,13                      | 5,53        | 2018,93   |
|                 |                                                         |                |        | <b>CUSTO</b>                    | <b>CUSTO</b>                 |             | Valor     |
| <b>ITEM</b>     | DESCRIÇÃO DE SERVIÇO                                    | <b>UND</b>     | QUANT. | <b>UNITÁRIO</b><br>(R\$)        | <b>TOTAL</b><br>(R\$)        | <b>INCC</b> | corrigido |
| $\mathfrak{2}$  | INFRAESTRUTURA E FUNDAÇÕES                              |                |        |                                 |                              |             |           |
| 2.1             | Escavação manual de solo                                | m <sup>3</sup> | 1,72   | 0,00                            | 0,00                         | 5,53        | 0,00      |
|                 | Alvenaria de embasamento em bloco de concreto           |                |        |                                 |                              |             |           |
| 2.2             | 9x19x25                                                 | m2             | 15,05  | 14,74                           | 221,79                       | 5,53        | 234,06    |
| 2.3             | Viga Baldrame superior                                  | m <sub>3</sub> |        | 748,88                          | 0,00                         | 5,53        | 0,00      |
| 2.4             | Viga Baldrame inferior                                  | m <sub>3</sub> | 1,91   | 780,58                          | 1492,87                      | 5,53        | 1575,42   |
| 2.5             | Bloco                                                   | m <sub>3</sub> | 3,84   | 377,71                          | 1450,42                      | 5,53        | 1530,63   |
| 2.6             | Estaca broca 25 cm                                      | m <sub>3</sub> |        | 493,69                          | 0,00                         | 5,53        | 0,00      |
| 2.7             | Impermeabilização de vigas baldrames                    | m2             | 32,71  | 6,55                            | 214,20                       | 5,53        | 226,05    |
| <b>SUBTOTAL</b> |                                                         |                |        |                                 | 3379,28                      | 5,53        | 3566,16   |
|                 |                                                         |                |        | <b>CUSTO</b><br><b>UNITÁRIO</b> | <b>CUSTO</b><br><b>TOTAL</b> |             | Valor     |
| <b>ITEM</b>     | DESCRIÇÃO DE SERVIÇO                                    | UND            | QUANT. | (R\$)                           | (R\$)                        | <b>INCC</b> | corrigido |
| $\mathfrak{Z}$  | <b>ESTRUTURA</b>                                        |                |        |                                 |                              |             |           |
| 3.1             | Pilares inferiores                                      | m <sup>3</sup> | 0,68   | 960,01                          | 648,01                       | 5,53        | 683,84    |
| 3.2             | Pilares superiores                                      | m <sup>3</sup> |        | 944,65                          | 0,00                         | 5,53        | 0,00      |
| 3.3             | Viga laje                                               | m <sup>3</sup> | 2,52   | 507,97                          | 1282,38                      | 5,53        | 1353,29   |
| 3.4             | Laje pré-moldada h=12                                   | m <sup>2</sup> | 45,00  | 81,89                           | 3685,03                      | 5,53        | 3888,81   |
|                 | Bloco em canaleta cerâmica 9x19x29 cm (Cinta            |                |        |                                 |                              |             |           |
| 3.5             | de Amarração)                                           | m              |        | 703,76                          | 0,00                         | 5,53        | 0,00      |
| 3.6             | Escada em laje pré-moldada                              | m <sup>2</sup> | 5,00   | 64,47                           | 322,36                       | 5,53        | 340,19    |
| <b>SUBTOTAL</b> |                                                         |                |        |                                 | 5937,78                      | 5,53        | 6266,14   |
|                 |                                                         |                |        | <b>CUSTO</b><br><b>UNITÁRIO</b> | <b>CUSTO</b><br><b>TOTAL</b> |             | Valor     |
|                 | ITEM DESCRIÇÃO DE SERVIÇO                               |                | OUANT. | (R\$)                           | (R\$)                        | INCC        | corrigido |
| $\overline{4}$  | <b>ALVENARIA</b>                                        |                |        |                                 |                              |             |           |
|                 | Alvenaria de bloco de concreto vedação 9x19x39          |                |        |                                 |                              |             |           |
|                 | cm, assentados com argamassa de cimento, cal e<br>areia |                |        |                                 |                              | 5,53        | 0,00      |
| 4.1             | Alvenaria de bloco de cerâmico vedação 9x19x25          | m <sup>2</sup> |        | 15,00                           | 0,00                         |             |           |
|                 | cm, assentados com argamassa de cimento, cal e          |                |        |                                 |                              |             |           |
| 4.2             | areia                                                   | m <sup>2</sup> | 250,71 | 18,54                           | 4648,04                      | 5,53        | 4905,08   |
| 4.3             | Vitrobloco19x19x80                                      | m <sup>2</sup> | 0,40   | 301,50                          | 120,60                       | 5,53        | 127,27    |
| 4.4             | Andaime                                                 | vb             | 1,29   | 164,60                          | 211,63                       | 5,53        | 223,33    |
| <b>SUBTOTAL</b> |                                                         |                |        |                                 | 4980,27                      | 5,53        | 5255,68   |
|                 |                                                         |                |        | <b>CUSTO</b><br><b>UNITÁRIO</b> | <b>CUSTO</b><br><b>TOTAL</b> |             | Valor     |
| <b>ITEM</b>     | DESCRIÇÃO DE SERVIÇO                                    | <b>UND</b>     | QUANT. | (R\$)                           | (R\$)                        | <b>INCC</b> | corrigido |
| 5               | <b>COBERTURA</b>                                        |                |        |                                 |                              |             |           |
| 5.1             | Estrutura de madeira para cobertura em telha            | m <sup>2</sup> | 46,93  | 18,67                           | 876,25                       |             |           |
|                 | cerâmica incluindo beiral                               |                |        |                                 |                              | 5,53        | 924,71    |
| 5.2             | Telha Cerâmica                                          | m <sup>2</sup> | 46,93  | 20,91                           | 981,31                       | 5,53        | 1035,57   |

**Tabela 39 – Planilha eletrônica genérica resultante da simulação**

|                         |                                                                                                |                |            | <b>CUSTO</b><br><b>UNITÁRIO</b> | <b>CUSTO</b><br><b>TOTAL</b> |              | Valor            |
|-------------------------|------------------------------------------------------------------------------------------------|----------------|------------|---------------------------------|------------------------------|--------------|------------------|
| <b>ITEM</b>             | <b>DESCRIÇÃO DE SERVIÇO</b>                                                                    | <b>UND</b>     | QUANT.     | (R\$)                           | (R\$)                        | <b>INCC</b>  | corrigido        |
| 5.3                     | Cumeeira com telha cerâmica emboçada com<br>argamassa de cimento, cal e areia.                 | m              | 7,72       | 6,04                            | 46,59                        | 5,53         | 49,17            |
| 5.4                     | Telha Cerâmica (paulistinha)                                                                   | m              | 5,79       | 9,09                            | 52,59                        | 5,53         | 55,50            |
| 5.5                     | Forro em pvc incluindo meia cana e<br>madeiramento                                             | m <sup>2</sup> | 45,00      | 21,15                           | 951,92                       | 5,53         | 1004,56          |
| <b>SUBTOTAL</b>         |                                                                                                |                |            |                                 | 2908,66                      | 5,53         | 3069,51          |
|                         |                                                                                                |                |            | <b>CUSTO</b>                    | <b>CUSTO</b>                 |              | Valor            |
|                         | ITEM   DESCRIÇÃO DE SERVIÇO                                                                    | <b>UND</b>     | QUANT.     | <b>UNITÁRIO</b><br>(R\$)        | <b>TOTAL</b><br>(R\$)        | <b>INCC</b>  | corrigido        |
| $\sqrt{6}$              | <b>ESQUADRIAS</b>                                                                              |                |            |                                 |                              |              |                  |
| 6.1                     | Porta Alumínio Externa completa (0,80x2,10m)                                                   | Und            | 2,00       | 354,19                          | 708,38                       | 5,53         | 747,55           |
| 6.2                     | Porta interna (0,70x2, 10 m), em madeira.                                                      | Und            | 2,00       | 142,89                          | 285,78                       | 5,53         | 301,58           |
| 6.3                     | Porta interna (0,80x2, 10 m), em madeira.                                                      | Und            | 3,00       | 142,89                          | 428,67                       | 5,53         | 452,37           |
| 6.4                     | Janela de alumínio tipo basculante 0,60x0, 60m.                                                | Und            | 2,00       | 55,00                           | 110,01                       | 5,53         | 116,09           |
| 6.5                     | Janela tipo vitrô de correr em alumínio 1,50x1,<br>0 <sub>m</sub>                              | Und            | 1,00       | 191,81                          | 191,81                       | 5,53         | 202,42           |
| 6.6                     | Janela tipo vitrô de correr em alumínio 1,50x1,<br>0m com grade                                | Und            | 1,00       | 277,84                          | 277,84                       | 5,53         | 293,21           |
| 6.7                     | Janela tipo veneziana de correr em alumínio<br>1,50x1,0m                                       | Und            | 1,00       | 324,51                          | 324,51                       | 5,53         | 342,46           |
| 6.8                     | Dobradiça                                                                                      | cj             | 5,00       | 5,50                            | 27,50                        | 5,53         | 29,02            |
| 6.9                     | Fechadura Interna (banheiro)                                                                   | Und            | 2,00       | 25,93                           | 51,86                        | 5,53         | 54,73            |
| 6.10                    | Fechadura porta                                                                                | Und            | 3,00       | 30,89                           | 92,67                        | 5,53         | 97,79            |
| <b>SUBTOTAL</b>         |                                                                                                |                |            |                                 | 2499,03                      | 5,53         | 2637,22          |
|                         |                                                                                                |                |            | <b>CUSTO</b>                    | <b>CUSTO</b>                 |              |                  |
|                         |                                                                                                |                |            |                                 |                              |              |                  |
|                         |                                                                                                | <b>UND</b>     |            | <b>UNITÁRIO</b>                 | <b>TOTAL</b>                 | <b>INCC</b>  | Valor            |
|                         | ITEM   DESCRIÇÃO DE SERVIÇO                                                                    |                | QUANT.     | (R\$)                           | (R\$)                        |              | corrigido        |
| $\boldsymbol{7}$<br>7.1 | ENTRADA DE ENERGIA (PADRÃO)                                                                    | Und            | 1,00       | 800,00                          |                              |              |                  |
| <b>SUBTOTAL</b>         | Poste de entrada                                                                               |                |            |                                 | 800,00                       | 5,53         | 844,24           |
|                         |                                                                                                |                |            | <b>CUSTO</b>                    | 800,00<br><b>CUSTO</b>       | 5,53         | 844,24           |
|                         |                                                                                                |                |            | <b>UNITÁRIO</b>                 | <b>TOTAL</b>                 |              | Valor            |
|                         | ITEM   DESCRIÇÃO DE SERVIÇO                                                                    |                | UND OUANT. | (R <sub>s</sub> )               | (R\$)                        | INCC         | corrigido        |
| $\,8\,$                 | <b>INSTALAÇÕES ELÉTRICAS</b>                                                                   |                |            |                                 |                              |              |                  |
|                         | Contempla todas as instalações internas de uma<br>residência como, tomadas, interruptores,     |                |            |                                 |                              |              |                  |
| 8.1                     | disjuntores                                                                                    | vb             | 1,29       | 495,67                          | 637,29                       | 5,53         | 672,54           |
| <b>SUBTOTAL</b>         |                                                                                                |                |            |                                 | 637,29                       | 5,53         | 672,54           |
|                         |                                                                                                |                |            | <b>CUSTO</b><br><b>UNITÁRIO</b> | <b>CUSTO</b><br>TOTAL        |              | Valor            |
| <b>ITEM</b>             | DESCRIÇÃO DE SERVIÇO                                                                           | <b>UND</b>     | QUANT.     | (R\$)                           | (R\$)                        | <b>INCC</b>  | corrigido        |
| $\overline{9}$          | <b>INSTALAÇÕES HIDRÁULICAS</b>                                                                 |                |            |                                 |                              |              |                  |
| 9.1                     | Contempla todo as instalações para água como<br>tubos e conexões, registros, e da caixa d'água | vb             | 1,29       | 374,16                          | 481,06                       | 5,53         | 507,67           |
| <b>SUBTOTAL</b>         |                                                                                                |                |            |                                 | 481,06                       | 5,53         | 507,67           |
| <b>ITEM</b>             | DESCRIÇÃO DE SERVIÇO                                                                           | <b>UND</b>     | QUANT.     | <b>CUSTO</b><br><b>UNITÁRIO</b> | <b>CUSTO</b><br><b>TOTAL</b> | <b>INCC</b>  | Valor            |
| 10                      |                                                                                                |                |            |                                 |                              |              |                  |
|                         | INSTALAÇÕES SANITÁRIAS (ESGOTO)<br>Contempla tubos e conexões necessários para as              |                |            |                                 |                              |              |                  |
| 10.1<br><b>SUBTOTAL</b> | instalações de esgoto                                                                          | vb             | 1,29       | 511,18                          | 657,23<br>657,23             | 5,53<br>5,53 | 693,57<br>693,57 |

**Tabela 39 – Planilha eletrônica genérica resultante da simulação (continuação)**

|                         |                                                                    |                |        | <b>CUSTO</b><br><b>UNITÁRIO</b> | <b>CUSTO</b><br><b>TOTAL</b> |             | Valor     |
|-------------------------|--------------------------------------------------------------------|----------------|--------|---------------------------------|------------------------------|-------------|-----------|
| ITEM                    | DESCRIÇÃO DE SERVIÇO                                               | <b>UND</b>     | QUANT. | (R\$)                           | (R\$)                        | <b>INCC</b> | corrigido |
| 11                      | LOUÇAS E ACESSÓRIOS                                                |                |        |                                 |                              |             |           |
| 11.1                    | Vaso sanitário com caixa acoplada e assento                        | Und            | 2,00   | 198,41                          | 396,82                       | 5,53        | 418,76    |
| 11.2                    | Lavatório com coluna                                               | Und            | 2,00   | 61.63                           | 123,26                       | 5,53        | 130,08    |
| 11.3                    | Pia inox com gabinete                                              | Und            | 1,00   | 418,22                          | 418,22                       | 5,53        | 441,35    |
| 11.4                    | Tanque de mármore sintético (36 L)                                 | Und            | 1,00   | 110,47                          | 110,47                       | 5,53        | 116,58    |
| 11.5                    | Torneira de parede /pia de cozinha                                 | Und            | 1,00   | 12,95                           | 12,95                        | 5,53        | 13,67     |
| 11.6                    | Torneira de parede /tanque                                         | Und            | 1,00   | 11,42                           | 11,42                        | 5,53        | 12,05     |
| 11.7                    | Torneira /lavatório                                                | Und            | 2,00   | 22,89                           | 45,78                        | 5,53        | 48,31     |
| 11.8                    | Kit de acessórios, papeleira, saboneteira.                         | Und            | 2,00   | 28,62                           | 57,24                        | 5,53        | 60,41     |
| <b>SUBTOTAL</b>         |                                                                    |                |        |                                 | 1176,16                      | 5,53        | 1241,20   |
|                         |                                                                    |                |        | <b>CUSTO</b><br><b>UNITÁRIO</b> | <b>CUSTO</b><br><b>TOTAL</b> |             | Valor     |
| <b>ITEM</b>             | DESCRIÇÃO DE SERVIÇO                                               | <b>UND</b>     | QUANT. | (R\$)                           | (R\$)                        | <b>INCC</b> | corrigido |
| 12                      | REVESTIMENTOS DE PAREDE                                            |                |        |                                 |                              |             |           |
| 12.4                    | Chapisco                                                           | m <sup>2</sup> | 497,06 | 1,22                            | 605,39                       | 5,53        | 638,87    |
| 12.5                    | Emboço                                                             | m <sup>2</sup> | 497,06 | 5,78                            | 2870,75                      | 5,53        | 3029,50   |
| 12.6                    | Reboco                                                             | m <sup>2</sup> | 417,35 | 0,88                            | 368,20                       | 5,53        | 388,56    |
| <b>SUBTOTAL</b>         |                                                                    |                |        |                                 | 3844,34                      | 5,53        | 4056,93   |
|                         |                                                                    |                |        | <b>CUSTO</b>                    | <b>CUSTO</b>                 |             | Valor     |
| ITEM                    | DESCRIÇÃO DE SERVIÇO                                               | <b>UND</b>     | QUANT. | <b>UNITÁRIO</b><br>(R\$)        | <b>TOTAL</b><br>(R\$)        | <b>INCC</b> | corrigido |
| 13                      | <b>PISOS</b>                                                       |                |        |                                 |                              |             |           |
| 13.1                    | Piso de Regularização                                              | m <sub>3</sub> | 2,45   | 312,54                          | 765,72                       | 5,53        | 808,07    |
| <b>SUBTOTAL</b>         |                                                                    |                |        |                                 | 765,72                       | 5,53        | 808,07    |
|                         |                                                                    |                |        | <b>CUSTO</b>                    | <b>CUSTO</b>                 |             | Valor     |
| ITEM                    | DESCRIÇÃO DE SERVIÇO                                               | <b>UND</b>     | QUANT. | <b>UNITÁRIO</b><br>(R\$)        | <b>TOTAL</b><br>(R\$)        | <b>INCC</b> | corrigido |
| 14                      | <b>CERÂMICA</b>                                                    |                |        |                                 |                              |             |           |
| 14.1                    | Piso cerâmico                                                      | m <sup>2</sup> | 93,93  | 23,12                           | 2171,31                      | 5,53        | 2291,39   |
| 14.2                    |                                                                    |                |        |                                 | 1547,98                      | 5,53        | 1633,58   |
|                         | Azulejo                                                            | $\rm m^2$      | 79,71  | 19,42                           |                              | 5,53        | 83,68     |
| 14.3                    | Rodapé cerâmico 7 cm                                               | m <sup>2</sup> | 4,28   | 18,55                           | 79,29                        | 5,53        | 91,38     |
| 14.4<br><b>SUBTOTAL</b> | Soleira granito natural preto                                      | Und            | 4,00   | 21,75                           | 87,02                        |             |           |
|                         |                                                                    |                |        | <b>CUSTO</b>                    | 3885,60<br><b>CUSTO</b>      | 5,53        | 4100,48   |
|                         |                                                                    |                |        | <b>UNITÁRIO</b>                 | <b>TOTAL</b>                 |             | Valor     |
| <b>ITEM</b>             | DESCRIÇÃO DE SERVIÇO                                               | <b>UND</b>     | QUANT. | (R\$)                           | (R\$)                        | <b>INCC</b> | corrigido |
| 15                      | <b>PINTURA</b>                                                     |                |        |                                 |                              |             |           |
| 15.1                    | Pintura externa com tinta Acrílica                                 | m <sup>2</sup> | 163,68 | 1,58                            | 258,61                       | 5,53        | 272,92    |
| 15.2                    | Pintura interna com tinta pva                                      | m <sup>2</sup> | 333,38 | 1,58                            | 526,74                       | 5,53        | 555,87    |
| 15.3                    | Impermeabilização de parede externa                                | m <sup>2</sup> | 163,68 | 1,26                            | 206,24                       | 5,53        | 217,64    |
| 15.4                    | Acessórios para pintura (rolo de lã, cabo, rolo<br>espuma, pincel) | vb             | 1,31   | 41,65                           | 54,68                        | 5,53        | 57,71     |
| <b>SUBTOTAL</b>         |                                                                    |                |        |                                 | 1046,27                      | 5,53        | 1104,13   |
|                         |                                                                    |                |        |                                 |                              |             |           |
|                         | TOTAL GERAL / TOTAL GERAL CORRIGIDO<br><b>Fonte: Autor</b>         |                |        | R\$                             | 34.911,83                    | R\$         | 36.842,46 |

**Tabela 39 – Planilha eletrônica genérica resultante da simulação (continuação)**

### *5.4 INTRUÇÕES PARA O USO DA PLANILHA GENÉRICA*

Em posse de um projeto arquitetônico e ou com os respectivos quantitativos necessários é possível orçar uma obra residencial, apenas para os materiais envolvidos, similar ao objeto de estudo. É importante conhecer as características da obra para precisar a solução adequada influenciará no preenchimento da aba 01 (entrada). A planilha permite orçar uma residência térrea com laje de cobertura ou forro pvc, permite ainda orçar um sobrado que possua cobertura em forro pvc. Há ainda a possibilidade de orçar uma residência com ao objeto de estudo que possuía área sobre o terreno em forro pvc e outra como um sobrado com cobertura em forro pvc.

Preenchendo a aba 01 com os quantitativos, a planilha resultados (aba 03) informará os quantitativos e o preço unitário para cada serviço e por consequência o custo total da obra. Os valores dos serviços são referentes ao mês de maio de 2011 e representa a realidade econômica da região da obra em estudo, para isso a possibilidade de correção dos valores através da coluna INCC podendo ser preenchida por outros índices ou valore de mercado que for conveniente. A planilha orçamentária utilizada como base para os valores e quantitativos, que se encontra na aba 02, não deve ser alterada.

![](_page_68_Figure_3.jpeg)

**Figura 10 – Utilização da planilha eletrônica Fonte: Autor**

# **6 COMENTÁRIOS FINAIS E RECOMENDAÇÕES**

A obra realizada que serviu de base para a planilha eletrônica apresentou um custo de material igual a R\$26494,02, sendo assim para os 70m² de área construída o custo médio por metro quadrado é de R\$378,49. Aplicando o valor por metro quadrado para a simulação acima, 90 m² de área, obtém um custo de R\$34063,74, diferente dos R\$34.911,83 resultante da simulação da planilha eletrônica. A planilha eletrônica permite orçar mais precisamente as características da edificação como no caso da simulação onde foi possível simular um sobrado onde a cobertura apresentava forro pvc.Como a planilha permite inserir características da obra através da entrada na planilha de dados básicos o orçamento apresenta mais confiabilidade do que adotar o preço por metro quadrado.

A qualidade de um orçamento como o proposto depende muito da qualidade das informações coletadas em uma obra bem como a fidelidade do projeto com a execução. Para que essas informações sejam as melhores possíveis, o uso de diário de obra e a apropriação de mão de obra e de custos são imprescindíveis. Quanto mais próximo os dados de consumo e a constatação dos serviços realizados estão do que ocorre em campo, mas próximo estaremos de um bom orçamento posterior.

Para que o exercício de simulação de um orçamento nos moldes do proposto nesse trabalho faz-se necessário o uso de planilha do tipo Excel e que as informações estejam interligadas de forma que permita uma atualização e simulação rápida. No modelo proposto os preços unitários dos insumos, que alimentam as composições de custos e posteriormente o os preços unitários da planilha orçamentária estão vinculados, ou seja, caso o preço do cimento seja alterado, todos os serviços que contem o insumo terão seu preço unitário alterado e consequentemente o valor final do orçamento. Desta forma não é necessário atualizar os valores através do INCC.

A planilha eletrônica proposta, deve ser alterada de acordo com o padrão e especificações de obras, quando apresentar características diferentes da edificação que originou a planilha. Desta forma os itens da planilha como, por exemplo, esquadrias, pisos, azulejos e materiais em geral de acabamento devem ter seu valor alterado de acordo com o padrão da obra que se pretende orçar.

O orçamento através da planilha eletrônica é resultante de um estudo especifico de uma obra, com suas características próprias, ou seja, é válida apenas para obras similares. Porém o modelo proposto pode ser utilizado aperfeiçoando a planilha inserindo serviços que não estão na planilha eletrônica, ou ainda fazer o mesmo estudo de campo adotado, para obras e empresas com características distintas.

O modelo de orçamento proposto é uma simplificação, ou seja, é apropriado para um orçamento preliminar. Para empresas que participam de concorrências e licitações devem realizar o orçamento mais detalhados, com a planilha de serviços fornecida pelo contratante ou através de projetos executivos e descritivos da obra em questão.

# **REFERÊNCIAS**

DIAS, Paulo Roberto Vilela. **Engenharia de custos**, Copiare Duplicadora, PR, 2000.

AVILA, Antônio Victorino; LIBRELOTTO, Liziane Ilha; LOPES, Oscar Ciro Lopes. **Orçamento de obras**. Construção civil. Florianópolis, 2003.

GOLDMAN, Pedrinho. **Introdução ao Planejamento e controle de custo na construção civil Brasileira**, São Paulo: Pini 2004.

MATTOS, Aldo Dória. **Como preparar orçamentos de obras**: dicas para orçamentistas, estudos de caso, exemplos. São Paulo, 2006.

TCPO 2000. **Tabelas de composição de preços para orçamentos**. Editora Pini. São Paulo, 2000.

TISAKA, Maçahiko. **Orçamento na construção civil**: consultoria, projeto e execução. Editora Pini. São Paulo, 2006.

AZEVEDO, Antônio Carlos Simões. **Introdução a engenharia de custos fase investimento**. Editora Pini. São Paulo, 1985.

GEHBAUER, Fritz. **Planejamento e gestão de obras.** Editora Pini. São Paulo, 2002.
# **APÊNDICE 01**

#### **Lista de Materiais**

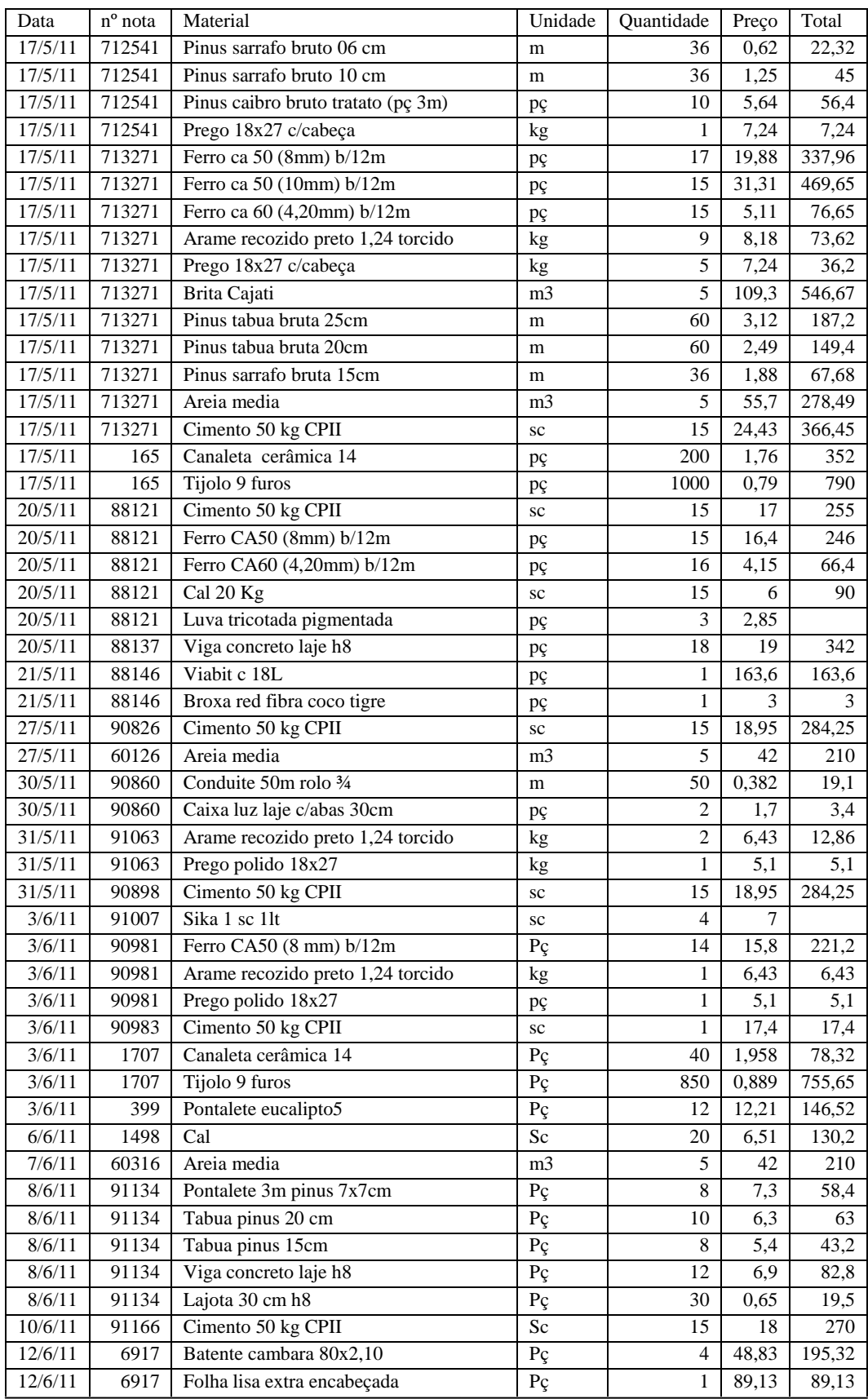

| 12/6/11<br>6917<br>Alavanca inox<br>$P_{C}$<br>28,35<br>28,35<br>1<br>12/6/11<br>6917<br>Dobradiça 3peças<br>$P_{\varsigma}$<br>5,5<br>5,5<br>$\mathbf{1}$<br>6917<br>Caixa luz plástica 4x2<br>0,24<br>6,24<br>12/6/11<br>$P_{\mathcal{C}}$<br>26<br>91216<br>389,9<br>14/6/11<br><b>Brita</b><br>m <sub>3</sub><br>5<br>77,98<br>Rosinha caibro 5x5cm (5m)<br>125<br>15/6/11<br>854-71<br>3,5<br>437,5<br>m<br>854-71<br>Rosinha caibro 5x5cm m (4,5m)<br>58,5<br>3,5<br>15/6/11<br>204,75<br>m<br>15/6/11<br>Rosinha viga (5x11cm) 4,5m<br>854-71<br>18<br>7,5<br>135<br>m<br>15/6/11<br>Rosinha viga (5x11cm) 5m<br>7,5<br>854-71<br>20<br>150<br>m<br>15/6/11<br>854-71<br>Rosinha viga (5x11cm) 4m<br>12<br>7,5<br>90<br>m<br>15/6/11<br>854-71<br>Rosinha ripa 1,5x5cm bruta<br>250<br>200<br>0,8<br>m<br>15/6/11<br>854-71<br>Navarro telha romana<br>Pc<br>1100<br>1,23<br>1353<br>15/6/11<br>854-71<br>Prego 19x36 c/cabeça<br>3<br>7,16<br>Kg<br>21,48<br>15/6/11<br>854-71<br>Prego 17x21 c/cabeça<br>7,84<br>15,68<br>Kg<br>2<br>1,24<br>15/6/11<br>854-71<br>Telha cumeeira barro<br>$P_{\varsigma}$<br>36<br>44,64<br>15/6/11<br>31,5<br>854-71<br>Telha paulistinha capa<br>Pç<br>1,06<br>30<br>Cambara tabeira 14 cm lisa<br>15/6/11<br>854-71<br>24<br>8,75<br>210<br>m<br>46,035<br>15/6/11<br>854-71<br>Rosinha vigão 5x15cm m<br>10,23<br>4,5<br>m<br>338349<br>Canaleta cerâmica 14<br>1,958<br>58,74<br>16/6/11<br>Pç<br>30<br>16/6/11<br>338349<br>Tijolo 9 furos<br>Pç<br>750<br>0,889<br>666,75<br>17/6/11<br>Areia fina<br>61752<br>5<br>56<br>280<br>m <sub>3</sub><br>20/6/11<br>91337<br>Cimento 50 kg CPII<br>$\rm Sc$<br>15<br>18<br>270<br>91337<br>20/6/11<br>Cal 20 Kg<br>Sc<br>15<br>90<br>6<br>Prego polido 13x18<br>22/6/11<br>91373<br>$\overline{Kg}$<br>6,8<br>$\mathbf{1}$<br>6,8<br>Vedacit balde 18 lt<br>27/6/11<br>7547<br>65<br>Lata<br>$\mathbf{1}$<br>65<br>28/6/11<br>91498<br>Cal 20 Kg<br>$\rm Sc$<br>106<br>15<br>7<br>91498<br>Cimento 50 kg CPII<br>28/6/11<br>$\rm Sc$<br>18<br>126<br>7<br>5/7/11<br>5<br>61868<br>Areia media<br>m <sub>3</sub><br>40<br>200<br>Areia fina<br>5/7/11<br>61868<br>m <sub>3</sub><br>5<br>56<br>280<br>9<br>7/7/11<br>90822<br>Cal 20Kg<br>$\rm Sc$<br>$\overline{7}$<br>63<br>7/7/11<br>90822<br>Cimento 50 kg CPII<br>$\rm Sc$<br>6<br>18,6<br>111,6<br>Telha cumeeira barro col larga<br>14/7/11<br>743951<br>30<br>1,64<br>49,2<br>$P_{\mathcal{C}}$<br>candelaria<br>90989<br>14/7/11<br>Cimento 50 Kg CPII<br>$\rm Sc$<br>15<br>18,6<br>279<br>14/7/11<br>90989<br>Cal 20Kg<br>Sc<br>$\overline{4}$<br>28<br>7<br>12073<br>Bucha redução longa<br>2,63<br>2,63<br>14/7/11<br>$P_{\varsigma}$<br>$\mathbf{1}$<br>14/7/11<br>12073<br>Cabo super flexível 6mm2<br>2,04<br>61,2<br>30<br>m<br>Cabo super flexível 4mm2<br>1,34<br>14/7/11<br>12073<br>50<br>67<br>m<br>14/7/11<br>Cabo super-rolo comum 2,5mm2<br>12073<br>200<br>0,695<br>139<br>m<br>14/7/11<br>12073<br>Centrinho p/ 6 disjuntores plásticos<br>19,53<br>19,53<br>$P_{\varsigma}$<br>1<br>14/7/11<br>12073<br>Torneira de jardim<br>1<br>11,42<br>11,42<br>$P_{\varsigma}$<br>14/7/11<br>12073<br>Abs parede super<br>12,95<br>$P_{\varsigma}$<br>1<br>14/7/11<br>12073<br>Caixa Astra 100x100x50 redonda branca<br>$P_{\mathcal{C}}$<br>$\mathbf{1}$<br>6,96<br>6,96<br>Azul joelho redução 90<br>14/7/11<br>12042<br>$P_{\varsigma}$<br>4,58<br>13,74<br>3<br>14/7/11<br>12042<br>Base registro 3/4<br>$P_{\mathcal{C}}$<br>13,63<br>13,63<br>1<br>14/7/11<br>12042<br>Acabamento abs<br>$P_{\varsigma}$<br>$\mathbf{1}$<br>7,52<br>14/7/11<br>12042<br>Cano marrom 25mm 3/4<br>$P_{\mathcal{C}}$<br>8,46<br>50,76<br>6<br>Azul luva 25x3/4<br>14/7/11<br>12042<br>$\mathbf{P} \mathbf{C}$<br>1<br>5,04<br>5,04<br>14/7/11<br>12042<br>Adaptador curto 25x3/4<br>$P_{\varsigma}$<br>0,62<br>1<br>0,62<br>Cano esgoto 100 mm<br>$\ensuremath{\mathfrak{Z}}$<br>14/7/11<br>12042<br>$P_{\varsigma}$<br>31,27<br>93,81<br>Cano esgoto 75 mm<br>14/7/11<br>12042<br>$\mathbf{1}$<br>30,65<br>30,65<br>$P_{\mathcal{C}}$<br>$\mathfrak{Z}$<br>14/7/11<br>Esgoto joelho marrom<br>12042<br>$P_{\varsigma}$<br>5,69<br>17,07<br>14/7/11<br>Cano esgoto 50 mm<br>12042<br>$P_{\varsigma}$<br>1<br>20,78<br>20,78<br>Joelho 90 soldável<br>14/7/11<br>12042<br>$P_{\mathcal{C}}$<br>15<br>0,52<br>7,8<br>Te liso soldável 25mm<br>5<br>14/7/11<br>12042<br>$P_{\varsigma}$<br>0,92<br>4,6 | Data | $\overline{n^{\circ}}$ nota | nou av materian (continuação)<br>Material | Unidade | Quantidade | Preço | Total |
|----------------------------------------------------------------------------------------------------|------|-----------------------------|-------------------------------------------|---------|------------|-------|-------|
|                                                                                                    |      |                             |                                           |         |            |       |       |
|                                                                                                    |      |                             |                                           |         |            |       |       |
|                                                                                                    |      |                             |                                           |         |            |       |       |
|                                                                                                    |      |                             |                                           |         |            |       |       |
|                                                                                                    |      |                             |                                           |         |            |       |       |
|                                                                                                    |      |                             |                                           |         |            |       |       |
|                                                                                                    |      |                             |                                           |         |            |       |       |
|                                                                                                    |      |                             |                                           |         |            |       |       |
|                                                                                                    |      |                             |                                           |         |            |       |       |
|                                                                                                    |      |                             |                                           |         |            |       |       |
|                                                                                                    |      |                             |                                           |         |            |       |       |
|                                                                                                    |      |                             |                                           |         |            |       |       |
|                                                                                                    |      |                             |                                           |         |            |       |       |
|                                                                                                    |      |                             |                                           |         |            |       |       |
|                                                                                                    |      |                             |                                           |         |            |       |       |
|                                                                                                    |      |                             |                                           |         |            |       |       |
|                                                                                                    |      |                             |                                           |         |            |       |       |
|                                                                                                    |      |                             |                                           |         |            |       |       |
|                                                                                                    |      |                             |                                           |         |            |       |       |
|                                                                                                    |      |                             |                                           |         |            |       |       |
|                                                                                                    |      |                             |                                           |         |            |       |       |
|                                                                                                    |      |                             |                                           |         |            |       |       |
|                                                                                                    |      |                             |                                           |         |            |       |       |
|                                                                                                    |      |                             |                                           |         |            |       |       |
|                                                                                                    |      |                             |                                           |         |            |       |       |
|                                                                                                    |      |                             |                                           |         |            |       |       |
|                                                                                                    |      |                             |                                           |         |            |       |       |
|                                                                                                    |      |                             |                                           |         |            |       |       |
|                                                                                                    |      |                             |                                           |         |            |       |       |
|                                                                                                    |      |                             |                                           |         |            |       |       |
|                                                                                                    |      |                             |                                           |         |            |       |       |
|                                                                                                    |      |                             |                                           |         |            |       |       |
|                                                                                                    |      |                             |                                           |         |            |       |       |
|                                                                                                    |      |                             |                                           |         |            |       |       |
|                                                                                                    |      |                             |                                           |         |            |       |       |
|                                                                                                    |      |                             |                                           |         |            |       |       |
|                                                                                                    |      |                             |                                           |         |            |       |       |
|                                                                                                    |      |                             |                                           |         |            |       |       |
|                                                                                                    |      |                             |                                           |         |            |       |       |
|                                                                                                    |      |                             |                                           |         |            |       |       |
|                                                                                                    |      |                             |                                           |         |            |       |       |
|                                                                                                    |      |                             |                                           |         |            |       |       |
|                                                                                                    |      |                             |                                           |         |            |       |       |
|                                                                                                    |      |                             |                                           |         |            |       |       |
|                                                                                                    |      |                             |                                           |         |            |       |       |
|                                                                                                    |      |                             |                                           |         |            |       |       |
|                                                                                                    |      |                             |                                           |         |            |       |       |
|                                                                                                    |      |                             |                                           |         |            |       |       |
|                                                                                                    |      |                             |                                           |         |            |       |       |
|                                                                                                    |      |                             |                                           |         |            |       |       |
|                                                                                                    |      |                             |                                           |         |            |       |       |
|                                                                                                    |      |                             |                                           |         |            |       |       |
|                                                                                                    |      |                             |                                           |         |            |       |       |

**Lista de materiais (continuação)**

| Data                 | nº nota | Lista de materiais (continuação)<br>Material | Unidade                    | Quantidade              | $\overline{\text{Preco}}$ | Total  |
|----------------------|---------|----------------------------------------------|----------------------------|-------------------------|---------------------------|--------|
| 14/7/11              | 12042   | Azul joelho 90                               | Pç                         | 3                       | 5,37                      | 16,11  |
| 14/7/11              | 12042   | Esgoto te 50 mm                              | Pç                         | $\mathbf{1}$            | 5,08                      | 5,08   |
| 14/7/11              | 12042   | Esgoto joelho 90                             | $\overline{PQ}$            | $\overline{5}$          | 1,84                      | 9,2    |
| 14/7/11              | 12042   | Cola tigre 850 gr                            | Pç                         | $\mathbf{1}$            | 30,18                     | 30,18  |
| 14/7/11              | 12042   | Veda rosca 50m                               | Pç                         | $\overline{2}$          | 4,31                      | 8,62   |
| 15/7/11              | 743951  | Telha paulistinha capa                       | Pç                         | 10                      | 1,06                      | 10,5   |
| 16/7/11              | 743951  | Cambara tabeira 14 cm vazada                 | m                          | 3,5                     | 8,75                      | 30,625 |
| 16/7/11              | 12244   | Sarrafo pinus 5 cm de 3m                     | Pç                         | 65                      | 1,81                      | 117,65 |
| 16/7/11              | 12244   | Prego 18x27                                  | Kg                         | $\overline{2}$          | 5,88                      | 11,76  |
| 16/7/11              | 12244   | Tanque sintético simples 36L                 | Pç                         | $\mathbf{1}$            | 110.5                     | 110,47 |
| 16/7/11              | 12244   | Válvula p tanque                             | Pç                         | $\mathbf{1}$            | 1,99                      | 1,99   |
| 16/7/11              | 12244   | Sifão                                        | Pç                         | 1                       | 3,35                      | 3,35   |
| 18/7/11              | 91048   | Conduto amarelo 3/4 m                        | m                          | 20                      | 0,4                       | 8      |
| 19/7/11              | 14012   | Forro pvc 20cm x 5 mt                        | m2                         | 37                      | 12,78                     | 472,86 |
| 19/7/11              | 14012   | Forro pvc 20cm x 4 mt                        | m <sub>2</sub>             | 15,2                    | 12,78                     | 194,18 |
| 19/7/11              | 14012   | Forro pvc meia cana                          | m                          | $\mathbf{1}$            | 17,82                     | 17,82  |
| 20/7/11              | 97541   | Cal 20Kg                                     | Sc                         | $\overline{\mathbf{3}}$ | 7                         | 21     |
| 21/7/11              | 14463   | Forro pvc meia cana                          | m                          | 10                      | 17,82                     | 178,2  |
| 22/7/11              | 14185   | Porta social 2,1x0, 80 direita.              | Pç                         | $\mathbf{1}$            | 353                       | 353,03 |
| 22/7/11              | 14185   | Porta social 2,1x0, 80 esquerda              | Pç                         | $\mathbf{1}$            | 353                       | 353,03 |
| 22/7/11              | 14185   | Janela veneziana 6 folhas 1,5x1,0            | Pç                         | $\overline{2}$          | 323                       | 646,06 |
| 22/7/11              | 14185   | Janela vitro com grade 1,5x1,0               | Pç                         | $\mathbf{1}$            | 276,4                     | 276,36 |
| 22/7/11              | 14185   | Janela vitro com 1,5x1, 1.                   | Pç                         | $\mathbf{1}$            | 190,3                     | 190,33 |
| 22/7/11              | 14185   | Janela basculante 0,60x0, 60                 | Pç                         | 1                       | 53,52                     | 53,52  |
| 22/7/11              | 14185   | Folha lisa extra encabeçada 80               | Pç                         | $\mathbf{1}$            | 89,13                     | 89,13  |
| 22/7/11              | 14185   | Folha lisa extra encabeçada 70               | $P_{\mathcal{C}}$          | $\mathbf{1}$            | 89,13                     | 89,13  |
| 22/7/11              | 14185   | Dobradiça conjunto com 3 peças               | Pç                         | $\overline{c}$          | 5,5                       | 11     |
| 22/7/11              | 14185   | Alavanca inox WC                             | Pç                         | $\mathbf{1}$            | 25,65                     | 25,65  |
| 22/7/11              | 14185   | Alavanca inox                                | $\overline{P_{\varsigma}}$ | $\mathbf{1}$            | 30,56                     | 30,56  |
| 25/7/11              | 97637   | Cimento 50 kg CPII                           | Sc                         | 5                       | 18,5                      | 92,5   |
| 25/7/11              | 97637   | Cal 20Kg                                     | $\overline{\text{Sc}}$     | $\overline{2}$          | 7                         | 14     |
| 25/7/11              | 97637   | Joelho soldável tigre 50 mm                  | Pç                         | $\mathbf{1}$            | 3,9                       | 3,9    |
| 25/7/11              | 97637   | Registro esfera soldável Cardinali 50mm      | $\overline{PQ}$            | $\mathbf{1}$            | 18,15                     | 18,15  |
| 25/7/11              | 14954   | Prego 12x12                                  | Kg                         | $\mathbf{1}$            | 7,57                      | 7,57   |
| $26/7/\overline{11}$ | 12577   | Cerâmica lef 44x44 2,5m2                     | m2                         | 60                      | 11,63                     | 697,68 |
| 26/7/11              | 12577   | Cerâmica lef 44x44 2,5m2                     | m2                         | 5                       | 11,92                     | 59,6   |
| 26/7/11              | 12577   | Argamassa interna 20 Kg                      | Sc                         | $\overline{2}$          | 8,37                      | 16,74  |
| 20/7/11              |         | 16563 Vedepren parade branco                 | I <sub>ofo</sub>           | $\mathbf{1}$            | 160R                      | 160R   |

List

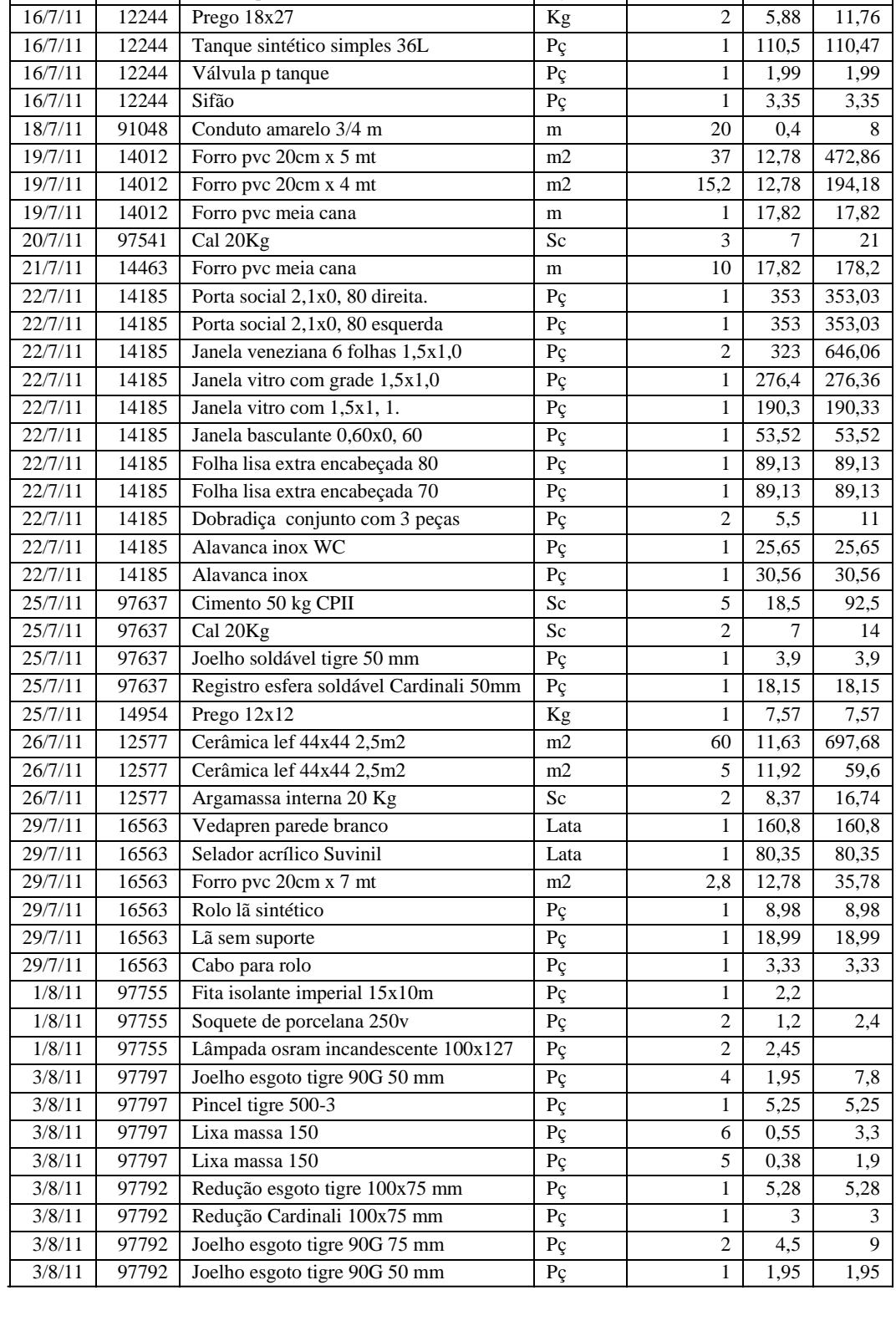

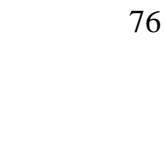

| Data    | nº nota   | Material                                       | Unidade           | Quantidade     | Preço | Total             |
|---------|-----------|------------------------------------------------|-------------------|----------------|-------|-------------------|
| 3/8/11  | 97792     | Cimento 50 kg CPII                             | Sc                | 5              | 18,5  | 92,5              |
| 6/8/11  | 18657     | Cerâmica Almeida 30x30                         | m2                | 22             | 10,24 | 225,17            |
| 6/8/11  | 18657     | Argamassa cimpor interno 20 kg                 | m2                | 3              | 5,99  | 17,97             |
| 6/8/11  | 18657     | Soleira granito natural preto                  | Pç                | $\overline{2}$ | 20,79 | 41,58             |
| 6/8/11  | 18657     | Vitrobloco19x19x80                             | Pl                | 10             | 9,32  | 93,2              |
| 6/8/11  | 18657     | Argamassa para vitrobloco                      | Sc                | $\mathfrak{2}$ | 11    | 22                |
| 6/8/11  | 18657     | Espaçador para vitrobloco                      | Pç                | 10             | 0,54  | 5,4               |
| 6/8/11  | 18656     | Cerâmica lef 44x44 2,5m2                       | m                 | 15             | 11,92 | 178,8             |
| 6/8/11  | 18656     | Cerâmica lef 31x41 2,5m2                       | m2                | 46             | 13,96 | 641,93            |
| 6/8/11  | 18656     | Rejunte portokoll 5 kg interno cinza           | Sc                | $\overline{2}$ | 8,37  | 16,74             |
| 6/8/11  | 18656     | Rejunte portokoll 5 kg interno cinza           | Sc                | $\overline{2}$ | 8,37  | 16,74             |
| 6/8/11  | 18656     | Argamassa cipor interno 20 kg                  | Sc                | 12             | 5,99  | 71,88             |
| 10/8/11 | 179719    | Acrílico glasuriti econômica 18L gelo          | Lata              | $\overline{2}$ | 101,2 | 202,32            |
| 11/8/11 | 97955     | Cimento 50 kg CPII                             | Sc                | $\overline{2}$ | 20    | 40                |
| 11/8/11 | 97955     | Argamassa minercola 20 Kg                      | Sc                | $\overline{4}$ | 7,15  | 28,6              |
| 11/8/11 | 97955     | Luva soldável 3/4 tigre 25 mm                  | Pç                | 1              | 0,6   | 0,6               |
| 11/8/11 | 97955     | Joelho soldável 3/4 tigre 25 mm                | Pç                | $\mathfrak{2}$ | 0,53  | 1,06              |
| 12/8/11 | 97975     | Argamassa minercola 20Kg                       | Sc                | $\mathbf{1}$   | 7,15  | 7,15              |
| 16/8/11 | 21890     | Logasa parati bacia cx acoplada branca         | Pç                | $\mathbf{1}$   | 184,9 | 184,9             |
| 16/8/11 | 21890     | Logasa parati lavatório com coluna<br>branca   | Pç                | 1              | 61,63 | 61,63             |
| 16/8/11 | 21890     | Assento duda soft branco                       | Pç                | 1              | 13,51 | 13,51             |
| 16/8/11 | 21890     | Parafuso wc 10                                 | Pç                | $\mathbf{2}$   | 1,76  | 3,52              |
| 16/8/11 | 21890     | Engate flexível plástico                       | Pç                | 2              | 1,45  | 2,9               |
| 16/8/11 | 21890     | Anel de vedação censi                          | Pç                | $\mathbf{1}$   | 5,84  | 5,84              |
| 16/8/11 | 21890     | Torneira bica móvel lavatório                  | Pç                | $\mathbf{1}$   | 22,89 | 22,89             |
| 16/8/11 | 21890     | Válvula lavatório martim s/ladrão              | Pç                | 1              | 8,82  | 8,82              |
| 16/8/11 | 21890     | Sifão mágico 4x1                               | Pç                | $\mathfrak{2}$ | 3,35  | 6,7               |
| 16/8/11 | 21890     | Parafuso wc 8 cada                             | $P_{\varsigma}$   | $\overline{4}$ | 0,98  | $\overline{3,92}$ |
| 16/8/11 | 21890     | Kit duda para banheiro acessórios<br>cromados  | Pç                | 1              | 28,62 | 28,62             |
| 16/8/11 | 21890     | Gabinete sevilha 1,43 branco                   | Pç                | $\mathbf{1}$   | 288,6 | 288,6             |
| 16/8/11 | 21890     | Pia inox 1,5 m                                 | Pç                | $\mathbf{1}$   | 129,6 | 129,62            |
| 16/8/11 | 21890     | Válvula americana                              | Pç                | $\mathbf{1}$   | 13,97 | 13,97             |
| 16/8/11 | 21890     | Torneira de parede                             | Pç                | $\mathbf{1}$   | 12,95 | 12,95             |
| 16/8/11 | 21890     | Acrílico glasuriti econômica 18L<br>equilíbrio | Lata              | $\overline{c}$ | 101,2 | 202,32            |
| 16/8/11 | 21890     | Lixa massa tigre                               | Pç                | 10             | 0,37  | 3,7               |
| 19/8/11 | 22897     | Fame blanc cj 4x2 1 interruptor simples        | $P_{\mathcal{C}}$ | 3              | 5,42  | 16,26             |
| 19/8/11 | 22897     | Fame blanc cj 4x2 3 teclas simples             | $P_{\varsigma}$   | 1              | 14    | 14                |
| 19/8/11 | 22897     | Fame blanc cj 4x2 2 teclas simples             | Pç                | $\mathbf{1}$   | 9,84  | 9,84              |
| 19/8/11 | 22897     | Fame blanc cj 4x2 1 simples 1 tomada           | Pç                | 1              | 10,72 | 10,72             |
| 19/8/11 | 22897     | Fame blanc cj 4x2 1 tomada 2P                  | Pç                | 15             | 7,49  | 112,35            |
| 19/8/11 | 22897     | Cabo super flexível 2,5 mm2                    | Pç                | 25             | 0,83  | 20,75             |
| 19/8/11 | 22897     | Cabo super flexível 2,5 mm2                    | m                 | 25             | 0,83  | 20,75             |
| 19/8/11 | 22897     | Plafonier plástico c/soquete                   | m                 | 7              | 2,82  | 19,74             |
| 19/8/11 | 22897     | Spot lâmpada                                   | Pç                | 3              | 4,56  | 13,68             |
| 19/8/11 | 22897     | Lâmpada eletrônica 127w                        | Pç                | 2              | 9,32  |                   |
| 2/9/11  | $1E + 08$ | Bloco de concreto ribeiro 14x19x39             | Pç                | 450            | 1,1   | 495               |
| 2/9/11  | $1E + 08$ | Ferro CA60 (4,20mm) b/12m                      | Pç                | 7              | 4,1   | 28,7              |
| 2/9/11  | $1E + 08$ | Cimento 50 kg CPII                             | Sc                | 14             | 18,5  | 259               |
| 2/9/11  | $1E + 08$ | Arame recozido preto 1,24 torcido              | Pç                | $\overline{4}$ | 6,43  | 25,72             |
| 2/9/11  | $1E + 08$ | Ferro CA50 (10 mm) b/12m                       | $P_{\mathcal{C}}$ | 12             | 24    | 288               |
| 2/9/11  | $1E + 08$ | Areia media                                    | m <sub>3</sub>    | 5              | 62    | 310               |

**Lista de materiais (continuação)**

#### **Lista de materiais (continuação)**

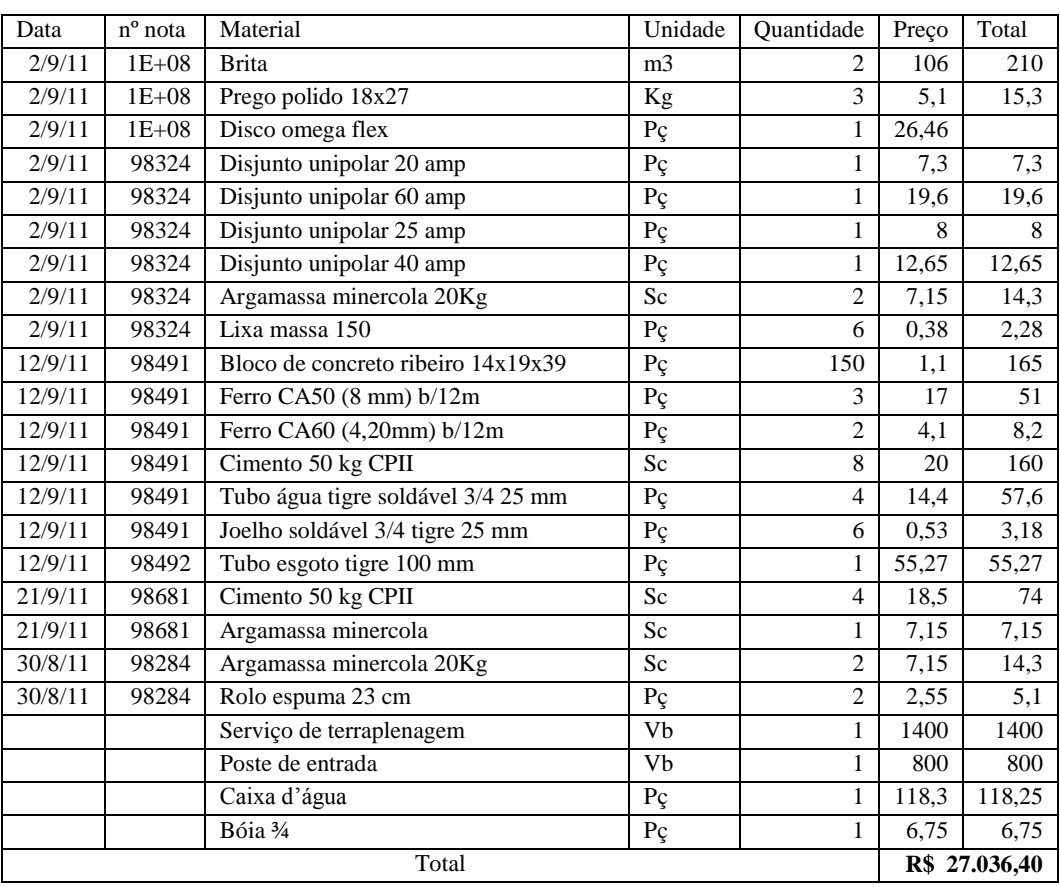

 **Fonte: Autor**

## **APÊNDICE 02**

### **Planilha de serviços**

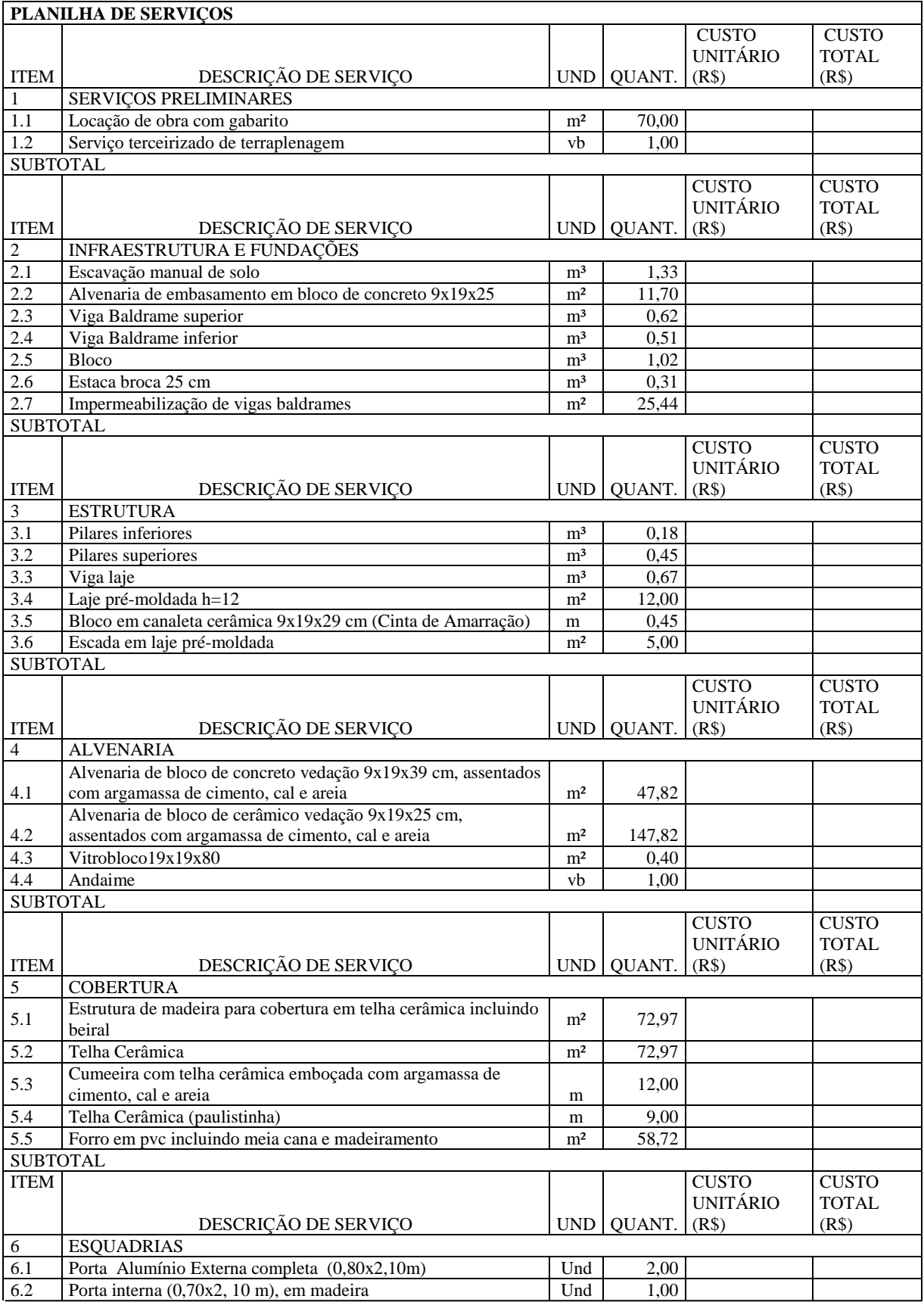

#### **Planilha de serviços (continuação)**

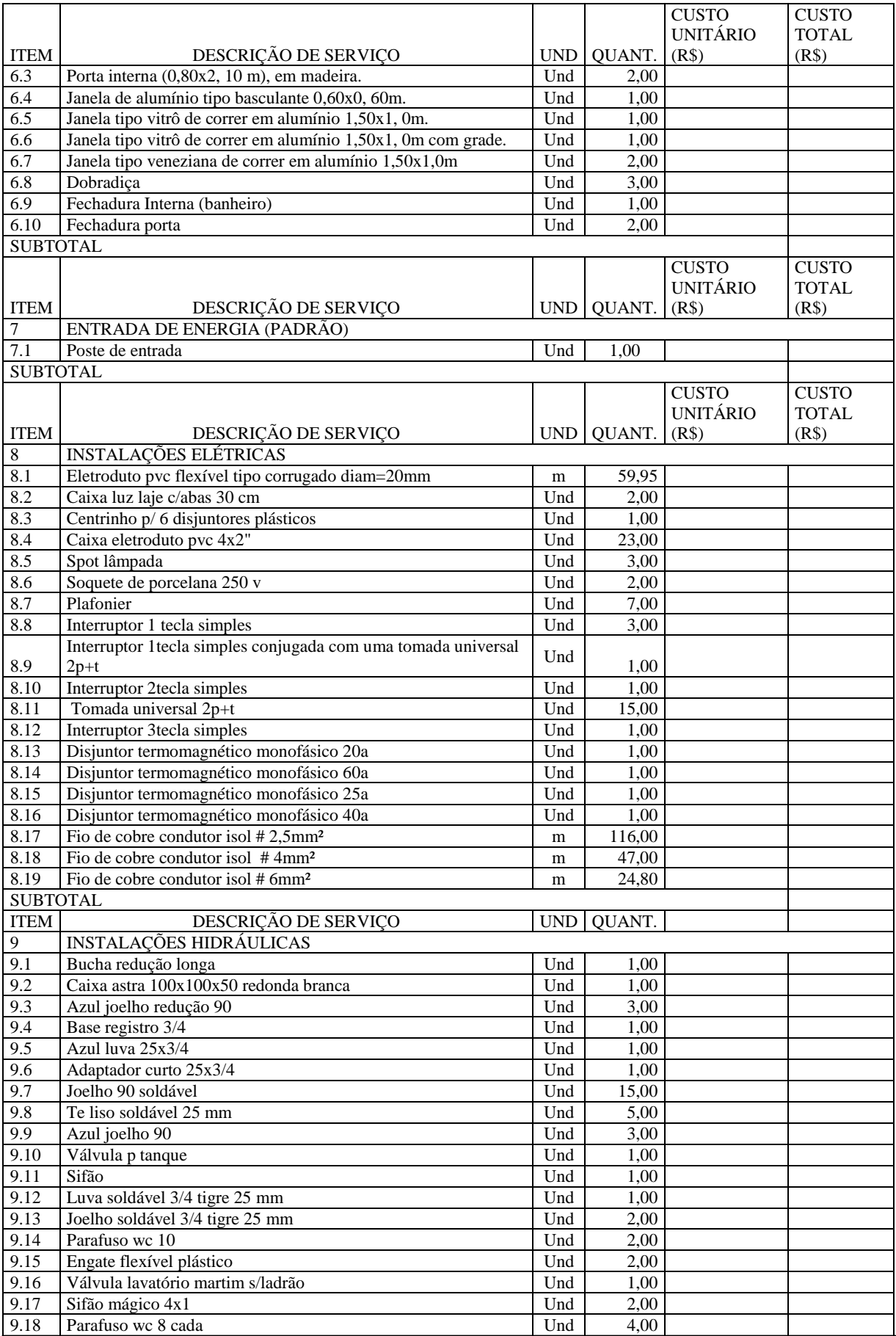

#### **Planilha de serviços (continuação)**

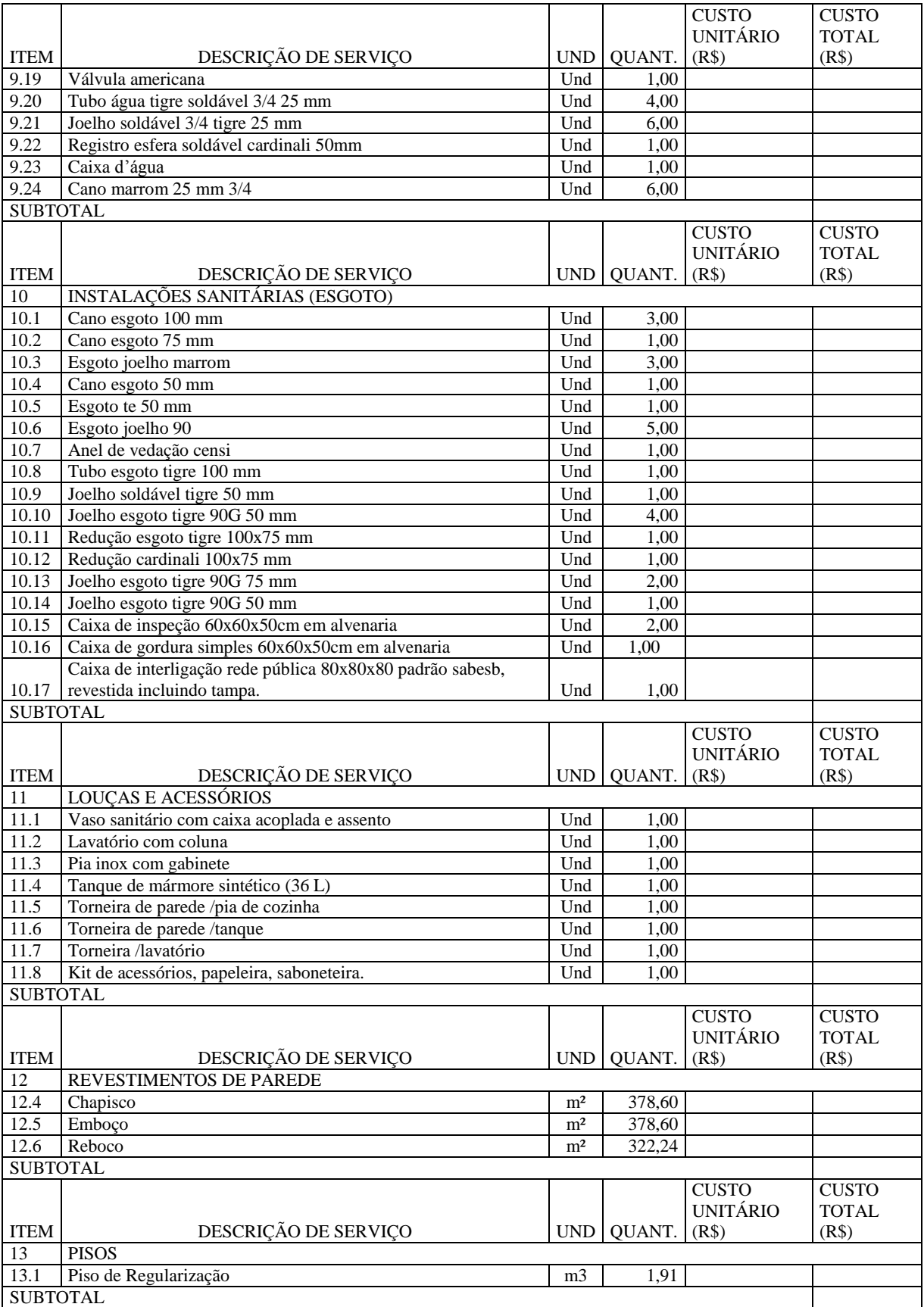

#### **Planilha de serviços (continuação)**

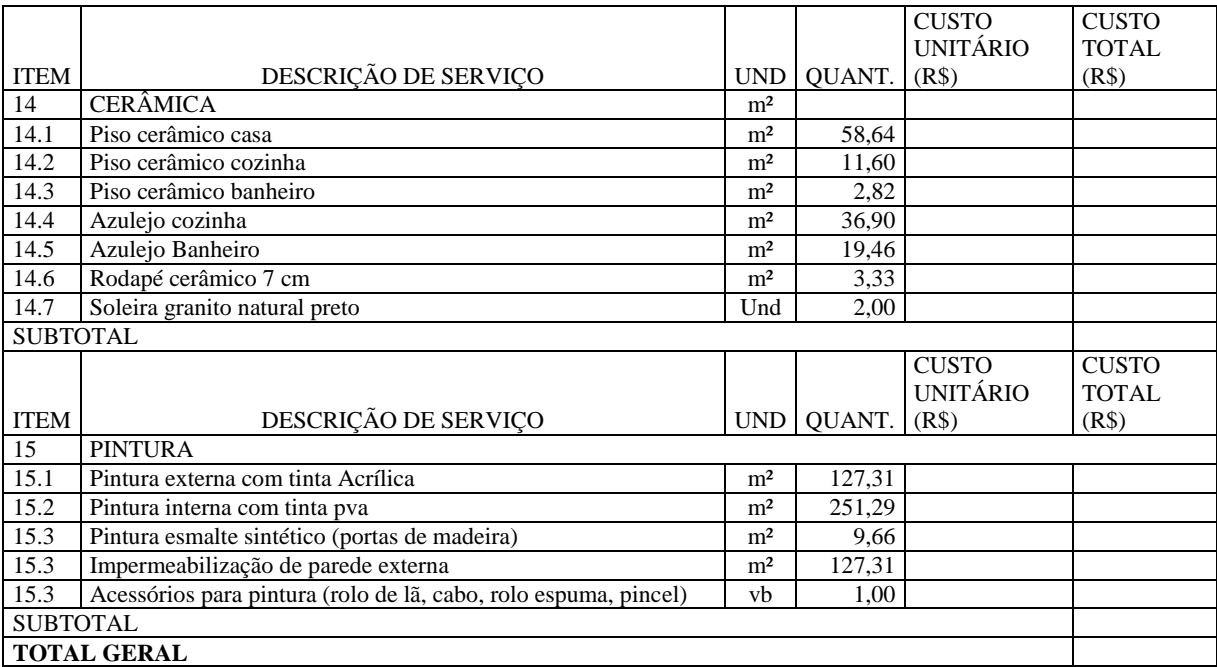

**Fonte: Autor**

## **APÊNDICE 03**

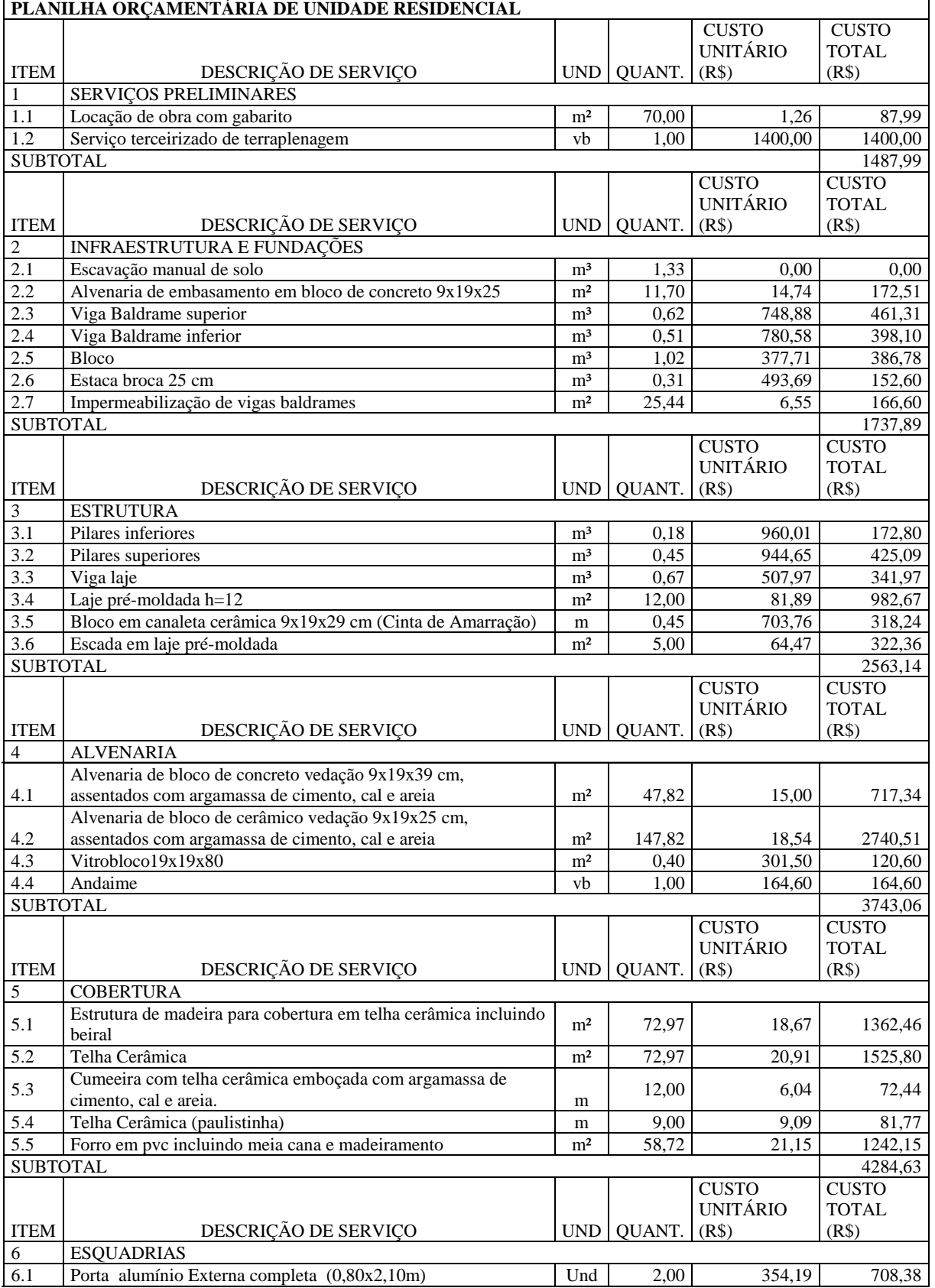

#### **Planilha Orçamentária**

#### **Planilha orçamentária (continuação)**

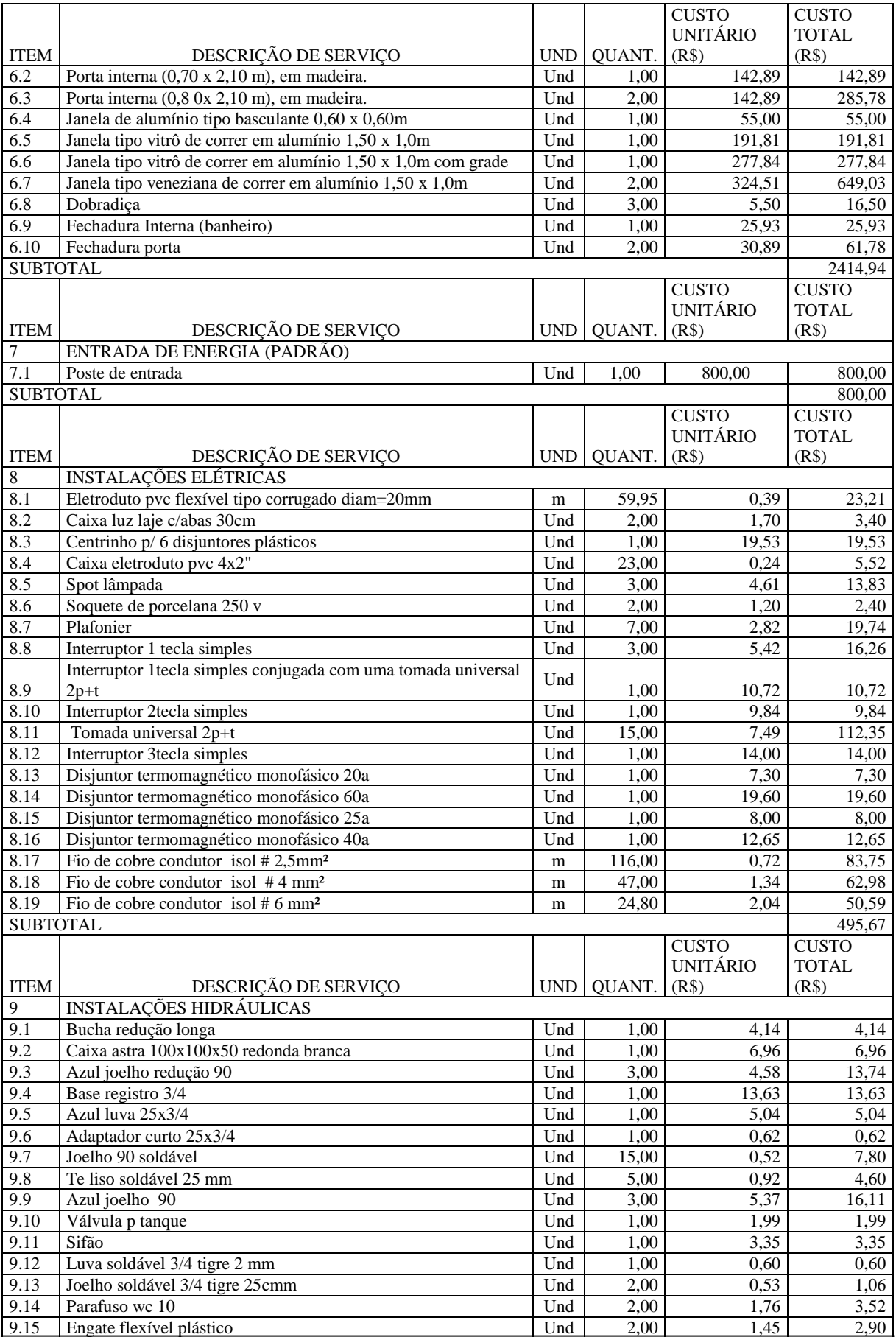

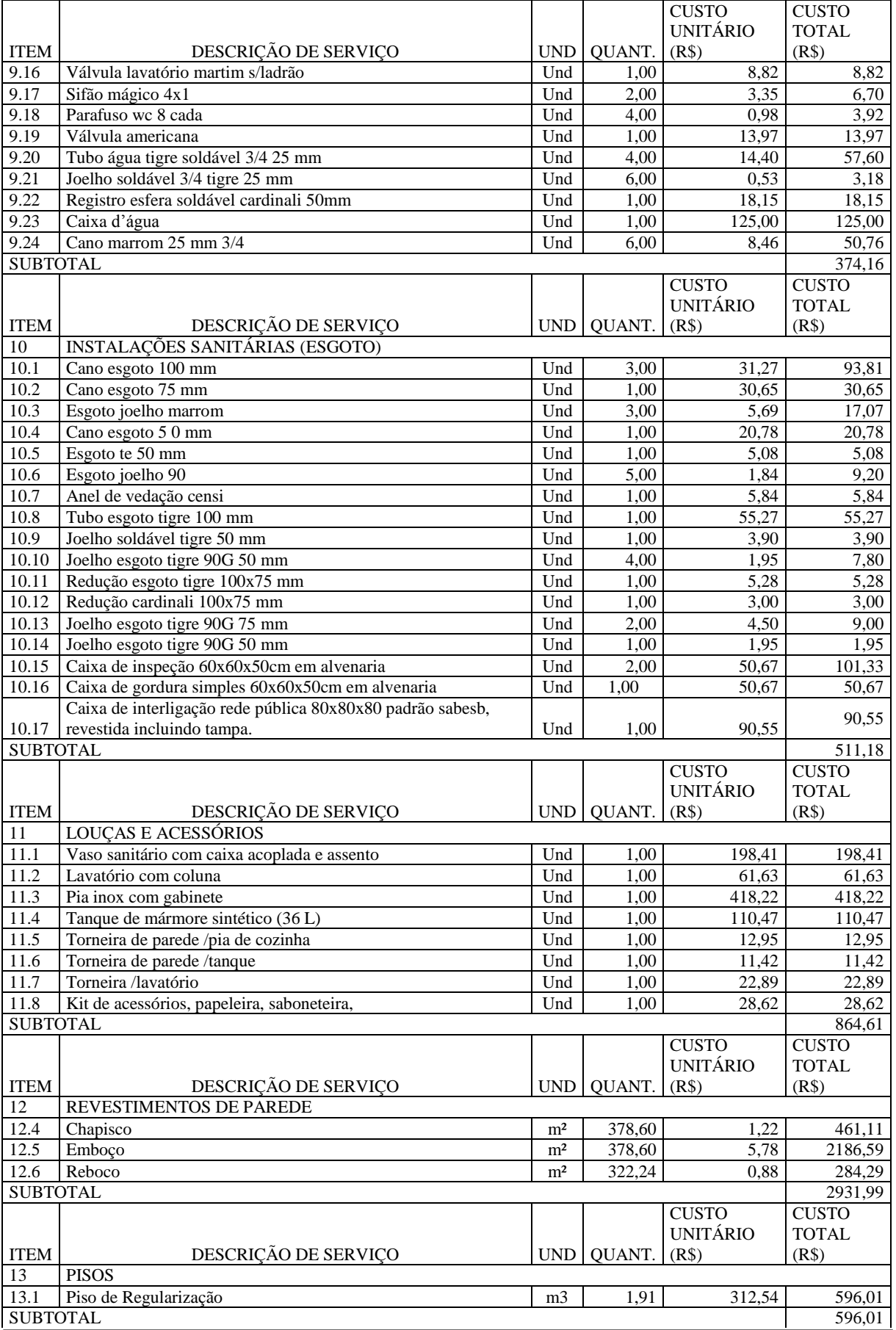

#### **Planilha orçamentária (continuação)**

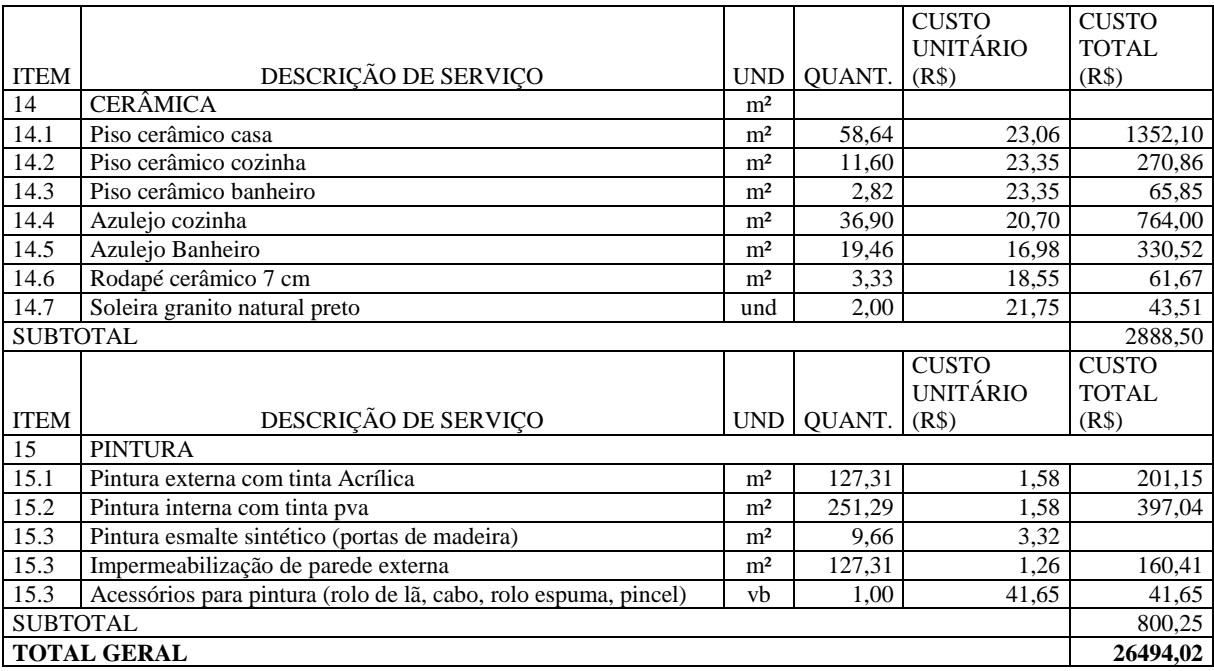

**Fonte: Autor**

### **ANEXO 01**

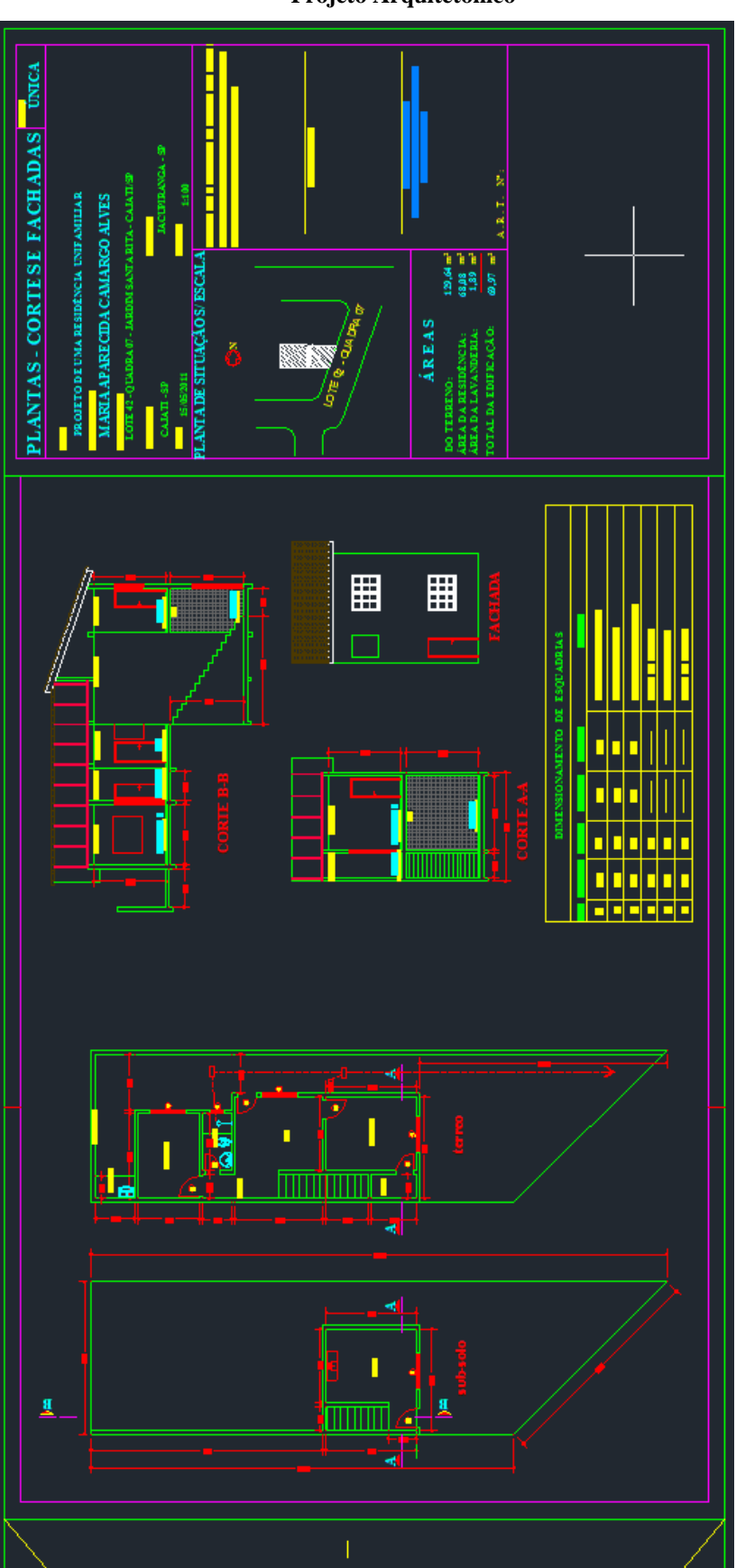

 **Projeto Arquitetônico**